# **AsyncDex**

*Release 1.1*

**PythonCoderAS**

**Jan 08, 2022**

# **CONTENTS**

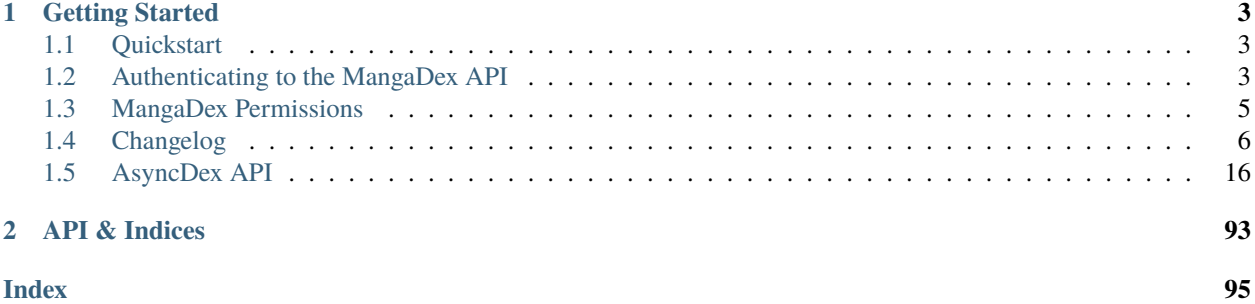

AsyncDex is an aiohttp-based async client for the MangaDex API. It respects all ratelimit rules set by MangaDex. Support for authentication is included as well as for running in anonymous mode.

**Danger:** AsyncDex is deprecated and not in development. Many of the methods and models already do not work anymore, and many more are expected to break. If you want another async MangaDex API, please use [Hondana.](https://github.com/AbstractUmbra/Hondana)

# **CHAPTER**

# **ONE**

# **GETTING STARTED**

# <span id="page-6-1"></span><span id="page-6-0"></span>**1.1 Quickstart**

**Warning:** All AsyncDex operations have to be done inside of an async context.

Create an instance of MangadexClient:

```
from asyncdex import MangadexClient
```

```
async def main():
   client = MangadexClient()
```
Make a request for a random manga and print the authors of the manga:

```
manga = await client.random_manga()print(f"{manga.id}: {manga.titles.en.primary}")
await manga.load_authors()
print(f"Author of {manga.titles.en.primary}: {manga.authors[0].name}")
```
Log in to your MangaDex account (see *[Authenticating to the MangaDex API](#page-6-2)* for other authentication options):

```
client = MangadexClient(username="yourusername", password="yourpassword")
await client.login()
```
View your manga follows list:

```
async for item in client.user.manga():
   print(item.titles.first().primary)
```
# <span id="page-6-2"></span>**1.2 Authenticating to the MangaDex API**

While most of the critical features such as finding manga and downloading chapters are open to everyone, many endpoints require authentication.

The client will automatically renew the session and refresh tokens if possible.

Methods that require authentication will check if the client is authenticated. If the client is unauthorized, an [Unauthorized](#page-66-0) will be raised with the method and the relative path taken.

There are two ways to authenticate: via refresh token and via username/password.

# **1.2.1 Refresh Token**

Refresh tokens are the preferred way to authenticate to the API. They do not require the storage of sensitive data and can easily be revoked should there be a need to do so. To use a refresh token, initialize the client with the refresh\_token parameter (see *[Obtaining a Refresh Token](#page-8-1)* to get a refresh token):

client = MangadexClient(refresh\_token="my refresh token here")

Pros:

- No need to store username/password
- Can be easily revoked

Cons:

• Need to be renewed every so often (currently lasts for one month)

# **1.2.2 Username/Password**

The username and password pair is the common way to log into MangaDex, as they are more memorable than long refresh token strings. They are recommended for one-off client sessions and for local testing/development. There are two ways of entering the username and password: either through the Client initializor or through the  $login()$  method.

Pros:

• Do not need to be renewed (allows the client to self authenticate without never needing outside intervention such as supplying a new refresh token)

Cons:

- Login credentials have to be stored in order to be supplied to the client if the client is used in a script
- Login information needs to be prompted for if it is not stored

# **1.2.3 Utilizing Both Refresh Tokens and Username/Password**

When a new session token is obtained, the library will also check if the token is valid. If the token is invalid, the client will logout (without calling the logout endpoint) and be set to anonymous mode. If you want to check without fetching a new session token, use [ClientUser.fetch\(\)](#page-37-0) (which is implicitly called by  $get\_session\_token()$ , which will do the same thing.

# **Initializing Via Constructor**

client = MangadexClient(username="your username", password="your password")

# **Initializing Via Login Method**

```
client = MangadexClient()
await client.login(username="your username", password="your password")
```
# <span id="page-8-1"></span>**1.2.4 Obtaining a Refresh Token**

When you log in via the username and password, a refresh token is generated, which is then used to obtain the session token that is actually used in authentication. The refresh token is available via the [MangadexClient.refresh\\_token](#page-34-0) attribute.

```
client = MangadexClient(username="your username", password="your password")
await client.login()
print(client.refresh_token)
```
# <span id="page-8-0"></span>**1.3 MangaDex Permissions**

Several endpoints of the API require permissions. The MangaDex client checks the list of user permissions whenever any of these endpoints are called, and if the permission is not present, [PermissionMismatch](#page-65-0) is raised.

# **1.3.1 Anonymous Permissions**

By default, anonymous (logged out) users have this set of permissions:

- author.list
- author.view
- chapter.list
- chapter.view
- cover.list
- cover.view
- manga.list
- manga.view
- scanlation\_group.list
- scanlation\_group.view

This allows them to both view individual authors, chapters, mangas, and scanlation groups as well as use the listing endpoints. These permissions are checked by [Author.fetch\(\)](#page-42-0), [CoverArt.fetch\(\)](#page-51-0), [Chapter.fetch\(\)](#page-46-0), [Group.](#page-56-0) [fetch\(\)](#page-56-0) and [Manga.fetch\(\)](#page-59-0), as well as [get\\_authors\(\)](#page-26-0), [MangadexClient.get\\_covers\(\)](#page-29-0), [get\\_chapters\(\)](#page-27-0), [get\\_groups\(\)](#page-30-0) and [get\\_mangas\(\)](#page-31-0)/[search](#page-36-0).

# **1.3.2 Logged in Permissions**

**Warning:** The MangaDex API has changed the permission system and revoked these permissions for users.

When logged in as a normal user, these additional permissions are granted:

- author.create
- cover.create
- chapter.upload
- manga.create
- scanlation\_group.create
- user.list

This allows the user to create new authors, chapters, mangas, and scanlation groups. These permissions are checked by [create\\_author\(\)](#page-22-0), [create\\_group\(\)](#page-22-1), and [create\\_manga\(\)](#page-22-2).

# **1.3.3 Checking Permissions**

At any time, the client's permissions can be checked by [ClientUser.permissions](#page-40-0):

```
print(client.user.permissions)
```
# <span id="page-9-0"></span>**1.4 Changelog**

# **1.4.1 v1.1**

- [UserFollowsMangaFeedListOrder](#page-80-0)
- Parameter add\_includes to [request\(\)](#page-35-0) to automatically add the reference expansion parameters in as long as the user has the permissions required.
- [permission\\_model\\_mapping](#page-72-0)
- **Methods that now expand references:**
	- **–** [random\\_manga\(\)](#page-34-1)
	- **–** [Author.fetch\(\)](#page-42-0)
	- **–** [Chapter.fetch\(\)](#page-46-0)
	- **–** [CoverArt.fetch\(\)](#page-51-0)
	- **–** [CustomList.fetch\(\)](#page-53-0)
	- **–** [Group.fetch\(\)](#page-56-0)
	- **–** [Manga.fetch\(\)](#page-59-0)
	- **–** [User.fetch\(\)](#page-64-0)
- **–** [batch\\_authors\(\)](#page-20-0)
- **–** [batch\\_chapters\(\)](#page-20-1)
- **–** [batch\\_covers\(\)](#page-20-2)
- **–** [batch\\_groups\(\)](#page-20-3)
- **–** [batch\\_mangas\(\)](#page-21-0)
- **–** [get\\_authors\(\)](#page-26-0)
- **–** [get\\_chapters\(\)](#page-27-0)
- **–** [MangadexClient.get\\_covers\(\)](#page-29-0)
- **–** [get\\_groups\(\)](#page-30-0)
- **–** [get\\_mangas\(\)](#page-31-0)
- **–** [ChapterList.get\(\)](#page-86-0)
- **–** [ClientUser.groups\(\)](#page-38-0)
- **–** [ClientUser.lists\(\)](#page-38-1)
- **–** [ClientUser.manga\(\)](#page-38-2)
- **–** [ClientUser.manga\\_chapters\(\)](#page-39-0)
- **–** [ClientUser.users\(\)](#page-40-1)
- **–** [CustomList.manga\\_chapters\(\)](#page-53-1)

- [CustomList.fetch\(\)](#page-53-0) no longer requires authentication if the list is a public list.
- The CoverArt. manga attribute will be assigned to the manga that owns the cover art, if it is created by [Manga.](#page-59-0) [fetch\(\)](#page-59-0).
- Parameters volume and chapter\_number of [get\\_chapters\(\)](#page-27-0) now accept a list of strings to select multiple volume/chapters.
- [parse\\_relationships\(\)](#page-94-0) will now make objects using the reference expansion data.

# **Fixed**

- [VolumeAggregate](#page-73-0) will correctly return values for null chapters.
- [MangaAggregate](#page-73-1) will correctly return values for null volumes.
- Fixed an issue where CoverArt instances did not correctly assign attributes.

# **1.4.2 v1.0**

# **Added**

- [Relationship.COVER\\_ART](#page-69-0)
- [CoverArt](#page-49-0)
- [from\\_environment\\_variables\(\)](#page-25-0)
- [from\\_config\(\)](#page-24-0)
- [from\\_json\(\)](#page-26-1)
- [get\\_cover\(\)](#page-29-1)
- [batch\\_covers\(\)](#page-20-2)
- [Manga.cover](#page-59-1)
- MangadexClient.get\_covers()
- [create\\_cover\(\)](#page-22-3)
- [CoverListOrder](#page-79-0)
- parse\_relationships() can now parse [CoverArt](#page-49-0) models.
- [CoverList](#page-88-0)
- [Manga.covers](#page-59-2)
- [ContentRating.NO\\_RATING](#page-66-1)
- [MangaList.get\\_covers\(\)](#page-89-0)

# **Changed**

- [Pager](#page-91-0) will now throw exceptions when it is given too many parameters.
- [HTTPException.response](#page-65-1) may be None.
- [HTTPException](#page-65-2) is now a subclass of [aiohttp.ClientResponseError](https://docs.aiohttp.org/en/stable/client_reference.html#aiohttp.ClientResponseError).
- [request\(\)](#page-35-0) will raise [HTTPException](#page-65-2).
- [ModelList.fetch\\_all\(\)](#page-80-1) will use [batch\\_covers\(\)](#page-20-2).

# **Deprecated**

- [Group.chapters](#page-55-0)
- [User.chapters](#page-64-1)

# **Fixed**

- Renamed locales to translatedLanguage.
- Added the version to *Group*.update().
- Fixed a bug in Pager. \_\_anext\_\_() that threw Exceptions if the server response was empty.
- Fixed a bug where list orders were not being correctly applied.
- Fixed a bug where trying to log in without a username and password but with a refresh token would make a network request.
- Fixed an erroneous await call that would very rarely lead to exceptions.
- Fixed a bug where a new refresh token would be fetched if the session token was None.
- Fixed a bug where invalid session/refresh tokens would cause an infinite loop.
- Fixed a bug where the refresh token and session token being invalid would cause a loop and result in an exception being raised.
- Fixed a bug in [AttrDict](#page-74-0) where [hasattr\(\)](https://docs.python.org/3.8/library/functions.html#hasattr) and [getattr\(\)](https://docs.python.org/3.8/library/functions.html#getattr) would raise KeyErrors.

# **Removed**

- Method Chapter.get\_page()
- Parameter locales in [ChapterList.get\(\)](#page-86-0) and [ChapterList.filter\(\)](#page-83-0)
- Attribute Manga.anilist\_id
- Attribute Manga.animeplanet\_id
- Attribute Manga.bookwalker\_id
- Attribute Manga.mangaupdates\_id
- Attribute Manga.novelupdates\_id
- Attribute Manga.kitsu\_id
- Attribute Manga.amazon\_id
- Attribute Manga.cdjapan\_id
- Attribute Manga.ebookjapan\_id
- Attribute Manga.myanimelist\_id
- Attribute Manga.raw\_url
- Attribute Manga.english\_translation\_url
- Property Manga.anilist\_url
- Property Manga.animeplanet\_url
- Property Manga.bookwalker\_url
- Property Manga.mangaupdates\_url
- Property Manga.novelupdates\_url
- Property Manga.kitsu\_url
- Property Manga.amazon\_url
- Property Manga.cdjapan\_url
- Property Manga.ebookjapan\_url
- Property Manga.myanimelist\_url
- Method Manga.\_\_getattr\_\_
- Method Client.logged\_in\_user()

# **1.4.3 v0.5**

- [ChapterList.filter\(\)](#page-83-0) has two new parameters: read and volumes.
- [VolumeAggregate](#page-73-0)
- [MangaAggregate](#page-73-1)
- [TagDict.\\_\\_repr\\_\\_\(\)](#page-89-1)
- [group\\_by\\_volumes\(\)](#page-88-1)
- [group\\_by\\_numbers\(\)](#page-88-2)
- [group\\_by\\_volume\\_and\\_chapters\(\)](#page-88-3)
- [calculate\\_aggregate\(\)](#page-81-0)
- [languages\(\)](#page-88-4)
- [aggregate\(\)](#page-58-0)
- [mark\\_read\(\)](#page-47-0)
- [mark\\_unread\(\)](#page-47-1)
- [toggle\\_read\(\)](#page-48-0)
- [Chapter.get\\_read\(\)](#page-46-1)
- [ChapterList.get\\_read\(\)](#page-88-5)
- $\cdot$  [id\\_map\(\)](#page-81-1)
- [batch\\_manga\\_read\(\)](#page-21-1)
- [ChapterList.get\(\)](#page-86-0) has two new parameters: order and limit.
- [get\\_new\(\)](#page-87-0)
- [ClientUser.manga\\_chapters\(\)](#page-39-0)
- [MangaFeedListOrder](#page-80-2)
- [ClientUser.manga\(\)](#page-38-2)
- [ModelList](#page-80-3)
- [GenericModelList](#page-81-2)
- [ChapterList.fetch\\_all\(\)](#page-83-1)
- [Chapter.read](#page-48-1)
- [Manga.reading\\_status](#page-61-0)
- [Manga.get\\_reading\\_status\(\)](#page-60-0)
- [Manga.set\\_reading\\_status\(\)](#page-61-1)
- [MangaList](#page-89-2)
- [ClientUser](#page-37-1)
- [MangadexClient.user](#page-37-2)
- [PermissionMismatch](#page-65-0)
- Added permission checks to various methods.
- [CustomList](#page-52-0)
- [get\\_list\(\)](#page-30-1)
- [MangaLinks](#page-76-0)
- Manga.\_\_getattr\_\_()
- [Manga.update\(\)](#page-61-2)
- [Manga.delete\(\)](#page-59-3)
- [add\\_to\\_list\(\)](#page-58-1)
- [remove\\_from\\_list\(\)](#page-61-3)
- [Manga.follow\(\)](#page-59-4)
- [Manga.unfollow\(\)](#page-61-4)
- [TitleList.parts\(\)](#page-81-3)
- [create\\_manga\(\)](#page-22-2)
- [create\\_author\(\)](#page-22-0)
- [Author.update\(\)](#page-43-0)
- [Author.delete\(\)](#page-42-1)
- [Group.update\(\)](#page-57-0)
- [Group.delete\(\)](#page-55-1)
- [create\\_group\(\)](#page-22-1)
- [CustomList.manga\\_chapters\(\)](#page-53-1)
- Two new parameters on [logout\(\)](#page-33-1): delete\_tokens and clear\_login\_info
- [Captcha](#page-64-2)
- [InvalidCaptcha](#page-65-3)
- [solve\\_captcha\(\)](#page-36-1)
- [MangadexClient.create\(\)](#page-21-2)
- [MangadexClient.activate\\_account\(\)](#page-20-4)
- [MangadexClient.resend\\_activation\\_code\(\)](#page-36-2)
- [MangadexClient.reset\\_password\\_email\(\)](#page-36-3)
- [MangadexClient.finish\\_password\\_reset\(\)](#page-24-1)

- **Attributes converted to a** [GenericModelList](#page-81-2)**:**
	- **–** [Chapter.groups](#page-46-2)
	- **–** [Group.members](#page-56-1)
	- **–** [Group.chapters](#page-55-0)
	- **–** [Manga.tags](#page-61-5)
	- **–** [Manga.authors](#page-59-5)
	- **–** [Manga.artists](#page-58-2)
	- **–** [User.chapters](#page-64-1)
- [Pager](#page-91-0) will return [GenericModelList](#page-81-2)s (or [MangaList](#page-89-2) if parameter model is [Manga](#page-57-1)).
- The key in the dictionary returned by [TagDict.groups\(\)](#page-89-3) is now a [GenericModelList](#page-81-2).
- parse\_relationships() will now set [GenericModelList](#page-81-2)s instead of normal lists.

# **Deprecated**

- MangadexClient.logged\_in\_user()
- Chapter.get\_page()
- Parameter locales for [ChapterList.get\(\)](#page-86-0)
- Parameter locales for [ChapterList.filter\(\)](#page-83-0)

# **Fixed**

- Fixed a bug in [Pager](#page-91-0) where more items would be returned than the given limit.
- Fixed a bug in [PathRatelimit.update\(\)](#page-93-0) that prevented a ratelimit from being applied correctly.
- Fixed a bug in  $User. \_\_eq\_\_()$  that returned False when the ClientUser was the same user as a given user.
- Fixed a bug in *[Manga.parse\(\)](#page-60-1)* where chapters without a description would cause an exception to be raised.

# **1.4.4 v0.4**

- [return\\_date\\_string\(\)](#page-95-0)
- [download\\_all\(\)](#page-81-4)
- Pager. *limit* to limit total responses,
- [Pager.as\\_list\(\)](#page-92-1)
- [Tag.descriptions](#page-62-0)
- [Tag.group](#page-63-1)
- [TagDict](#page-89-4)
- Allow the creation of [User](#page-63-2) objects if the ID is in the base data dictionary.
- [Demographic.NONE](#page-67-0)
- [OrderDirection](#page-71-0)
- [TagMode](#page-71-1)
- [AuthorListOrder](#page-78-0)
- [ChapterListOrder](#page-78-1)
- [GroupListOrder](#page-79-1)
- [MangaListOrder](#page-79-2)
- **Methods added to** [MangadexClient](#page-19-1)**:**
	- **–** [get\\_groups\(\)](#page-30-0)
	- **–** [get\\_chapters\(\)](#page-27-0)
	- **–** [get\\_authors\(\)](#page-26-0)
	- **–** [get\\_mangas\(\)](#page-31-0)
	- **–** [report\\_page\(\)](#page-34-2)
	- **–** [MangadexClient.close\(\)](#page-21-3)

- Changed [download\\_chapter\(\)](#page-45-0) so that directories are not created until all pages are retrieved.
- Moved Chapter.get\_page() to [MangadexClient.get\\_page\(\)](#page-32-1).

# **Fixed**

- Fixed [Pager.\\_\\_anext\\_\\_\(\)](#page-91-1) so it does not need to complete all requests before returning the first batch of statements. This will drastically improve performance if all items aren't needed immediately (such as making further requests with returned data).
- Fixed a bug where the chapter list would clear itself when filtered.
- Fixed a bug where [download\\_chapter\(\)](#page-45-0) would not try again due to certain errors such as establishing a connection.
- Fixed [Chapter.pages\(\)](#page-48-2) so it respects the forcePort443 parameter.

# **1.4.5 v0.3**

- Added a ratelimit on the */at-home/server/{id}* path to match the 5.0.2 release of the MD API.
- Added a global ratelimit for 5 req/s to match the ratelimit set by the MD API.
- [DuplicateResolutionAlgorithm](#page-69-1)
- [Chapter](#page-44-0)
- [ChapterList](#page-81-5)
- [Group](#page-54-0)
- [Manga.chapters](#page-59-6)
- [Pager](#page-91-0)
- [User](#page-63-2)
- **Methods added to** [MangadexClient](#page-19-1)**:**
	- **–** [get\\_chapter\(\)](#page-27-1)
	- **–** [batch\\_chapters\(\)](#page-20-1)
	- **–** [get\\_user\(\)](#page-33-2)
	- **–** logged\_in\_user()
	- **–** [ping\(\)](#page-34-3)
	- **–** [convert\\_legacy\(\)](#page-21-4)
	- **–** [get\\_group\(\)](#page-29-2)
	- **–** [batch\\_groups\(\)](#page-20-3)
- [AttrDict.first\(\)](#page-74-1) and DefaultAttrDict.first()
- [Interval](#page-75-0)
- [InclusionExclusionPair](#page-75-1)

- [Manga.last\\_volume](#page-60-2) and [Manga.last\\_chapter](#page-60-3) both are now Strings.
- Made all of the batch\_\* methods on the Client class parallel. This will speed up batch requests over the size of 100 items fivefold.

#### **Fixed**

- [Manga.last\\_chapter](#page-60-3) did not account for floating point variables.
- Changed Model. \_\_repr\_\_() to properly show the delimiters for strings.
- MangadexClient. \_\_aexit\_() will now close the underlying session object.
- Fixed a bug in [MangadexClient.request\(\)](#page-35-0) that prevented the use of non-string and non-iterable objects such as integers and floats.
- Added a client-side fix for the incorrect spelling of the word hiatus on the MangaDex API.
- Fixed a typo on *Demographic. JOSEI* where the term "josei" was actually spelled "josel".
- Added a message to [Unauthorized](#page-66-0).
- Fixed a bunch of places where requests are not properly closed.
- Changed the value of MangaStatus.ABANDONED to match new API specifications.
- Fixed a bug in the retry mechanism of [MangadexClient.request\(\)](#page-35-0) that added the parameters for a second time.

# **1.4.6 v0.2**

- **The 6 enums:**
	- 1. [Demographic](#page-67-2)
	- 2. [MangaStatus](#page-68-0)
	- 3. [FollowStatus](#page-67-3)
	- 4. [ContentRating](#page-66-2)
	- 5. [Visibility](#page-68-1)
	- 6. [Relationship](#page-69-2)
- [Missing](#page-65-4)
- [InvalidID](#page-65-5)
- **Models:**
	- **–** [Model](#page-41-1)
	- **–** [Manga](#page-57-1)
	- **–** [Tag](#page-62-1)
	- **–** [Author](#page-42-2)
- [tag\\_cache](#page-36-4) inside of [MangadexClient](#page-19-1)
- **Methods to** [MangadexClient](#page-19-1)**:**
	- **–** [refresh\\_tag\\_cache\(\)](#page-34-4)
	- **–** [get\\_tag\(\)](#page-32-2)
	- **–** [get\\_manga\(\)](#page-30-2)
	- **–** [random\\_manga\(\)](#page-34-1)
	- **–** [batch\\_authors\(\)](#page-20-0)
	- **–** [get\\_author\(\)](#page-26-2)
	- **–** [batch\\_mangas\(\)](#page-21-0)
- [DatetimeMixin](#page-90-0)
- [TitleList](#page-81-6)
- [AttrDict](#page-74-0)
- [DefaultAttrDict](#page-74-2)
- [copy\\_key\\_to\\_attribute\(\)](#page-94-1)
- [parse\\_relationships\(\)](#page-94-0)

# **1.4.7 v0.1**

The initial release of AsyncDex.

# <span id="page-19-0"></span>**1.5 AsyncDex API**

This page contains all of the classes, attributes, and methods of the various parts of AsyncDex.

# **1.5.1 Client**

<span id="page-19-1"></span>class asyncdex.MangadexClient(*\**, *username: Optional[\[str\]](https://docs.python.org/3.8/library/stdtypes.html#str) = None*, *password: Optional[\[str\]](https://docs.python.org/3.8/library/stdtypes.html#str) = None*, *refresh\_token: Optional[\[str\]](https://docs.python.org/3.8/library/stdtypes.html#str) = None*, *sleep\_on\_ratelimit: [bool](https://docs.python.org/3.8/library/functions.html#bool) = True*, *session: Optional[aiohttp.client.ClientSession] = None*, *api\_url: [str](https://docs.python.org/3.8/library/stdtypes.html#str) = 'https://api.mangadex.org'*, *anonymous: [bool](https://docs.python.org/3.8/library/functions.html#bool) = False*, *\*\*session\_kwargs*)

The main client that runs preforms all of the method requests.

**Warning:** The client object should only be created under an async context. While it should be safe to initialize normally, the aiohttp ClientSession does not like this.

**Warning:** The client cannot ratelimit effectively if multiple clients are running on the same program. Furthermore, the ratelimit may not work if multiple other people are accessing the MangaDex API at the same time or the client is running on a shared network.

# **Parameters**

- **username**  $(str)$  $(str)$  $(str)$  The username of the user to authenticate as. Leave blank to not allow login to fetch a new refresh token. Specifying the username without specifying the password is an error.
- password  $(str)$  $(str)$  $(str)$  The password of the user to authenticate as. Leave blank to not allow login to fetch a new refresh token. Specifying the password without specifying the username is an error.
- refresh\_token  $(str)$  $(str)$  $(str)$  The refresh token to use. Leaving the username and password parameters blank but specifying this parameter allows the client to make requests using the refresh token for as long as it is valid. Once the refresh token is invalid, if the username and password are not specified, the client will throw [Unauthorized](#page-66-0), unless [logout\(\)](#page-33-1) is used to set the client to anonymous mode.
- sleep\_on\_ratelimit  $(bool)$  $(bool)$  $(bool)$  Whether or not to sleep when a ratelimit occurs or raise a [Ratelimit](#page-66-3). Defaults to True.
- session (*[aiohttp.ClientSession](https://docs.aiohttp.org/en/stable/client_reference.html#aiohttp.ClientSession)*) The session object for the client to use. If one is not provided, the client will create a new session instead. This is useful for providing a custom session.
- api\_url  $(str)$  $(str)$  $(str)$  The base URL for the MangaDex API. Useful for private instances or a testing environment. Should not include a trailing slash.
- anonymous  $(bool)$  $(bool)$  $(bool)$  Whether or not to force anonymous mode. This will clear the username and/or password.

• session\_kwargs – Optional keyword arguments to pass on to the [aiohttp.](https://docs.aiohttp.org/en/stable/client_reference.html#aiohttp.ClientSession) [ClientSession](https://docs.aiohttp.org/en/stable/client_reference.html#aiohttp.ClientSession).

#### async \_\_aenter\_\_()

Allow the client to be used with async with syntax similar to [aiohttp.ClientSession](https://docs.aiohttp.org/en/stable/client_reference.html#aiohttp.ClientSession).

<span id="page-20-5"></span>async \_\_aexit\_\_(*exc\_type: Optional[Type[\[BaseException\]](https://docs.python.org/3.8/library/exceptions.html#BaseException)]*, *exc\_val: Optional[\[BaseException\]](https://docs.python.org/3.8/library/exceptions.html#BaseException)*, *exc\_tb: Optional[\[types.TracebackType\]](https://docs.python.org/3.8/library/types.html#types.TracebackType)*)

Exit the client. This will also close the underlying session object.

#### $\text{__repr}_() \rightarrow \text{str}$  $\text{__repr}_() \rightarrow \text{str}$  $\text{__repr}_() \rightarrow \text{str}$

Provide a string representation of the client.

**Returns** The string representation

**Return type** [str](https://docs.python.org/3.8/library/stdtypes.html#str)

#### <span id="page-20-4"></span>async activate\_account(*code: [str](https://docs.python.org/3.8/library/stdtypes.html#str)*)

Activate a MangaDex account.

New in version 0.5.

**Parameters code** ([str](https://docs.python.org/3.8/library/stdtypes.html#str)) – The code to activate.

#### anonymous\_mode: [bool](https://docs.python.org/3.8/library/functions.html#bool)

Whether or not the client is operating in **Anonymous Mode**, where it only accesses public endpoints.

#### api\_base: [str](https://docs.python.org/3.8/library/stdtypes.html#str)

The base URL for the MangaDex API, without a slash at the end.

#### <span id="page-20-0"></span>async batch\_authors(*\*authors:* [asyncdex.models.author.Author](#page-42-2))

Updates a lot of authors at once, reducing the time needed to update tens or hundreds of authors. This method requires the following *[permission](#page-8-0)*: author.list

New in version 0.2.

**Parameters authors** (Tuple[[Author](#page-42-2),  $\ldots$ ]) – A tuple of all the authors (and artists) to update.

#### <span id="page-20-1"></span>async batch\_chapters(*\*chapters:* [asyncdex.models.chapter.Chapter](#page-44-0))

Updates a lot of chapters at once, reducing the time needed to update tens or hundreds of chapters. This method requires the following *[permission](#page-8-0)*: chapter.list

New in version 0.3.

**See also:**

[ChapterList.get\(\)](#page-86-0).

**Parameters chapters** (Tuple [[Chapter](#page-44-0),  $\dots$ ]) – A tuple of all the chapters to update.

<span id="page-20-2"></span>async batch\_covers(*\*covers:* [asyncdex.models.cover\\_art.CoverArt](#page-49-0))

Updates a lot of covers at once, reducing the time needed to update tens or hundreds of covers. This method requires the following *[permission](#page-8-0)*: cover.list

New in version 1.0.

**Parameters covers** (Tuple [[CoverArt](#page-49-0), ...]) – A tuple of all the covers to update.

#### <span id="page-20-3"></span>async batch\_groups(*\*groups:* [asyncdex.models.group.Group](#page-54-0))

Updates a lot of groups at once, reducing the time needed to update tens or hundreds of groups. This method requires the following *[permission](#page-8-0)*: scanlation\_group.list

New in version 0.3.

**Parameters groups** (*Tuple* [[Group](#page-54-0), ...]) – A tuple of all the groups to update.

<span id="page-21-1"></span>async batch\_manga\_read(*\*mangas:* [asyncdex.models.manga.Manga](#page-57-1))

Find the read status for multiple mangas. *[This method requires authentication with the MangaDex API](#page-6-2)*.

New in version 0.5.

**Parameters mangas** (*Tuple* [[Manga](#page-57-1), ...]) – A tuple of manga objects.

#### <span id="page-21-0"></span>async batch\_mangas(*\*mangas:* [asyncdex.models.manga.Manga](#page-57-1))

Updates a lot of mangas at once, reducing the time needed to update tens or hundreds of mangas. This method requires the following *[permission](#page-8-0)*: manga.list

New in version 0.2.

**Parameters mangas** (Tuple [[Manga](#page-57-1),  $\dots$ ]) – A tuple of all the mangas to update.

#### <span id="page-21-3"></span>async close()

Close the client.

New in version 0.4.

<span id="page-21-4"></span>async convert\_legacy(model: Type[asyncdex.client. LegacyModelT], *ids:* List[\[int\]](https://docs.python.org/3.8/library/functions.html#int))  $\rightarrow$  Dict[\[int,](https://docs.python.org/3.8/library/functions.html#int) asyncdex.client.\_LegacyModelT]

Convert a list of legacy IDs to the new UUID system.

New in version 0.3.

#### **Parameters**

- model (Type[[Manga](#page-57-1), [Chapter](#page-44-0), [Tag](#page-62-1), [Group](#page-54-0)]) The model that represents the type of conversion. The endpoint allows conversions of old mangas, chapters, tags, and groups.
- ids  $(List[int])$  $(List[int])$  $(List[int])$  The list of integer IDs to convert.

#### **Returns**

A dictionary mapping old IDs to instances of the model with the new UUIDs.

**Note:** Except for tags, all other models will be lazy models. However, batch methods exist for all other models.

#### **Return type** Dict[\[int,](https://docs.python.org/3.8/library/functions.html#int) *[Model](#page-41-1)*]

<span id="page-21-2"></span>async create(*username: [str](https://docs.python.org/3.8/library/stdtypes.html#str)*, *password: [str](https://docs.python.org/3.8/library/stdtypes.html#str)*, *email: [str](https://docs.python.org/3.8/library/stdtypes.html#str)*, *login: [bool](https://docs.python.org/3.8/library/functions.html#bool) = True*, *store\_credentials: [bool](https://docs.python.org/3.8/library/functions.html#bool) = True*) Create an account.

New in version 0.5.

#### **Parameters**

- username  $(str)$  $(str)$  $(str)$  The username of the account.
- **password**  $(str)$  $(str)$  $(str)$  The password of the account.
- email  $(str)$  $(str)$  $(str)$  The email of the account.
- login  $(bool)$  $(bool)$  $(bool)$  Whether or not to log in to the API using the new account credentials. Defaults to True.
- store\_credentials  $(bool)$  $(bool)$  $(bool)$  Whether or not to store the credentials inside the client class. Defaults to True.

**Note:** If the credentials are not stored but login is True, then the client will operate in refresh token only mode.

<span id="page-22-0"></span>async create\_author(*name: [str](https://docs.python.org/3.8/library/stdtypes.html#str)*) → *[asyncdex.models.author.Author](#page-42-2)*

Create a new author. *[This method requires authentication with the MangaDex API](#page-6-2)*. This method requires the following *[permission](#page-8-0)*: author.create

New in version 0.5.

**Parameters name** ([str](https://docs.python.org/3.8/library/stdtypes.html#str)) – The author's name.

**Returns** The new author.

**Return type** *[Author](#page-42-2)*

<span id="page-22-3"></span>async create\_cover(*manga: Union[\[str,](https://docs.python.org/3.8/library/stdtypes.html#str)* [asyncdex.models.manga.Manga](#page-57-1)*]*, *file: Union[\[str,](https://docs.python.org/3.8/library/stdtypes.html#str) [bytes,](https://docs.python.org/3.8/library/stdtypes.html#bytes) [os.PathLike,](https://docs.python.org/3.8/library/os.html#os.PathLike) BinaryIO]*) → *[asyncdex.models.cover\\_art.CoverArt](#page-49-0)*

Create a new author. *[This method requires authentication with the MangaDex API](#page-6-2)*. This method requires the following *[permission](#page-8-0)*: cover.create

New in version 1.0.

#### **Parameters**

- manga (Union [\[str,](https://docs.python.org/3.8/library/stdtypes.html#str) [Manga](#page-57-1)]) The manga that the cover should belong to. Either specify a manga object or the manga UUID.
- file (Union [\[str,](https://docs.python.org/3.8/library/stdtypes.html#str) [bytes,](https://docs.python.org/3.8/library/stdtypes.html#bytes) os. PathLike, BinaryIO]) Either the path to a file or a binary file descriptor.

**Returns** The new cover.

**Return type** *[CoverArt](#page-49-0)*

<span id="page-22-1"></span>async create\_group(*name: [str](https://docs.python.org/3.8/library/stdtypes.html#str)*, *members: Optional[List[*[asyncdex.models.user.User](#page-63-2)*]]*, *\**, *leader:*

 $Optional[$ [asyncdex.models.user.User](#page-63-2) $] = None$ )  $\rightarrow$  *[asyncdex.models.group.Group](#page-54-0)* Create a scanlation group. *[This method requires authentication with the MangaDex API](#page-6-2)*. This method requires the following *[permission](#page-8-0)*: scanlation\_group.create

New in version 0.5.

#### **Parameters**

- **name**  $(str)$  $(str)$  $(str)$  The name of the group.
- members  $(List[User])$  $(List[User])$  $(List[User])$  The members of the group.
- leader ([User](#page-63-2)) The leader of the group. Defaults to the logged in user.

**Returns** A new group.

<span id="page-22-2"></span>**Return type** *[Group](#page-54-0)*

async create\_manga(*\**, *title: Optional[Dict[\[str,](https://docs.python.org/3.8/library/stdtypes.html#str) [str\]](https://docs.python.org/3.8/library/stdtypes.html#str)] = None*, *alt\_titles: Optional[List[Dict[\[str,](https://docs.python.org/3.8/library/stdtypes.html#str) [str\]](https://docs.python.org/3.8/library/stdtypes.html#str)]] = None*, *descriptions: Optional[Dict[\[str,](https://docs.python.org/3.8/library/stdtypes.html#str) [str\]](https://docs.python.org/3.8/library/stdtypes.html#str)] = None*, *authors: Optional[List[Union[\[str,](https://docs.python.org/3.8/library/stdtypes.html#str)* [asyncdex.models.author.Author](#page-42-2)*]]] = None*, *artists: Optional[List[Union[\[str,](https://docs.python.org/3.8/library/stdtypes.html#str)* [asyncdex.models.author.Author](#page-42-2)*]]] = None*, *links: Optional[*[asyncdex.models.manga.MangaLinks](#page-76-0)*] = None*, *language: Optional[\[str\]](https://docs.python.org/3.8/library/stdtypes.html#str) = None*, *last* volume: Optional[\[str\]](https://docs.python.org/3.8/library/stdtypes.html#str) = None, *last* chapter number: Optional[str] = *None*, *demographic: Optional[*[asyncdex.enum.Demographic](#page-67-2)*] = None*, *status: Optional[*[asyncdex.enum.MangaStatus](#page-68-0)*] = None*, *year: Optional[\[int\]](https://docs.python.org/3.8/library/functions.html#int) = None*, *rating: Optional[*[asyncdex.enum.ContentRating](#page-66-2)*] = None*, *notes: Optional[\[str\]](https://docs.python.org/3.8/library/stdtypes.html#str) = None*, *all\_titles: Optional[Dict[\[str,](https://docs.python.org/3.8/library/stdtypes.html#str)* [asyncdex.models.title.TitleList](#page-81-6)*]] = None*) → *[asyncdex.models.manga.Manga](#page-57-1)*

Create a manga. *[This method requires authentication with the MangaDex API](#page-6-2)*. This method requires the following *[permission](#page-8-0)*: manga.create

New in version 0.5.

**Note:** New mangas have to be approved by the mod team.

#### **Parameters**

• title  $(Dict[str, str])$  $(Dict[str, str])$  $(Dict[str, str])$  $(Dict[str, str])$  $(Dict[str, str])$  – The titles of the manga.

**Note:** See the documentation for the all\_titles parameter to learn how to add all titles in one dictionary.

- alt\_titles (List [Dict [\[str,](https://docs.python.org/3.8/library/stdtypes.html#str) [str\]](https://docs.python.org/3.8/library/stdtypes.html#str)]) Alternate titles to use.
- all\_titles ( $Dict[str, TitleList]) A dictionary of a language code key and a$  $Dict[str, TitleList]) A dictionary of a language code key and a$  $Dict[str, TitleList]) A dictionary of a language code key and a$  $Dict[str, TitleList]) A dictionary of a language code key and a$  $Dict[str, TitleList]) A dictionary of a language code key and a$ [TitleList](#page-81-6) as values.

**Warning:** Using title and all\_titles will overwrite any values in the dictionary provided to title if a corresponding title for the same language code is found in all\_titles.

**Using** all\_titles **to set titles:**

```
from asyncdex import AttrDict, TitleList
titles_en = ["Primary", "secondary", "tertiary"]
titles_es = ["Primero, "segundo"]
title_dict = AttrDict()
title_dict["en"] = TitleList(titles_en)
title_dict["es"] = TitleList(titles_es)
manga = await client.create_manga(..., all_titles=title_dict)
```
- descriptions ( $Dict[Str, str]$  $Dict[Str, str]$ ) A dictionary of language codes to descriptions for that language.
- authors  $(List[Author]) A list of either Author objects or author UUIDs.$  $(List[Author]) A list of either Author objects or author UUIDs.$  $(List[Author]) A list of either Author objects or author UUIDs.$
- artists  $(List[Author]) A list of either Author objects or author UUIDs.$  $(List[Author]) A list of either Author objects or author UUIDs.$  $(List[Author]) A list of either Author objects or author UUIDs.$
- **links** ([MangaLinks](#page-76-0)) An instance of *MangaLinks* containing the IDs for the manga.
- language  $(str)$  $(str)$  $(str)$  The original language of the manga.
- last\_volume  $(str)$  $(str)$  $(str)$  The number of the last volume.
- last\_chapter\_number  $(str)$  $(str)$  $(str)$  The number of the last chapter.
- demographic (Optional [[Demographic](#page-67-2)]) The manga's demographic, or None to have no demographic.
- status (Optional [[MangaStatus](#page-68-0)]) The manga's status, or None to have no status.
- year  $(int)$  $(int)$  $(int)$  The year the manga started publication.
- rating (Optional [CotentRating]) The manga's content rating, or None to use the default.
- notes  $(str)$  $(str)$  $(str)$  Optional notes to show to a moderator.

**Raise** [ValueError](https://docs.python.org/3.8/library/exceptions.html#ValueError) if the title field is None.

**Returns** The new manga.

**Return type** *[Manga](#page-57-1)*

New in version 0.5.

**Warning:** The MangaDex API fails silently on password resets, meaning that if a password reset fails it will not tell you. Instead, future login attempts will fail. You can check if a reset is valid by calling [login\(\)](#page-33-0) with the username and new password. If it returns 401 then the password reset failed.

#### **Parameters**

- code  $(str)$  $(str)$  $(str)$  The code obtained from the sent email.
- new\_password  $(str)$  $(str)$  $(str)$  The new password to set. Needs to be >8 characters.
- store\_new\_password  $(bool)$  $(bool)$  $(bool)$  Whether or not to store the password in the client. The password will not be stored if a corresponding username is not stored in the client class. Defaults to True.

**Raises** [ValueError](https://docs.python.org/3.8/library/exceptions.html#ValueError) if the password is <8 characters.

<span id="page-24-0"></span>classmethod from\_config( $file\_name: str, *, section\_name: str = 'asyncdex') \rightarrow$  $file\_name: str, *, section\_name: str = 'asyncdex') \rightarrow$  $file\_name: str, *, section\_name: str = 'asyncdex') \rightarrow$ *[asyncdex.client.MangadexClient](#page-19-1)*

Create a new [MangadexClient](#page-19-1) from values stored inside of a .ini config file.

The name of the keys should match the names of the parameters for the class constructor.

New in version 1.0.

**Note:** The config parser module used will not support interpolation in order to not cause weird bugs with any passwords that contain percentages.

<span id="page-24-1"></span>async finish\_password\_reset(*code: [str](https://docs.python.org/3.8/library/stdtypes.html#str)*, *new\_password: [str](https://docs.python.org/3.8/library/stdtypes.html#str)*, *store\_new\_password: [bool](https://docs.python.org/3.8/library/functions.html#bool) = True*) Finish the password reset process.

**Parameters**

- **file\_name**  $(str)$  $(str)$  $(str)$  The name of the config file. Can be an absolute or relative path.
- section\_name  $(str)$  $(str)$  $(str)$  The name of the section containing login info. Defaults to AsyncDex.

**Returns** A new instance of the client.

**Return type** *[MangadexClient](#page-19-1)*

```
classmethod from_environment_variables(*, username_variable_name: str = 'asyncdex_username',
                                              password_variable_name: str = 'asyncdex_password',
                                              refresh_token_variable_name: str =
                                               'asyncdex_refresh_token', anonymous_variable_name: str
                                              = 'asyncdex_anonymous',
                                              sleep_on_ratelimit_variable_name: str =
                                               'asyncdex_sleep_on_ratelimit',
                                              api_url_variable_name='asyncdex_api_url') →
                                              asyncdex.client.MangadexClient
```
Create a new [MangadexClient](#page-19-1) from values stored inside environment variables.

New in version 1.0.

**Note:** If a value is missing for a parameter, the default value will be assumed.

**Boolean Values These boolean values will be determined by the client to be a "false" value (case insensitive):**

- 0
- false
- off
- no
- n
- -

All other values will be interrupted as a "true" value.

#### **Parameters**

- username\_variable\_name  $(str)$  $(str)$  $(str)$  The name of the environment variable that contains the username. Defaults to asyncdex\_username.
- password\_variable\_name  $(str)$  $(str)$  $(str)$  The name of the environment variable that contains the password.
- refresh\_token\_variable\_name  $(str)$  $(str)$  $(str)$  The name of the environment variable that contains the refresh token.
- anonymous\_variable\_name  $(str)$  $(str)$  $(str)$  The name of the environment variable that contains a boolean representing whether or not the client should operate in anonymous mode.
- sleep\_on\_ratelimit\_variable\_name  $(str)$  $(str)$  $(str)$  The name of the environment variable that contains a boolean representing whether or not the client should sleep on ratelimits.

• api\_url\_variable\_name  $(str)$  $(str)$  $(str)$  – The name of the environment variable that contains the base API url.

**Returns** A new instance of the client.

**Return type** *[MangadexClient](#page-19-1)*

<span id="page-26-1"></span>classmethod from\_json(*file\_name: [str](https://docs.python.org/3.8/library/stdtypes.html#str)*) → *[asyncdex.client.MangadexClient](#page-19-1)*

Create a new [MangadexClient](#page-19-1) from values stored inside of a JSON file.

New in version 1.0.

**Note:** To use a JSON dict (not file), use *\*\** to expand the dict, such as:

```
data = {"username": "Test", "password": "secret"}
client = MangadexClient(**data)
```
**Parameters**  $file_name (str)$  $file_name (str)$  $file_name (str)$  – The name of the JSON file.

**Returns** A new instance of the client.

**Return type** *[MangadexClient](#page-19-1)*

# <span id="page-26-2"></span>get\_author(*id: [str](https://docs.python.org/3.8/library/stdtypes.html#str)*) → *[asyncdex.models.author.Author](#page-42-2)*

Get an author using it's ID.

New in version 0.2.

**Note:** This method can also be used to get artists, since they are the same class.

**Warning:** This method returns a lazy Author instance. Call Author.  $fect$ ) on the returned object to see any values.

**Parameters id** ([str](https://docs.python.org/3.8/library/stdtypes.html#str)) – The author's UUID.

**Returns** A [Author](#page-42-2) object.

**Return type** *[Author](#page-42-2)*

<span id="page-26-0"></span>get\_authors(*\**, *name: Optional[\[str\]](https://docs.python.org/3.8/library/stdtypes.html#str) = None*, *order: Optional[*[asyncdex.list\\_orders.AuthorListOrder](#page-78-0)*] = None*, *limit: Optional*[*int*] = *None*)  $\rightarrow$ *[asyncdex.models.pager.Pager](#page-91-0)*[*[asyncdex.models.author.Author](#page-42-2)*]

Creates a [Pager](#page-91-0) for authors. This method requires the following *[permission](#page-8-0)*: author.list

New in version  $0.4$ .

Usage:

...

async for author in client.get\_authors(name="Author Name"):

**Parameters**

• **name**  $(str)$  $(str)$  $(str)$  – The name to search for.

- order ([AuthorListOrder](#page-78-0)) The order to sort the authors<sup>[1](#page-27-2)</sup>.
- **limit**  $(int)$  $(int)$  $(int)$  Only return up to this many authors.

**Note:** Not setting a limit when you are only interested in a certain amount of responses may result in the Pager making more requests than necessary, consuming ratelimits.

**Returns** A Pager for the authors.

**Return type** *[Pager](#page-91-0)*

<span id="page-27-1"></span>get\_chapter(*id: [str](https://docs.python.org/3.8/library/stdtypes.html#str)*) → *[asyncdex.models.chapter.Chapter](#page-44-0)* Get a chapter using it's ID.

New in version 0.3.

**See also:**

[ChapterList.get\(\)](#page-86-0).

**Warning:** This method returns a **lazy** Chapter instance. Call [Chapter.fetch\(\)](#page-46-0) on the returned object to see any values.

**Parameters** id ([str](https://docs.python.org/3.8/library/stdtypes.html#str)) – The chapter's UUID.

**Returns** A [Chapter](#page-44-0) object.

**Return type** *[Chapter](#page-44-0)*

<span id="page-27-0"></span>get\_chapters(*\**, *title: Optional[\[str\]](https://docs.python.org/3.8/library/stdtypes.html#str) = None*, *groups: Optional[Sequence[Union[\[str,](https://docs.python.org/3.8/library/stdtypes.html#str)*

[asyncdex.models.group.Group](#page-54-0)*]]] = None*, *uploader: Optional[Union[\[str,](https://docs.python.org/3.8/library/stdtypes.html#str)* [asyncdex.models.user.User](#page-63-2)*]] = None*, *manga: Optional[Union[\[str,](https://docs.python.org/3.8/library/stdtypes.html#str)* [asyncdex.models.manga.Manga](#page-57-1)*]] = None*, *volume: Optional[Union[\[str,](https://docs.python.org/3.8/library/stdtypes.html#str) List[Optional[\[str\]](https://docs.python.org/3.8/library/stdtypes.html#str)]]] = None*, *chapter\_number: Optional[Union[\[str,](https://docs.python.org/3.8/library/stdtypes.html#str) List[Optional[\[str\]](https://docs.python.org/3.8/library/stdtypes.html#str)]]] = None*, *language: Optional[\[str\]](https://docs.python.org/3.8/library/stdtypes.html#str) = None*, *created\_after: Optional[\[datetime.datetime\]](https://docs.python.org/3.8/library/datetime.html#datetime.datetime) = None*, *updated\_after: Optional[\[datetime.datetime\]](https://docs.python.org/3.8/library/datetime.html#datetime.datetime) = None*, *published\_after: Optional[\[datetime.datetime\]](https://docs.python.org/3.8/library/datetime.html#datetime.datetime) = None*, *order: Optional[*[asyncdex.list\\_orders.ChapterListOrder](#page-78-1)*] = None*, *limit: Optional[\[int\]](https://docs.python.org/3.8/library/functions.html#int) = None*) → *[asyncdex.models.pager.Pager](#page-91-0)*[*[asyncdex.models.chapter.Chapter](#page-44-0)*]

Gets a [Pager](#page-91-0) of chapters. This method requires the following *[permission](#page-8-0)*: chapter.list

New in version 0.4.

Usage:

async for chapter in client.get\_chapters(chapter\_number="1"):

#### **Parameters**

...

- title  $(str)$  $(str)$  $(str)$  The title of the chapter.
- groups (List [Union [\[str,](https://docs.python.org/3.8/library/stdtypes.html#str) [Group](#page-54-0)]]) Chapters made by one of the groups in the given list. A group can either be the UUID of the group in string format or an instance of [Group](#page-54-0).

<span id="page-27-2"></span><sup>&</sup>lt;sup>1</sup> This parameter is undocumented in the API as of May 16, 2021. The inclusion of this parameter can be found in the changelog of the v5.0.6 release of the API, found in the [MangaDex Discord.](https://discord.com/channels/403905762268545024/839817812012826644/843097446384533544)

- uploader (Union [\[str,](https://docs.python.org/3.8/library/stdtypes.html#str) [User](#page-63-2)]) The user who uploaded the chapter. A user can either be the UUID of the user in string format or an instance of [User](#page-63-2).
- manga (Union [\[str,](https://docs.python.org/3.8/library/stdtypes.html#str) [Manga](#page-57-1)]) Chapters that belong to the given manga. A manga can either be the UUID of the manga in string format or an instance of [Manga](#page-57-1).

Note: If fetching all chapters for one manga, it is more efficient to use *ChapterList*. [get\(\)](#page-86-0) instead.

• volume (Union [\[str,](https://docs.python.org/3.8/library/stdtypes.html#str) List [Optional [\[str\]](https://docs.python.org/3.8/library/stdtypes.html#str)]]) – The volume that the chapter belongs to.

Changed in version 1.1: Allowed passing in a list of volumes.

**Note:** If you only want to filter out chapters without a volume (null volume), you **have** to supply a list containing a None value.

• chapter\_number (Union [\[str,](https://docs.python.org/3.8/library/stdtypes.html#str) List [Optional [\[str\]](https://docs.python.org/3.8/library/stdtypes.html#str)]]) – The number of the chapter.

Changed in version 1.1: Allowed passing in a list of chapter numbers.

**Note:** If you only want to filter out chapters without a number (null number), you **have** to supply a list containing a None value.

- Language  $(str)$  $(str)$  $(str)$  The language of the chapter.
- **created\_after**  $(datatime) Get chapters created after this date.$

**Note:** The datetime object needs to be in UTC time. It does not matter if the datetime if naive or timezone aware.

• updated\_after  $(datatime) - Get chapters$  updated after this date.

**Note:** The datetime object needs to be in UTC time. It does not matter if the datetime if naive or timezone aware.

• published\_after (datetime) – Get chapters published after this date.

**Note:** The datetime object needs to be in UTC time. It does not matter if the datetime if naive or timezone aware.

- order ([ChapterListOrder](#page-78-1)) The order to sort the chapters.
- Limit  $(int)$  $(int)$  $(int)$  Only return up to this many chapters.

**Note:** Not setting a limit when you are only interested in a certain amount of responses may result in the Pager making more requests than necessary, consuming ratelimits.

**Returns** A Pager for the chapters.

**Return type** *[Pager](#page-91-0)*

<span id="page-29-1"></span>get\_cover(*id: [str](https://docs.python.org/3.8/library/stdtypes.html#str)*) → *[asyncdex.models.cover\\_art.CoverArt](#page-49-0)* Get a custom list using it's ID.

New in version 1.0.

**Warning:** This method returns a **lazy** CoverArt instance. Call [CoverArt.fetch\(\)](#page-51-0) on the returned object to see any values.

**Parameters** id ([str](https://docs.python.org/3.8/library/stdtypes.html#str)) – The cover's UUID.

**Returns** A [CoverArt](#page-49-0) object.

**Return type** *[CoverArt](#page-49-0)*

<span id="page-29-0"></span>get\_covers(*\**, *mangas: Optional[List[Union[\[str,](https://docs.python.org/3.8/library/stdtypes.html#str)* [asyncdex.models.manga.Manga](#page-57-1)*]]] = None*, *uploaders: Optional[List[Union[\[str,](https://docs.python.org/3.8/library/stdtypes.html#str)* [asyncdex.models.user.User](#page-63-2)*]]] = None*, *order: Optional[[asyncdex.list\\_orders.CoverListOrder](#page-79-0)] = None, <i>limit: Optional[\[int\]](https://docs.python.org/3.8/library/functions.html#int)* = None)  $\rightarrow$ *[asyncdex.models.pager.Pager](#page-91-0)*[*[asyncdex.models.cover\\_art.CoverArt](#page-49-0)*]

Gets a [Pager](#page-91-0) of covers. This method requires the following *[permission](#page-8-0)*: cover.list

New in version 1.0.

Usage:

...

```
async for cover in client.get_covers(uploaders=[client.user]):
```
#### **Parameters**

- mangas (List [Union [\[str,](https://docs.python.org/3.8/library/stdtypes.html#str) [Manga](#page-57-1)]]) A list of mangas to get covers for .A cover may be represented by a string containing their UUID or an instance of [CoverArt](#page-49-0).
- uploaders (List [Union [\[str,](https://docs.python.org/3.8/library/stdtypes.html#str) [User](#page-63-2)]]) Covers uploaded by the given users. An user may be represented by a string containing their UUID or an instance of [User](#page-63-2).
- order ([CoverListOrder](#page-79-0)) The order to sort the covers.
- **limit**  $(int)$  $(int)$  $(int)$  Only return up to this many covers.

Note: Not setting a limit when you are only interested in a certain amount of responses may result in the Pager making more requests than necessary, consuming ratelimits.

**Returns** A Pager with the cover entries.

#### **Return type** *[Pager](#page-91-0)*

```
get_group(id: str) → asyncdex.models.group.Group
     Get a group using it's ID.
```
New in version 0.3.

Warning: This method returns a lazy Group instance. Call Group.  $fetch()$  on the returned object to see any values.

**Parameters** id ([str](https://docs.python.org/3.8/library/stdtypes.html#str)) – The group's UUID.

**Returns** A [Group](#page-54-0) object.

**Return type** *[Group](#page-54-0)*

<span id="page-30-0"></span>get\_groups(*\**, *name: Optional[\[str\]](https://docs.python.org/3.8/library/stdtypes.html#str) = None*, *order: Optional[*[asyncdex.list\\_orders.GroupListOrder](#page-79-1)*] = None*, *limit: Optional[\[int\]](https://docs.python.org/3.8/library/functions.html#int) = None*) → *[asyncdex.models.pager.Pager](#page-91-0)*[*[asyncdex.models.group.Group](#page-54-0)*]

Creates a [Pager](#page-91-0) for groups. This method requires the following *[permission](#page-8-0)*: scanlation\_group.list

New in version 0.4.

...

Usage:

async for group in client.get\_groups(name="Group Name"):

#### **Parameters**

- **name**  $(str)$  $(str)$  $(str)$  The name to search for.
- order ([GroupListOrder](#page-79-1)) The order to sort the groups<sup>2</sup>.
- **limit**  $(int)$  $(int)$  $(int)$  Only return up to this many groups.

Note: Not setting a limit when you are only interested in a certain amount of responses may result in the Pager making more requests than necessary, consuming ratelimits.

**Returns** A Pager for the groups.

#### **Return type** *[Pager](#page-91-0)*

<span id="page-30-1"></span>get\_list(*id: [str](https://docs.python.org/3.8/library/stdtypes.html#str)*) → *[asyncdex.models.custom\\_list.CustomList](#page-52-0)* Get a custom list using it's ID.

New in version 0.5.

**Warning:** This method returns a **lazy** CustomList instance. Call [CustomList.fetch\(\)](#page-53-0) on the returned object to see any values.

Parameters id ([str](https://docs.python.org/3.8/library/stdtypes.html#str)) – The custom list's UUID.

**Returns** A [CustomList](#page-52-0) object.

**Return type** *[CustomList](#page-52-0)*

<span id="page-30-2"></span>get\_manga(*id: [str](https://docs.python.org/3.8/library/stdtypes.html#str)*) → *[asyncdex.models.manga.Manga](#page-57-1)* Get a manga using it's ID.

New in version 0.2.

**See also:**

[search\(\)](#page-36-0).

**Warning:** This method returns a **lazy** Manga instance. Call Manga. fetch() on the returned object to see any values.

**Parameters** id ([str](https://docs.python.org/3.8/library/stdtypes.html#str)) – The manga's UUID.

**Returns** A [Manga](#page-57-1) object.

**Return type** *[Manga](#page-57-1)*

```
get_mangas(*, title: Optional[str] = None, authors: Optional[List[Union[str,
```
[asyncdex.models.author.Author](#page-42-2)*]]] = None*, *artists: Optional[List[Union[\[str,](https://docs.python.org/3.8/library/stdtypes.html#str)* [asyncdex.models.author.Author](#page-42-2)*]]] = None*, *year: Optional[\[int\]](https://docs.python.org/3.8/library/functions.html#int) = None*, *included\_tags: Optional[List[Union[\[str,](https://docs.python.org/3.8/library/stdtypes.html#str)* [asyncdex.models.tag.Tag](#page-62-1)*]]] = None*, *included\_tag\_mode:* [asyncdex.enum.TagMode](#page-71-1) *= TagMode.AND*, *excluded\_tags: Optional[List[Union[\[str,](https://docs.python.org/3.8/library/stdtypes.html#str)* [asyncdex.models.tag.Tag](#page-62-1)*]]] = None*, *excluded\_tag\_mode:* [asyncdex.enum.TagMode](#page-71-1) *= TagMode.OR*, *status: Optional[List[*[asyncdex.enum.MangaStatus](#page-68-0)*]] = None*, *languages: Optional[List[\[str\]](https://docs.python.org/3.8/library/stdtypes.html#str)] = None*, *demographic: Optional[List[*[asyncdex.enum.Demographic](#page-67-2)*]] = None*, *rating: Optional[List[*[asyncdex.enum.ContentRating](#page-66-2)*]] = None*, *created\_after: Optional[\[datetime.datetime\]](https://docs.python.org/3.8/library/datetime.html#datetime.datetime) = None*, *updated\_after: Optional[\[datetime.datetime\]](https://docs.python.org/3.8/library/datetime.html#datetime.datetime) = None*, *order: Optional[*[asyncdex.list\\_orders.MangaListOrder](#page-79-2)*] = None*, *limit: Optional[\[int\]](https://docs.python.org/3.8/library/functions.html#int) = None*) → *[asyncdex.models.pager.Pager](#page-91-0)*[*[asyncdex.models.manga.Manga](#page-57-1)*]

Gets a [Pager](#page-91-0) of mangas. This method requires the following *[permission](#page-8-0)*: manga.list

New in version 0.4.

Usage:

```
async for manga in client.search(title="Solo Leveling"):
```
# **Parameters**

...

- title  $(str)$  $(str)$  $(str)$  The title of the manga.
- authors (List [Union [\[str,](https://docs.python.org/3.8/library/stdtypes.html#str) [Author](#page-42-2)]]) Mangas made by the given authors. An author may be represented by a string containing their UUID or an instance of [Author](#page-42-2).
- artists (List [Union [\[str,](https://docs.python.org/3.8/library/stdtypes.html#str) [Author](#page-42-2)]]) Mangas made by the given artists. An artist may be represented by a string containing their UUID or an instance of [Author](#page-42-2).
- year  $(int)$  $(int)$  $(int)$  The year the manga was published.
- included\_tags (List [Union [\[str,](https://docs.python.org/3.8/library/stdtypes.html#str) [Tag](#page-62-1)]]) A list of tags that should be present. A tag may be represented by a string containing the tag's UUID or an instance of [Tag](#page-62-1).
- included\_tag\_mode ([TagMode](#page-71-1)) The mode to use for the included tags. Defaults to [TagMode.AND](#page-71-2).
- excluded\_tags (List [Union [\[str,](https://docs.python.org/3.8/library/stdtypes.html#str) [Tag](#page-62-1)]]) A list of tags that should not be present. A tag may be represented by a string containing the tag's UUID or an instance of [Tag](#page-62-1).
- excluded\_tag\_mode ([TagMode](#page-71-1)) The mode to use for the excluded tags. Defaults to [TagMode.OR](#page-71-3).
- status (List [[MangaStatus](#page-68-0)]) A list of MangaStatuses representing possible statuses.
- languages  $(List[str]) A$  $(List[str]) A$  $(List[str]) A$  list of language coes.
- demographic (List [[Demographic](#page-67-2)]) A list of Demographics representing possible demographics.
- **rating** A list of *[ContentRating](#page-66-2)s* representing possible content ratings.
- **created\_after** (*datetime*) Get mangas created after this date.

**Note:** The datetime object needs to be in UTC time. It does not matter if the datetime if naive or timezone aware.

• updated\_after  $(datatime) - Get$  mangas updated after this date.

**Note:** The datetime object needs to be in UTC time. It does not matter if the datetime if naive or timezone aware.

- **order** ([MangaListOrder](#page-79-2)) The order to sort the mangas.
- **limit**  $(int)$  $(int)$  $(int)$  Only return up to this many mangas.

**Note:** Not setting a limit when you are only interested in a certain amount of responses may result in the Pager making more requests than necessary, consuming ratelimits.

**Returns** A Pager with the manga entries.

**Return type** *[Pager](#page-91-0)*

<span id="page-32-1"></span>**async get\_page**( $url: str$  $url: str$ )  $\rightarrow$  aiohttp.client regrep.ClientResponse

A method to download one page of a chapter, using the URLs from [pages\(\)](#page-48-2). This method is more lowlevel so that it is not necessary to download all pages at once. This method also respects the API rules on downloading pages.

**Parameters**  $ur1(str)$  $ur1(str)$  $ur1(str)$  – The URL to download.

**Raises** [aiohttp.ClientResponseError](https://docs.aiohttp.org/en/stable/client_reference.html#aiohttp.ClientResponseError) if a 4xx or 5xx response code is returned.

**Returns** The [aiohttp.ClientResponse](https://docs.aiohttp.org/en/stable/client_reference.html#aiohttp.ClientResponse) object containing the image.

**Return type** [aiohttp.ClientResponse](https://docs.aiohttp.org/en/stable/client_reference.html#aiohttp.ClientResponse)

#### <span id="page-32-0"></span>async get\_session\_token()

Get the session token and store it inside the client.

<span id="page-32-2"></span>async get\_tag(*id: [str](https://docs.python.org/3.8/library/stdtypes.html#str)*) → *[asyncdex.models.tag.Tag](#page-62-1)* Get a tag using it's ID.

New in version 0.2.

#### **Finding a Tag by Name**

Finding a tag by name is a feature that many people want. However, there is no endpoint that exists in the API that lets us provide a name and get back a list of Tags that match the name. It is not needed, as there only exists a relatively amount of tags, which can be loaded from a single request.

The client maintains a cache of the tags in order to lower memory usage and allow tag updates to be easily distributed to all mangas, since there are a relatively small amount of tags compared to authors, chapters, mangas, and users. The client also provides a method to completely load the tag list and update the tag cache, [refresh\\_tag\\_cache\(\)](#page-34-4). The tag cache is stored in [tag\\_cache](#page-36-4), Using this property, it is possible to iterate over the tag list and preform a simple name matching search to find the tag(s) that you want. An example implementation of a tag search method is provided as such:

```
from asyncdex import MangadexClient, Tag
from typing import List
def search_tags(client: MangadexClient, phrase: str) -> List[Tag]:
   phrase = phrase.replace(" ", "") # Remove spaces so "sliceoflife" and
˓→"slice of life" match.
   results: List[Tag] = []
   for tag in client.tag_cache:
        for name in tag.names.values():
            if phrase in name.replace(" ", "").lower():
                results.append(tag)
                break
   return results
```
**Parameters** id ([str](https://docs.python.org/3.8/library/stdtypes.html#str)) – The tag's UUID.

**Returns** A [Tag](#page-62-1) object.

**Return type** *[Tag](#page-62-1)*

<span id="page-33-2"></span>get\_user(*id: [str](https://docs.python.org/3.8/library/stdtypes.html#str)*) → *[asyncdex.models.user.User](#page-63-2)*

Get a user using it's ID. New in version 0.3.

**Warning:** This method returns a **lazy** User instance. Call User. *fetch()* on the returned object to see any values.

**Parameters** id ([str](https://docs.python.org/3.8/library/stdtypes.html#str)) – The user's UUID.

**Returns** A [User](#page-63-2) object.

**Return type** *[User](#page-63-2)*

<span id="page-33-0"></span>async login(*username: Optional[\[str\]](https://docs.python.org/3.8/library/stdtypes.html#str) = None*, *password: Optional[\[str\]](https://docs.python.org/3.8/library/stdtypes.html#str) = None*) Logs in to the MangaDex API.

#### **Parameters**

- username  $(str)$  $(str)$  $(str)$  Provide a username in order to make the client stop running in anonymous mode. Specifying the username without specifying the password is an error.
- **password**  $(str)$  $(str)$  $(str)$  Provide a password in order to make the client stop running in anonymous mode. Specifying the password without specifying the username is an error.

<span id="page-33-1"></span>async logout(*delete\_tokens: [bool](https://docs.python.org/3.8/library/functions.html#bool) = True*, *clear\_login\_info: [bool](https://docs.python.org/3.8/library/functions.html#bool) = True*) Log out from the API.

#### **Parameters**

• delete\_tokens ([bool](https://docs.python.org/3.8/library/functions.html#bool)) – Whether or not to delete the refresh/session tokens by calling the logout endpoint. Defaults to true.

New in version 0.5.

• **clear\_login\_info**  $(boo1)$  – Whether or not to clear login info from the client, so that future logins are not possible without a new token or calling  $login()$  with the username and password parameters. Defaults to true.

New in version 0.5.

### password: Optional[\[str\]](https://docs.python.org/3.8/library/stdtypes.html#str)

The password of the user that the client is logged in as. This will be None when the client is operating in anonymous mode.

### <span id="page-34-3"></span>async ping()

Ping the server. This will throw an error if there is any error in making connections, whether with the client or the server.

New in version 0.3.

#### raise\_exception\_if\_not\_authenticated(*method: [str](https://docs.python.org/3.8/library/stdtypes.html#str)*, *path: [str](https://docs.python.org/3.8/library/stdtypes.html#str)*)

Raise an exception if authentication is missing. This is ideally used before making requests that will always need authentication.

New in version 0.5.

#### **Parameters**

• method  $(str)$  $(str)$  $(str)$  – The method to show.

**See also:**

Unauthorized.method.

• **path**  $(str)$  $(str)$  $(str)$  – The path to display.

**See also:**

Unauthorized.path.

## **Raises** [Unauthorized](#page-66-0)

### <span id="page-34-1"></span>async random\_manga() → *[asyncdex.models.manga.Manga](#page-57-1)*

Get a random manga.

New in version 0.2.

**Returns** A random manga.

**Return type** *[Manga](#page-57-1)*

#### ratelimits: [asyncdex.ratelimit.Ratelimits](#page-93-1)

The [Ratelimits](#page-93-1) object that the client is using.

#### <span id="page-34-4"></span>async refresh\_tag\_cache()

Refresh the internal tag cache.

New in version 0.2.

**See also:**

[tag\\_cache](#page-36-4)

#### <span id="page-34-0"></span>refresh\_token: Optional[\[str\]](https://docs.python.org/3.8/library/stdtypes.html#str)

The refresh token that the client has obtained. This will be None when the client is operating in anonymous mode, as well as if the client has not obtained a refresh token from the API.

<span id="page-34-2"></span>async report\_page(*url: [str](https://docs.python.org/3.8/library/stdtypes.html#str)*, *success: [bool](https://docs.python.org/3.8/library/functions.html#bool)*, *response\_length: [int](https://docs.python.org/3.8/library/functions.html#int)*, *duration: [int](https://docs.python.org/3.8/library/functions.html#int)*, *cached: [bool](https://docs.python.org/3.8/library/functions.html#bool)*) Report a page to the [MangaDex@Home](mailto:MangaDex@Home) network.

New in version 0.4.

#### **See also:**

[MangadexClient.get\\_page\(\)](#page-32-1), which will automatically call this method for you.

#### **Parameters**

- $url$  ([str](https://docs.python.org/3.8/library/stdtypes.html#str)) The URL of the image.
- success ([bool](https://docs.python.org/3.8/library/functions.html#bool)) Whether or not the URL was successfully retrieved.
- response\_length  $(int)$  $(int)$  $(int)$  The length of the response, whether or not it was a success.
- duration  $(int)$  $(int)$  $(int)$  The time it took for the request, including downloading the content if it existed, **in milliseconds**.
- cached ([bool](https://docs.python.org/3.8/library/functions.html#bool)) Whether or not the request was cached (The X-Cache header starting with the value HIT).

<span id="page-35-0"></span>async request(*method: [str](https://docs.python.org/3.8/library/stdtypes.html#str)*, *url: [str](https://docs.python.org/3.8/library/stdtypes.html#str)*, *\**, *params: Optional[Mapping[\[str,](https://docs.python.org/3.8/library/stdtypes.html#str) Optional[Union[\[str,](https://docs.python.org/3.8/library/stdtypes.html#str) Sequence[\[str\]](https://docs.python.org/3.8/library/stdtypes.html#str), [bool,](https://docs.python.org/3.8/library/functions.html#bool) [float\]](https://docs.python.org/3.8/library/functions.html#float)]]] = None*, *json: Optional[Any] = None*, *with\_auth: [bool](https://docs.python.org/3.8/library/functions.html#bool) = True*, *retries: [int](https://docs.python.org/3.8/library/functions.html#int) = 3*, *allow\_non\_successful\_codes: [bool](https://docs.python.org/3.8/library/functions.html#bool) = False*, *add\_includes: [bool](https://docs.python.org/3.8/library/functions.html#bool) = False*, *\*\*session\_request\_kwargs*) → aiohttp.client\_reqrep.ClientResponse

Perform a request.

**Warning:** All requests have to be released, otherwise connections will not be reused. Make sure to call [aiohttp.ClientResponse.release\(\)](https://docs.aiohttp.org/en/stable/client_reference.html#aiohttp.ClientResponse.release) on the object returned by the method if you do not read data from the response.

**Note:** The request method will log all URLs that are requested. Enable logging on the asyncdex logger to view them. These requests are made under the INFO level. Retries are also logged on the WARNING level.

Changed in version 0.3: Added a global (shared between all requests made in the client) ratelimit.

Changed in version 0.4: Added better handling of string items.

#### **Parameters**

- method  $(str)$  $(str)$  $(str)$  The HTTP method to use for the request.
- $url$  ([str](https://docs.python.org/3.8/library/stdtypes.html#str)) The URL to use for the request. May be either an absolute URL or a URL relative to the base MangaDex API URL.
- params (Mapping[\[str,](https://docs.python.org/3.8/library/stdtypes.html#str) Union[str, Sequence[\[str\]](https://docs.python.org/3.8/library/stdtypes.html#str)]]) Optional query parameters to append to the URL. If one of the values of the parameters is an array, the elements will be automatically added to the URL in the order that the array elements appear in.
- **json** (Any) JSON data to pass in a POST request.
- with\_auth ([bool](https://docs.python.org/3.8/library/functions.html#bool)) Whether or not to append the session token to the request headers. Requests made without the header will behave as if the client is in anonymous mode. Defaults to True.
- retries  $(int)$  $(int)$  $(int)$  The amount of times to retry. The function will recursively call itself, subtracting 1 from the original count until retries run out.
- allow\_non\_successful\_codes ([bool](https://docs.python.org/3.8/library/functions.html#bool)) Whether or not to allow non-success codes (4xx codes that aren't 401/429) to pass through instead of raising an error. Defaults to False.
- add\_includes  $(bool)$  $(bool)$  $(bool)$  Whether or not to add the list of allowed reference expansions to the request. Defaults to False.
- session\_request\_kwargs Optional keyword arguments to pass to aiohttp. ClientSession.request().
- **Raises** [Unauthorized](#page-66-0) if the endpoint requires authentication and sufficient parameters for authentication were not provided to the client.
- **Raises** :class`aiohttp.ClientResponseError` if the response is a 4xx or 5xx code after multiple retries or if it will not be retried and allow\_non\_successful\_codes is False.

**Returns** The response.

**Return type** [aiohttp.ClientResponse](https://docs.aiohttp.org/en/stable/client_reference.html#aiohttp.ClientResponse)

#### async resend\_activation\_code(*email: [str](https://docs.python.org/3.8/library/stdtypes.html#str)*)

Resend an activation email.

New in version 0.5.

**Parameters** email ([str](https://docs.python.org/3.8/library/stdtypes.html#str)) – The email to resend to

#### async reset\_password\_email(*email: [str](https://docs.python.org/3.8/library/stdtypes.html#str)*)

Start the process of resetting an account's password.

New in version 0.5.

**Parameters** email  $(str)$  $(str)$  $(str)$  – The email of the account to reset the password of.

search(*\**, *title: Optional[\[str\]](https://docs.python.org/3.8/library/stdtypes.html#str) = None*, *authors: Optional[List[Union[\[str,](https://docs.python.org/3.8/library/stdtypes.html#str)* [asyncdex.models.author.Author](#page-42-0)*]]] = None*, *artists: Optional[List[Union[\[str,](https://docs.python.org/3.8/library/stdtypes.html#str)* [asyncdex.models.author.Author](#page-42-0)*]]] = None*, *year: Optional[\[int\]](https://docs.python.org/3.8/library/functions.html#int) = None*, *included\_tags: Optional[List[Union[\[str,](https://docs.python.org/3.8/library/stdtypes.html#str)* [asyncdex.models.tag.Tag](#page-62-0)*]]] = None*, *included\_tag\_mode:* [asyncdex.enum.TagMode](#page-71-0) *= TagMode.AND*, *excluded\_tags: Optional[List[Union[\[str,](https://docs.python.org/3.8/library/stdtypes.html#str)* [asyncdex.models.tag.Tag](#page-62-0)*]]] = None*, *excluded\_tag\_mode:*

[asyncdex.enum.TagMode](#page-71-0) *= TagMode.OR*, *status: Optional[List[*[asyncdex.enum.MangaStatus](#page-68-0)*]] =*

*None*, *languages: Optional[List[\[str\]](https://docs.python.org/3.8/library/stdtypes.html#str)] = None*, *demographic:*

*Optional[List[*[asyncdex.enum.Demographic](#page-67-0)*]] = None*, *rating:*

*Optional[List[*[asyncdex.enum.ContentRating](#page-66-1)*]] = None*, *created\_after: Optional[\[datetime.datetime\]](https://docs.python.org/3.8/library/datetime.html#datetime.datetime) = None*, *updated\_after: Optional[\[datetime.datetime\]](https://docs.python.org/3.8/library/datetime.html#datetime.datetime) = None*, *order:*

*Optional* [[asyncdex.list\\_orders.MangaListOrder](#page-79-0) ] = None, *limit: Optional* [*int]* = None)  $\rightarrow$ 

*[asyncdex.models.pager.Pager](#page-91-0)*[*[asyncdex.models.manga.Manga](#page-57-0)*]

Alias for [get\\_mangas\(\)](#page-31-0).

# session: aiohttp.client.ClientSession

The [aiohttp.ClientSession](https://docs.aiohttp.org/en/stable/client_reference.html#aiohttp.ClientSession) that the client will use to make requests.

# property session\_token: Optional[\[str\]](https://docs.python.org/3.8/library/stdtypes.html#str)

The session token tht the client has obtained. This will be None when the client is operating in anonymous mode, as well as if the client has not obtained a refresh token from the API or if it has been roughly 15 minutes since the token was retrieved from the server.

# sleep\_on\_ratelimit: [bool](https://docs.python.org/3.8/library/functions.html#bool)

Whether or not to sleep when a ratelimit occurs.

# <span id="page-36-0"></span>async solve\_captcha(*answer: [str](https://docs.python.org/3.8/library/stdtypes.html#str)*)

Solve the captcha.

New in version 0.5.

**Parameters answer** ([str](https://docs.python.org/3.8/library/stdtypes.html#str)) – The answer to the captcha.

**Raises** [InvalidCaptcha](#page-65-0) if the captcha is invalid.

#### tag\_cache: [asyncdex.models.tag.TagDict](#page-89-0)

A cache of tags. This cache will be used to lower the amount of tag objects, and allows for easily updating the attributes of tags. This cache can be refreshed manually by either calling [refresh\\_tag\\_cache\(\)](#page-34-0) or fetching data for any tag object.

New in version 0.2.

#### user: [asyncdex.models.client\\_user.ClientUser](#page-37-0)

The user of the client.

New in version 0.5.

### username: Optional[\[str\]](https://docs.python.org/3.8/library/stdtypes.html#str)

The username of the user that the client is logged in as. This will be None when the client is operating in anonymous mode.

# **ClientUser**

<span id="page-37-0"></span>class asyncdex.models.client\_user.ClientUser(*client: MangadexClient*, *\**, *version: [int](https://docs.python.org/3.8/library/functions.html#int) = 0*, *data:*

*Optional[Dict[\[str,](https://docs.python.org/3.8/library/stdtypes.html#str) Any]] = None*)

A [User](#page-63-0) representing the user of the client.

**Note:** This is not fully equivalent to a real user. If a client is unauthorized, then the client user object will not have a valid UUID.

New in version 0.5.

 $\textsf{eq}\_\textsf{(other:}$  asyncdex.models.abc. $\textsf{r}$ )  $\rightarrow$  [bool](https://docs.python.org/3.8/library/functions.html#bool)

Check if two models are equal to each other.

**Parameters other** ([Model](#page-41-0)) – Another model. Should be the same type as the model being compared.

**Returns** Whether or not the models are equal.

**Return type** [bool](https://docs.python.org/3.8/library/functions.html#bool)

# $\_hash$  ()

Return hash(self).

# $\text{me}\_\text{other:}$  asyncdex.models.abc. $T$ )  $\rightarrow$  [bool](https://docs.python.org/3.8/library/functions.html#bool)

Check if two models are not equal to each other.

**Parameters other** ([Model](#page-41-0)) – Another model. Should be the same type as the model being compared.

**Returns** Whether or not the models are equal.

#### **Return type** [bool](https://docs.python.org/3.8/library/functions.html#bool)

 $\text{__str__()} \rightarrow str$  $\text{__str__()} \rightarrow str$  $\text{__str__()} \rightarrow str$ 

Returns a string representation of the model, usually it's id.

### chapters: GenericModelList['Chapter']

The chapters the user uploaded.

Deprecated since version 1.0: MangaDex will no longer send chapters back. The chapter list will always be empty.

#### client: MangadexClient

The client that created this model.

### async fetch()

Fetch data about the client user.

## async fetch\_user()

Fetch data about the client user from MangaDex servers. This will get the user's UUID. *[This method](#page-6-0) [requires authentication with the MangaDex API](#page-6-0)*.

groups(*\**, *limit: Optional[\[int\]](https://docs.python.org/3.8/library/functions.html#int) = None*) → *[asyncdex.models.pager.Pager](#page-91-0)*[*[asyncdex.models.group.Group](#page-54-0)*] Get the groups that the logged in user follows. *[This method requires authentication with the MangaDex](#page-6-0) [API](#page-6-0)*.

New in version 0.5.

**Parameters limit** (*[int](https://docs.python.org/3.8/library/functions.html#int)*) – Only return up to this many groups.

Note: Not setting a limit when you are only interested in a certain amount of responses may result in the Pager making more requests than necessary, consuming ratelimits.

**Raise** [Unauthorized](#page-66-0) is there is no authentication.

**Returns** The group that the logged in user follows.

```
Return type Pager[Group]
```
id: [str](https://docs.python.org/3.8/library/stdtypes.html#str)

A [UUID](https://en.wikipedia.org/wiki/Universally_unique_identifier) that represents this item.

**lists**(\*, *limit: Optional*[*int*] = *None*)  $\rightarrow$ 

*[asyncdex.models.pager.Pager](#page-91-0)*[*[asyncdex.models.custom\\_list.CustomList](#page-52-0)*]

Get the custom lists that the logged in user follows. *[This method requires authentication with the MangaDex](#page-6-0) [API](#page-6-0)*.

New in version 0.5.

**Parameters limit** ([int](https://docs.python.org/3.8/library/functions.html#int)) – Only return up to this many custom lists.

**Note:** Not setting a limit when you are only interested in a certain amount of responses may result in the Pager making more requests than necessary, consuming ratelimits.

**Raise** [Unauthorized](#page-66-0) is there is no authentication.

**Returns** The custom list that the logged in user follows.

**Return type** *[Pager](#page-91-0)*[*[CustomList](#page-52-0)*]

# async load\_chapters()

Shortcut method that calls [MangadexClient.batch\\_chapters\(\)](#page-20-0) with the chapters that belong to the user.

Roughly equivalent to:

await client.batch\_chapters(\*user.chapters)

manga(*\**, *limit: Optional[\[int\]](https://docs.python.org/3.8/library/functions.html#int) = None*) → *[asyncdex.models.pager.Pager](#page-91-0)*[*[asyncdex.models.manga.Manga](#page-57-0)*] Get the manga that the logged in user follows. *[This method requires authentication with the MangaDex](#page-6-0) [API](#page-6-0)*.

New in version 0.5.

**Parameters limit** ([int](https://docs.python.org/3.8/library/functions.html#int)) – Only return up to this many mangas.

**Note:** Not setting a limit when you are only interested in a certain amount of responses may result in the Pager making more requests than necessary, consuming ratelimits.

**Raise** [Unauthorized](#page-66-0) is there is no authentication.

**Returns** The manga that the logged in user follows.

**Return type** *[Pager](#page-91-0)*[*[Manga](#page-57-0)*]

manga\_chapters(*\**, *languages: Optional[List[\[str\]](https://docs.python.org/3.8/library/stdtypes.html#str)] = None*, *created\_after: Optional[\[datetime.datetime\]](https://docs.python.org/3.8/library/datetime.html#datetime.datetime) = None*, *updated\_after: Optional[\[datetime.datetime\]](https://docs.python.org/3.8/library/datetime.html#datetime.datetime) = None*, *published\_after: Optional[\[datetime.datetime\]](https://docs.python.org/3.8/library/datetime.html#datetime.datetime) = None*, *order: Optional[*[asyncdex.list\\_orders.UserFollowsMangaFeedListOrder](#page-80-0)*] = None*, *limit:*

*Optional[\[int\]](https://docs.python.org/3.8/library/functions.html#int) = None*) → *[asyncdex.models.pager.Pager](#page-91-0)*[*[asyncdex.models.chapter.Chapter](#page-44-0)*]

Get the chapters from the manga that the logged in user is following. *[This method requires authentication](#page-6-0) [with the MangaDex API](#page-6-0)*.

New in version 0.5.

# **Parameters**

- languages  $(List[str])$  $(List[str])$  $(List[str])$  The languages to filter by.
- **created\_after** (*datetime*) Get chapters created after this date.

**Note:** The datetime object needs to be in UTC time. It does not matter if the datetime if naive or timezone aware.

• updated\_after (datetime) – Get chapters updated after this date.

**Note:** The datetime object needs to be in UTC time. It does not matter if the datetime if naive or timezone aware.

• published\_after (datetime) – Get chapters published after this date.

**Note:** The datetime object needs to be in UTC time. It does not matter if the datetime if naive or timezone aware.

• order ([UserFollowsMangaFeedListOrder](#page-80-0)) - The order to sort the chapters.

Changed in version 1.1: The type for the order parameter was changed from [MangaFeedListOrder](#page-80-1) to [UserFollowsMangaFeedListOrder](#page-80-0).

• limit  $(int)$  $(int)$  $(int)$  – Only return up to this many chapters.

**Note:** Not setting a limit when you are only interested in a certain amount of responses may result in the Pager making more requests than necessary, consuming ratelimits.

**Returns** A Pager with the chapters.

**Return type** *[Pager](#page-91-0)*[*[Chapter](#page-44-0)*]

parse(*data: Dict[\[str,](https://docs.python.org/3.8/library/stdtypes.html#str) Any]*)

Parse the data received from the server.

Parameters data (Dict[\[str,](https://docs.python.org/3.8/library/stdtypes.html#str) Any]) – The data from the server.

### permission\_check(*permission\_name: [str](https://docs.python.org/3.8/library/stdtypes.html#str)*) → [bool](https://docs.python.org/3.8/library/functions.html#bool)

Check if the client user has the given permission.

**Parameters permission\_name** ([str](https://docs.python.org/3.8/library/stdtypes.html#str)) – The permission's name.

**Returns** Whether or not the client user has the permission.

**Return type** [bool](https://docs.python.org/3.8/library/functions.html#bool)

permission\_exception(*permission\_name: [str](https://docs.python.org/3.8/library/stdtypes.html#str)*, *method: [str](https://docs.python.org/3.8/library/stdtypes.html#str)*, *path: [str](https://docs.python.org/3.8/library/stdtypes.html#str)*)

Check if the client user has the given permission, otherwise throws an exception.

#### **Parameters**

- permission\_name  $(str)$  $(str)$  $(str)$  The permission's name.
- **method**  $(str)$  $(str)$  $(str)$  The method to show.

**See also:**

Unauthorized.method.

• path  $(str)$  $(str)$  $(str)$  – The path to display.

**See also:**

Unauthorized.path.

**Raises** [PermissionMismatch](#page-65-1) if the permission does not exist.

### permissions: List[\[str\]](https://docs.python.org/3.8/library/stdtypes.html#str)

The permissions of the client user.

#### roles: List[\[str\]](https://docs.python.org/3.8/library/stdtypes.html#str)

The roles of the client user.

#### transfer(*new\_obj: asyncdex.models.abc.\_T*)

Transfer data from a new object to the current object.

**Parameters new\_obj** ([Model](#page-41-0)) – The new object. Should be the same type as the current model.

#### username: [str](https://docs.python.org/3.8/library/stdtypes.html#str)

THe user's username.

users(*\**, *limit: Optional[\[int\]](https://docs.python.org/3.8/library/functions.html#int) = None*) → *[asyncdex.models.pager.Pager](#page-91-0)*[*[asyncdex.models.user.User](#page-63-0)*] Get the users that the logged in user follows. *[This method requires authentication with the MangaDex API](#page-6-0)*.

New in version 0.5.

**Parameters limit** ([int](https://docs.python.org/3.8/library/functions.html#int)) – Only return up to this many users.

**Note:** Not setting a limit when you are only interested in a certain amount of responses may result in the Pager making more requests than necessary, consuming ratelimits.

**Raise** [Unauthorized](#page-66-0) is there is no authentication.

**Returns** The user that the logged in user follows.

**Return type** *[Pager](#page-91-0)*[*[User](#page-63-0)*]

version: [int](https://docs.python.org/3.8/library/functions.html#int)

The version of the model.

# **1.5.2 Models**

<span id="page-41-0"></span>class asyncdex.models.abc.Model(*client: MangadexClient*, *\**, *id: Optional[\[str\]](https://docs.python.org/3.8/library/stdtypes.html#str) = None*, *version: [int](https://docs.python.org/3.8/library/functions.html#int) = 0*, *data: Optional[Dict[\[str,](https://docs.python.org/3.8/library/stdtypes.html#str) Any]] = None*)

An abstract model. Cannot be instantiated.

New in version 0.2.

**Raises** [Missing](#page-65-2) if there is no valid ID in the model after parsing provided data.

**Parameters data** (Dict [\[str,](https://docs.python.org/3.8/library/stdtypes.html#str) Any]) – The data received from the server. May be None if there is no data yet.

 $\text{eq}\_\text{co}$  (*other: asyncdex.models.abc.* T)  $\rightarrow$  [bool](https://docs.python.org/3.8/library/functions.html#bool)

Check if two models are equal to each other.

**Parameters other** ([Model](#page-41-0)) – Another model. Should be the same type as the model being compared.

**Returns** Whether or not the models are equal.

**Return type** [bool](https://docs.python.org/3.8/library/functions.html#bool)

# $\_hash$  ()

Return hash(self).

 $\text{me}\_\text{co}$ *(other: asyncdex.models.abc.* $T$ )  $\rightarrow$  [bool](https://docs.python.org/3.8/library/functions.html#bool)

Check if two models are not equal to each other.

**Parameters other** ([Model](#page-41-0)) – Another model. Should be the same type as the model being compared.

**Returns** Whether or not the models are equal.

# **Return type** [bool](https://docs.python.org/3.8/library/functions.html#bool)

# $\text{__repr__()} \rightarrow str$  $\text{__repr__()} \rightarrow str$

Returns a string version of the model useful for development.

#### $-$ [str](https://docs.python.org/3.8/library/stdtypes.html#str)<sub>--</sub>()  $\rightarrow$  str

Returns a string representation of the model, usually it's id.

# client: MangadexClient

The client that created this model.

### abstract async fetch()

Fetch the data to complete any missing non-critical values.

**Raises** [InvalidID](#page-65-3) if an object with the ID does not exist.

# id: [str](https://docs.python.org/3.8/library/stdtypes.html#str)

A [UUID](https://en.wikipedia.org/wiki/Universally_unique_identifier) that represents this item.

abstract parse(*data: Dict[\[str,](https://docs.python.org/3.8/library/stdtypes.html#str) Any]*)

Parse the data received from the server.

Parameters data (Dict[\[str,](https://docs.python.org/3.8/library/stdtypes.html#str) Any]) – The data from the server.

#### transfer(*new\_obj: asyncdex.models.abc.\_T*)

Transfer data from a new object to the current object.

**Parameters new\_obj** ([Model](#page-41-0)) – The new object. Should be the same type as the current model.

version: [int](https://docs.python.org/3.8/library/functions.html#int)

The version of the model.

<span id="page-42-0"></span>class asyncdex.models.Author(*client: MangadexClient*, *\**, *id: Optional[\[str\]](https://docs.python.org/3.8/library/stdtypes.html#str) = None*, *version: [int](https://docs.python.org/3.8/library/functions.html#int) = 0*, *data: Optional[Dict[\[str,](https://docs.python.org/3.8/library/stdtypes.html#str) Any]] = None*)

A [Model](#page-41-0) representing an individual author.

**Note:** Artists and authors are stored identically and share all properties.

New in version 0.2.

 $\textsf{eq}\_\textsf{(other:}$  asyncdex.models.abc. $\textsf{r}$ )  $\rightarrow$  [bool](https://docs.python.org/3.8/library/functions.html#bool) Check if two models are equal to each other.

> **Parameters other** ([Model](#page-41-0)) – Another model. Should be the same type as the model being compared.

**Returns** Whether or not the models are equal.

**Return type** [bool](https://docs.python.org/3.8/library/functions.html#bool)

 $\_hash$  ()

Return hash(self).

 $\text{me}\_\text{other:}$  asyncdex.models.abc. $T$ )  $\rightarrow$  [bool](https://docs.python.org/3.8/library/functions.html#bool)

Check if two models are not equal to each other.

**Parameters other** ([Model](#page-41-0)) – Another model. Should be the same type as the model being compared.

**Returns** Whether or not the models are equal.

**Return type** [bool](https://docs.python.org/3.8/library/functions.html#bool)

 $-str$  $-str$ <sub>--</sub> $()$   $\rightarrow$  str

Returns a string representation of the model, usually it's id.

biographies: [asyncdex.utils.DefaultAttrDict](#page-74-0)[Optional[\[str\]](https://docs.python.org/3.8/library/stdtypes.html#str)]

A [DefaultAttrDict](#page-74-0) holding the biographies of the author.

#### client: MangadexClient

The client that created this model.

# <span id="page-42-1"></span>created\_at: datetime

A [datetime.datetime](https://docs.python.org/3.8/library/datetime.html#datetime.datetime) representing the object's creation time.

**See also:**

[modified\\_at\(\)](#page-43-0)

**Note:** The datetime is **timezone aware** as it is parsed from an ISO-8601 string.

#### async delete()

Delete the author. *[This method requires authentication with the MangaDex API](#page-6-0)*.

New in version 0.5.

#### async fetch()

Fetch data about the author. This method requires the following *[permission](#page-8-0)*: author.view

**Raises** [InvalidID](#page-65-3) if an author with the ID does not exist.

# id: [str](https://docs.python.org/3.8/library/stdtypes.html#str)

A [UUID](https://en.wikipedia.org/wiki/Universally_unique_identifier) that represents this item.

# image: Optional[\[str\]](https://docs.python.org/3.8/library/stdtypes.html#str)

An image of the author, if available.

# async load\_mangas()

Shortcut method that calls  $MangadexClient$ . batch\_mangas() with the mangas that belong to the author.

Roughly equivalent to:

await client.batch\_mangas(\*author.mangas)

#### mangas: [asyncdex.models.manga\\_list.MangaList](#page-89-1)

A list of all the mangas that belong to the author.

**Note:** In order to efficiently get all mangas in one go, use:

await author.load\_mangas()

#### <span id="page-43-0"></span>property modified\_at: [datetime.datetime](https://docs.python.org/3.8/library/datetime.html#datetime.datetime)

The last time the object was modified. This will return the creation time if the object was never updated after creation, or the modification time if it has.

### **See also:**

[created\\_at](#page-42-1), [updated\\_at](#page-43-1)

### **Returns**

The last time the object was changed as a [datetime.datetime](https://docs.python.org/3.8/library/datetime.html#datetime.datetime) object.

**Note:** The datetime is **timezone aware** as it is parsed from an ISO-8601 string.

**Return type** [datetime.datetime](https://docs.python.org/3.8/library/datetime.html#datetime.datetime)

### name: [str](https://docs.python.org/3.8/library/stdtypes.html#str)

The name of the author.

### parse(*data: Dict[\[str,](https://docs.python.org/3.8/library/stdtypes.html#str) Any]*)

Parse the data received from the server.

Parameters data (Dict[\[str,](https://docs.python.org/3.8/library/stdtypes.html#str) Any]) – The data from the server.

### transfer(*new\_obj: asyncdex.models.abc.\_T*)

Transfer data from a new object to the current object.

**Parameters new\_obj** ([Model](#page-41-0)) – The new object. Should be the same type as the current model.

#### async update()

Update the author. *[This method requires authentication with the MangaDex API](#page-6-0)*.

New in version 0.5.

### <span id="page-43-1"></span>updated\_at: Optional[datetime]

A datetime. datetime representing the last time the object was updated. May be None if the object was never updated after creation.

# **See also:**

[modified\\_at\(\)](#page-43-0)

**Note:** The datetime is **timezone aware** as it is parsed from an ISO-8601 string.

#### version: [int](https://docs.python.org/3.8/library/functions.html#int)

The version of the model.

<span id="page-44-0"></span>class asyncdex.models.Chapter(*client: MangadexClient*, *\**, *id: Optional[\[str\]](https://docs.python.org/3.8/library/stdtypes.html#str) = None*, *version: [int](https://docs.python.org/3.8/library/functions.html#int) = 0*, *data: Optional[Dict[\[str,](https://docs.python.org/3.8/library/stdtypes.html#str) Any]] = None*)

A [Model](#page-41-0) representing an individual chapter.

New in version 0.3.

 $\text{eq}\_\text{cother:}$  *asyncdex.models.abc. T*)  $\rightarrow$  [bool](https://docs.python.org/3.8/library/functions.html#bool) Check if two models are equal to each other.

> **Parameters other** ([Model](#page-41-0)) – Another model. Should be the same type as the model being compared.

**Returns** Whether or not the models are equal.

#### **Return type** [bool](https://docs.python.org/3.8/library/functions.html#bool)

\_\_ge\_\_(*other: asyncdex.models.mixins.\_T*) → [bool](https://docs.python.org/3.8/library/functions.html#bool)

Compares the two object's creation times to find if the current model's creation time is greater than or equal to the other model's creation time.

New in version  $0.3$ .

Parameters other ([DatetimeMixin](#page-90-0)) – The other model.

**Returns** Whether or not the current model's creation time is greater than or equal to the other model's creation time.

# **Return type** [bool](https://docs.python.org/3.8/library/functions.html#bool)

\_\_gt\_\_(*other: asyncdex.models.mixins.\_T*) → [bool](https://docs.python.org/3.8/library/functions.html#bool)

Compares the two object's creation times to find if the current model's creation time is greater than the other model's creation time.

New in version 0.3.

Parameters other ([DatetimeMixin](#page-90-0)) – The other model.

**Returns** Whether or not the current model's creation time is greater than the other model's creation time.

#### **Return type** [bool](https://docs.python.org/3.8/library/functions.html#bool)

# $\_hash$  ()

Return hash(self).

### $_l$ **le**<sub>\_</sub>(*other: asyncdex.models.mixins.* $T$ )  $\rightarrow$  [bool](https://docs.python.org/3.8/library/functions.html#bool)

Compares the two object's creation times to find if the current model's creation time is less than or equal to the other model's creation time.

New in version 0.3.

Parameters other ([DatetimeMixin](#page-90-0)) – The other model.

**Returns** Whether or not the current model's creation time is less than or equal to the other model's creation time.

#### **Return type** [bool](https://docs.python.org/3.8/library/functions.html#bool)

 $_l_t_t = \text{1t}_o(\text{other: asymptodes.mixins.}T) \rightarrow \text{bool}$  $_l_t_t = \text{1t}_o(\text{other: asymptodes.mixins.}T) \rightarrow \text{bool}$  $_l_t_t = \text{1t}_o(\text{other: asymptodes.mixins.}T) \rightarrow \text{bool}$ 

Compares the two object's creation times to find if the current model's creation time is less than the other model's creation time.

New in version 0.3.

Parameters other ([DatetimeMixin](#page-90-0)) – The other model.

**Returns** Whether or not the current model's creation time is less than the other model's creation time.

### **Return type** [bool](https://docs.python.org/3.8/library/functions.html#bool)

#### $\text{me}\_\text{co}$ *(other: asyncdex.models.abc.* $T$ )  $\rightarrow$  [bool](https://docs.python.org/3.8/library/functions.html#bool)

Check if two models are not equal to each other.

**Parameters other** ([Model](#page-41-0)) – Another model. Should be the same type as the model being compared.

**Returns** Whether or not the models are equal.

#### **Return type** [bool](https://docs.python.org/3.8/library/functions.html#bool)

### $\text{__str}_() \rightarrow str$  $\text{__str}_() \rightarrow str$  $\text{__str}_() \rightarrow str$

Returns a string representation of the model, usually it's id.

#### client: MangadexClient

The client that created this model.

# <span id="page-45-0"></span>created\_at: datetime

A [datetime.datetime](https://docs.python.org/3.8/library/datetime.html#datetime.datetime) representing the object's creation time.

**See also:**

[modified\\_at\(\)](#page-47-0)

**Note:** The datetime is **timezone aware** as it is parsed from an ISO-8601 string.

### <span id="page-45-1"></span>data\_saver\_page\_names: List[\[str\]](https://docs.python.org/3.8/library/stdtypes.html#str)

A list of strings containing the filenames of the data saver pages.

**See also:**

#### [page\\_names](#page-47-1)

async download\_chapter(*\**, *folder\_format: [str](https://docs.python.org/3.8/library/stdtypes.html#str) = '{manga}/{chapter\_num}{separator}{title}'*, *file\_format: [str](https://docs.python.org/3.8/library/stdtypes.html#str) = '{num}'*, *as\_bytes\_list: [bool](https://docs.python.org/3.8/library/functions.html#bool) = False*, *overwrite: [bool](https://docs.python.org/3.8/library/functions.html#bool) = True*, *retries: [int](https://docs.python.org/3.8/library/functions.html#int) = 3*, *use\_data\_saver: [bool](https://docs.python.org/3.8/library/functions.html#bool)* = *False*, *ssl\_only: bool* = *False*)  $\rightarrow$ Optional[List[\[bytes\]](https://docs.python.org/3.8/library/stdtypes.html#bytes)]

Download all of the pages of the chapter and either save them locally to the filesystem or return the raw bytes.

#### **Parameters**

• folder\_format ([str](https://docs.python.org/3.8/library/stdtypes.html#str)) – The format of the folder to create for the chapter. The folder can already be existing. The default format is {manga}/ {chapter\_num}{separator}{chapter\_title}.

**Note:** Specify . if you want to save the pages in the current folder.

Available variables:

- **–** {manga}: The name of the manga. If the chapter's manga object does not contain a title object, it will be fetched.
- **–** {chapter\_num}: The number of the chapter, if it exists.
- **–** {separator}: A separator if both the chapter's number and title exists.
- **–** {title}: The title of the chapter, if it exists.
- file\_format  $(str)$  $(str)$  $(str)$  The format of the individual image file names. The default format is {num}.

**Note:** The file extension is applied automatically from the real file name. There is no need to include it.

Available variables:

- **–** {num}: The numbering of the image files starting from 1. This respects the order the images are in inside of [page\\_names](#page-47-1).
- **–** {num0}: The same as {num} but starting from 0.
- **–** {name}: The actual filename of the image from [page\\_names](#page-47-1), without the file extension.
- as\_bytes\_list ([bool](https://docs.python.org/3.8/library/functions.html#bool)) Whether or not to return the pages as a list of raw bytes. Setting this parameter to True will ignore the value of the folder\_format parameter.
- **overwrite**  $(bool)$  $(bool)$  $(bool)$  Whether or not to override existing files with the same name as the page. Defaults to True.
- retries  $(int)$  $(int)$  $(int)$  How many times to retry a chapter if a MD@H node does not let us download the pages. Defaults to 3.
- use\_data\_saver ([bool](https://docs.python.org/3.8/library/functions.html#bool)) Whether or not to use the data saver pages or the normal pages. Defaults to False.
- ssl\_only ([bool](https://docs.python.org/3.8/library/functions.html#bool)) Whether or not the given URL has port 443. Useful if your firewall blocks outbound connections to ports that are not port 443. Defaults to False.

**Note:** This will lower the pool of available clients and can cause higher download times.

**Raises** [aiohttp.ClientResponseError](https://docs.aiohttp.org/en/stable/client_reference.html#aiohttp.ClientResponseError) if there is an error after all retries are exhausted.

**Returns** A list of byte strings if as\_bytes\_list is True else None.

**Return type** Optional[List[\[bytes\]](https://docs.python.org/3.8/library/stdtypes.html#bytes)]

#### async fetch()

Fetch data about the chapter. This method requires the following *[permission](#page-8-0)*: chapter.view

**Raises** [InvalidID](#page-65-3) if a chapter with the ID does not exist.

#### async get\_read()

Gets whether or not the chapter is [read](#page-48-0). The read status can then be viewed in read.

New in version 0.5.

# groups: [asyncdex.models.abc.GenericModelList](#page-81-0)[[asyncdex.models.group.Group](#page-54-0)] The groups that uploaded this chapter.

# hash: [str](https://docs.python.org/3.8/library/stdtypes.html#str)

The chapter's hash.

# id: [str](https://docs.python.org/3.8/library/stdtypes.html#str)

A [UUID](https://en.wikipedia.org/wiki/Universally_unique_identifier) that represents this item.

# language: [str](https://docs.python.org/3.8/library/stdtypes.html#str)

The language of the chapter.

#### async load\_groups()

Shortcut method that calls [MangadexClient.batch\\_groups\(\)](#page-20-1) with the groups that belong to the group.

Roughly equivalent to:

await client.batch\_groups(\*user.groups)

### manga: [Manga](#page-57-0)

The manga that this chapter belongs to.

# async mark\_read()

Mark the chapter as read. *[This method requires authentication with the MangaDex API](#page-6-0)*.

New in version 0.5.

async mark\_unread()

Mark the chapter as unread. *[This method requires authentication with the MangaDex API](#page-6-0)*.

New in version 0.5.

### <span id="page-47-0"></span>property modified\_at: [datetime.datetime](https://docs.python.org/3.8/library/datetime.html#datetime.datetime)

The last time the object was modified. This will return the creation time if the object was never updated after creation, or the modification time if it has.

### **See also:**

[created\\_at](#page-45-0), [updated\\_at](#page-49-0)

# **Returns**

The last time the object was changed as a [datetime.datetime](https://docs.python.org/3.8/library/datetime.html#datetime.datetime) object.

**Note:** The datetime is **timezone aware** as it is parsed from an ISO-8601 string.

### **Return type** [datetime.datetime](https://docs.python.org/3.8/library/datetime.html#datetime.datetime)

### property name: [str](https://docs.python.org/3.8/library/stdtypes.html#str)

Returns a nicely formatted name based on available fields. Includes the volume number, chapter number, and chapter title if any one or more of them exist.

**Returns** Formatted name

**Return type** [str](https://docs.python.org/3.8/library/stdtypes.html#str)

### number: Optional[\[str\]](https://docs.python.org/3.8/library/stdtypes.html#str)

The number of the chapter. None if the chapter is un-numbered (such as in an anthology).

<span id="page-47-1"></span>**Note:** A chapter can have a number, a title, or both. If a chapter's number is None, it must have a title.

#### page\_names: List[\[str\]](https://docs.python.org/3.8/library/stdtypes.html#str)

A list of strings containing the filenames of the pages.

**See also:**

### [data\\_saver\\_page\\_names](#page-45-1)

```
async pages (*, bool = False, ssl_only: bool = False) \rightarrow[str]
     Get fully formatted page URLs.
```
**Note:** The given page URLs are only valid for a short timeframe. These URLs cannot be used for hotlinking.

#### **Parameters**

- data\_saver ([bool](https://docs.python.org/3.8/library/functions.html#bool)) Whether or not to return the pages for the data saver URLs. Defaults to False.
- ssl\_only  $(bool)$  $(bool)$  $(bool)$  Whether or not the given URL has port 443. Useful if your firewall blocks outbound connections to ports that are not port 443. Defaults to False.

**Note:** This will lower the pool of available clients and can cause higher latencies.

**Returns** A list of valid URLs in the order of the pages.

**Return type** List[\[str\]](https://docs.python.org/3.8/library/stdtypes.html#str)

# parse(*data: Dict[\[str,](https://docs.python.org/3.8/library/stdtypes.html#str) Any]*)

Parse the data received from the server.

Parameters data (Dict[\[str,](https://docs.python.org/3.8/library/stdtypes.html#str) Any]) – The data from the server.

# publish\_time: [datetime.datetime](https://docs.python.org/3.8/library/datetime.html#datetime.datetime)

A [datetime.datetime](https://docs.python.org/3.8/library/datetime.html#datetime.datetime) representing the time the chapter was published.

**See also:**

[created\\_at](#page-45-0)

**Note:** The datetime is **timezone aware** as it is parsed from an ISO-8601 string.

### <span id="page-48-0"></span>read: [bool](https://docs.python.org/3.8/library/functions.html#bool)

Whether or not the chapter is read.

#### property sorting\_number: [float](https://docs.python.org/3.8/library/functions.html#float)

Returns 0 if the chapter does not have a number, otherwise returns the chapter's number.

**Returns** A number usable for sorting.

**Return type** [float](https://docs.python.org/3.8/library/functions.html#float)

#### title: Optional[\[str\]](https://docs.python.org/3.8/library/stdtypes.html#str)

The title of the chapter. None if the chapter does not have a title.

**Note:** A chapter can have a number, a title, or both. If a chapter's title is None, it must have a number.

### async toggle\_read()

Toggle a chapter between being read and unread. Requires authentication.

New in version 0.5.

Note: This requires the read status of the chapter to be known. See get\_read\_status() or [ChapterList.get\\_read\(\)](#page-88-0).

**Raises** [Unauthorized](#page-66-0) is authentication is missing.

#### transfer(*new\_obj: asyncdex.models.abc.\_T*)

Transfer data from a new object to the current object.

**Parameters new\_obj** ([Model](#page-41-0)) – The new object. Should be the same type as the current model.

#### <span id="page-49-0"></span>updated\_at: Optional[datetime]

A [datetime.datetime](https://docs.python.org/3.8/library/datetime.html#datetime.datetime) representing the last time the object was updated. May be None if the object was never updated after creation.

**See also:**

[modified\\_at\(\)](#page-47-0)

**Note:** The datetime is **timezone aware** as it is parsed from an ISO-8601 string.

#### user: [asyncdex.models.user.User](#page-63-0)

The user that uploaded this chapter.

# version: [int](https://docs.python.org/3.8/library/functions.html#int)

The version of the model.

### volume: Optional[\[str\]](https://docs.python.org/3.8/library/stdtypes.html#str)

The volume of the chapter. None if the chapter belongs to no volumes.

<span id="page-49-1"></span>class asyncdex.models.CoverArt(*client: MangadexClient*, *\**, *id: Optional[\[str\]](https://docs.python.org/3.8/library/stdtypes.html#str) = None*, *version: [int](https://docs.python.org/3.8/library/functions.html#int) = 0*, *data: Optional[Dict[\[str,](https://docs.python.org/3.8/library/stdtypes.html#str) Any]] = None*)

A [Model](#page-41-0) representing an individual cover art.

New in version 1.0.

 $\text{eq}\_\text{cother:}$  *asyncdex.models.abc.*  $T$ )  $\rightarrow$  [bool](https://docs.python.org/3.8/library/functions.html#bool) Check if two models are equal to each other.

> **Parameters other** ([Model](#page-41-0)) – Another model. Should be the same type as the model being compared.

**Returns** Whether or not the models are equal.

**Return type** [bool](https://docs.python.org/3.8/library/functions.html#bool)

```
bool
```
Compares the two object's creation times to find if the current model's creation time is greater than or equal to the other model's creation time.

New in version 0.3.

Parameters other ([DatetimeMixin](#page-90-0)) – The other model.

**Returns** Whether or not the current model's creation time is greater than or equal to the other model's creation time.

#### **Return type** [bool](https://docs.python.org/3.8/library/functions.html#bool)

 $\text{__gt__}(other: *asyncdex*.*models*.*mixins*.*T*) \rightarrow bool$  $\text{__gt__}(other: *asyncdex*.*models*.*mixins*.*T*) \rightarrow bool$ 

Compares the two object's creation times to find if the current model's creation time is greater than the other model's creation time.

New in version 0.3.

Parameters other ([DatetimeMixin](#page-90-0)) – The other model.

**Returns** Whether or not the current model's creation time is greater than the other model's creation time.

**Return type** [bool](https://docs.python.org/3.8/library/functions.html#bool)

# $\_hash$  ()

Return hash(self).

### $Lle$ *(other: asyncdex.models.mixins.* $T$ )  $\rightarrow$  [bool](https://docs.python.org/3.8/library/functions.html#bool)

Compares the two object's creation times to find if the current model's creation time is less than or equal to the other model's creation time.

New in version 0.3.

Parameters other ([DatetimeMixin](#page-90-0)) – The other model.

**Returns** Whether or not the current model's creation time is less than or equal to the other model's creation time.

#### **Return type** [bool](https://docs.python.org/3.8/library/functions.html#bool)

 $_l_t_t = \text{1t}_o(\text{other: asymptodes.mixins.}\_T) \rightarrow \text{bool}$  $_l_t_t = \text{1t}_o(\text{other: asymptodes.mixins.}\_T) \rightarrow \text{bool}$  $_l_t_t = \text{1t}_o(\text{other: asymptodes.mixins.}\_T) \rightarrow \text{bool}$ 

Compares the two object's creation times to find if the current model's creation time is less than the other model's creation time.

New in version 0.3.

Parameters other ([DatetimeMixin](#page-90-0)) – The other model.

**Returns** Whether or not the current model's creation time is less than the other model's creation time.

#### **Return type** [bool](https://docs.python.org/3.8/library/functions.html#bool)

```
\text{me}\_\text{other:} asyncdex.models.abc. T) \rightarrowbool
```
Check if two models are not equal to each other.

**Parameters other** ([Model](#page-41-0)) – Another model. Should be the same type as the model being compared.

**Returns** Whether or not the models are equal.

**Return type** [bool](https://docs.python.org/3.8/library/functions.html#bool)

# $\text{__str}_() \rightarrow str$  $\text{__str}_() \rightarrow str$  $\text{__str}_() \rightarrow str$

Returns a string representation of the model, usually it's id.

# client: MangadexClient

The client that created this model.

#### <span id="page-50-0"></span>created\_at: datetime

A [datetime.datetime](https://docs.python.org/3.8/library/datetime.html#datetime.datetime) representing the object's creation time.

**See also:**

[modified\\_at\(\)](#page-51-0)

**Note:** The datetime is **timezone aware** as it is parsed from an ISO-8601 string.

#### async delete()

Delete the cover. *[This method requires authentication with the MangaDex API](#page-6-0)*.

#### description: [str](https://docs.python.org/3.8/library/stdtypes.html#str)

The description of the cover art.

### async fetch()

Fetch data about the chapter. This method requires the following *[permission](#page-8-0)*: cover.view

**Raises** [InvalidID](#page-65-3) if a cover with the ID does not exist.

### file\_name: Optional[\[str\]](https://docs.python.org/3.8/library/stdtypes.html#str)

The name of the file that contains the cover art.

# id: [str](https://docs.python.org/3.8/library/stdtypes.html#str)

A [UUID](https://en.wikipedia.org/wiki/Universally_unique_identifier) that represents this item.

# manga: Optional[[Manga](#page-57-0)]

The manga that this cover art belongs to.

#### <span id="page-51-0"></span>property modified\_at: [datetime.datetime](https://docs.python.org/3.8/library/datetime.html#datetime.datetime)

The last time the object was modified. This will return the creation time if the object was never updated after creation, or the modification time if it has.

**See also:**

[created\\_at](#page-50-0), [updated\\_at](#page-51-1)

#### **Returns**

The last time the object was changed as a [datetime.datetime](https://docs.python.org/3.8/library/datetime.html#datetime.datetime) object.

**Note:** The datetime is **timezone aware** as it is parsed from an ISO-8601 string.

#### **Return type** [datetime.datetime](https://docs.python.org/3.8/library/datetime.html#datetime.datetime)

#### parse(*data: Dict[\[str,](https://docs.python.org/3.8/library/stdtypes.html#str) Any]*)

Parse the data received from the server.

Parameters data (Dict[\[str,](https://docs.python.org/3.8/library/stdtypes.html#str) Any]) – The data from the server.

#### transfer(*new\_obj: asyncdex.models.abc.\_T*)

Transfer data from a new object to the current object.

**Parameters new\_obj** ([Model](#page-41-0)) – The new object. Should be the same type as the current model.

# async update()

Update the cover. *[This method requires authentication with the MangaDex API](#page-6-0)*.

### <span id="page-51-1"></span>updated\_at: Optional[datetime]

A datetime. datetime representing the last time the object was updated. May be None if the object was never updated after creation.

#### **See also:**

[modified\\_at\(\)](#page-51-0)

**Note:** The datetime is **timezone aware** as it is parsed from an ISO-8601 string.

async  $url() \rightarrow str$  $url() \rightarrow str$ 

Get a URL to the cover.

**Returns** The URL.

#### **Return type** [str](https://docs.python.org/3.8/library/stdtypes.html#str)

async  $url_256() \rightarrow str$  $url_256() \rightarrow str$ Get the <=256 px URL to the cover.

**Returns** The URL.

**Return type** [str](https://docs.python.org/3.8/library/stdtypes.html#str)

async  $url_512() \rightarrow str$  $url_512() \rightarrow str$ Get the <=512 px URL to the cover.

**Returns** The URL.

#### **Return type** [str](https://docs.python.org/3.8/library/stdtypes.html#str)

user: Optional[[User](#page-63-0)]

The user that this cover art belongs to.

version: [int](https://docs.python.org/3.8/library/functions.html#int)

The version of the model.

# volume: Optional[\[str\]](https://docs.python.org/3.8/library/stdtypes.html#str)

The volume that this cover art represents.

<span id="page-52-0"></span>class asyncdex.models.CustomList(*client: MangadexClient*, *\**, *id: Optional[\[str\]](https://docs.python.org/3.8/library/stdtypes.html#str) = None*, *version: [int](https://docs.python.org/3.8/library/functions.html#int) = 0*, *data: Optional[Dict[\[str,](https://docs.python.org/3.8/library/stdtypes.html#str) Any]] = None*)

A [Model](#page-41-0) representing a custom list.

New in version 0.5.

 $\text{eq}\_\text{co}$  (*other: asyncdex.models.abc.* T)  $\rightarrow$  [bool](https://docs.python.org/3.8/library/functions.html#bool) Check if two models are equal to each other.

> **Parameters other** ([Model](#page-41-0)) – Another model. Should be the same type as the model being compared.

**Returns** Whether or not the models are equal.

#### **Return type** [bool](https://docs.python.org/3.8/library/functions.html#bool)

# $\_hash$  ()

Return hash(self).

 $\text{me}\_\text{co}$ *(other: asyncdex.models.abc.* $T$ )  $\rightarrow$  [bool](https://docs.python.org/3.8/library/functions.html#bool) Check if two models are not equal to each other.

> **Parameters other** ([Model](#page-41-0)) – Another model. Should be the same type as the model being compared.

**Returns** Whether or not the models are equal.

#### **Return type** [bool](https://docs.python.org/3.8/library/functions.html#bool)

 $-$ [str](https://docs.python.org/3.8/library/stdtypes.html#str)<sub>--</sub>()  $\rightarrow$  str

Returns a string representation of the model, usually it's id.

#### client: MangadexClient

The client that created this model.

# async fetch()

Fetch data about the list.

# id: [str](https://docs.python.org/3.8/library/stdtypes.html#str)

A [UUID](https://en.wikipedia.org/wiki/Universally_unique_identifier) that represents this item.

#### async load\_mangas()

Shortcut method that calls [MangadexClient.batch\\_mangas\(\)](#page-21-0) with the mangas that belong to the author.

Roughly equivalent to:

await client.batch\_mangas(\*author.mangas)

manga\_chapters(*\**, *languages: Optional[List[\[str\]](https://docs.python.org/3.8/library/stdtypes.html#str)] = None*, *created\_after: Optional[\[datetime.datetime\]](https://docs.python.org/3.8/library/datetime.html#datetime.datetime) = None*, *updated\_after: Optional[\[datetime.datetime\]](https://docs.python.org/3.8/library/datetime.html#datetime.datetime) = None*, *published\_after: Optional[\[datetime.datetime\]](https://docs.python.org/3.8/library/datetime.html#datetime.datetime) = None*, *order: Optional[*[asyncdex.list\\_orders.MangaFeedListOrder](#page-80-1)*] = None*, *limit: Optional[\[int\]](https://docs.python.org/3.8/library/functions.html#int) = None*)

→ *[asyncdex.models.pager.Pager](#page-91-0)*[*[asyncdex.models.chapter.Chapter](#page-44-0)*]

Get the chapters from the manga in the custom list. *[This method requires authentication with the MangaDex](#page-6-0) [API](#page-6-0)*.

New in version 0.5.

### **Parameters**

- languages  $(List[str])$  $(List[str])$  $(List[str])$  The languages to filter by.
- **created\_after** (*datetime*) Get chapters created after this date.

**Note:** The datetime object needs to be in UTC time. It does not matter if the datetime if naive or timezone aware.

• updated\_after (datetime) – Get chapters updated after this date.

**Note:** The datetime object needs to be in UTC time. It does not matter if the datetime if naive or timezone aware.

• published\_after (datetime) – Get chapters published after this date.

**Note:** The datetime object needs to be in UTC time. It does not matter if the datetime if naive or timezone aware.

- order ([MangaFeedListOrder](#page-80-1)) The order to sort the chapters.
- limit  $(int)$  $(int)$  $(int)$  Only return up to this many chapters.

Note: Not setting a limit when you are only interested in a certain amount of responses may result in the Pager making more requests than necessary, consuming ratelimits.

**Returns** A Pager with the chapters.

**Return type** *[Pager](#page-91-0)*[*[Chapter](#page-44-0)*]

mangas: [asyncdex.models.manga\\_list.MangaList](#page-89-1)

A list of all the mangas that belong to the custom list.

**Note:** In order to efficiently get all mangas in one go, use:

await clist.load\_mangas()

# name: [str](https://docs.python.org/3.8/library/stdtypes.html#str)

The name of the custom list.

owner: [asyncdex.models.user.User](#page-63-0)

The creator of the custom list.

parse(*data: Dict[\[str,](https://docs.python.org/3.8/library/stdtypes.html#str) Any]*)

Parse the data received from the server.

Parameters data (Dict[\[str,](https://docs.python.org/3.8/library/stdtypes.html#str) Any]) – The data from the server.

transfer(*new\_obj: asyncdex.models.abc.\_T*)

Transfer data from a new object to the current object.

**Parameters new\_obj** ([Model](#page-41-0)) – The new object. Should be the same type as the current model.

#### version: [int](https://docs.python.org/3.8/library/functions.html#int)

The version of the model.

<span id="page-54-0"></span>class asyncdex.models.Group(*client: MangadexClient*, *\**, *id: Optional[\[str\]](https://docs.python.org/3.8/library/stdtypes.html#str) = None*, *version: [int](https://docs.python.org/3.8/library/functions.html#int) = 0*, *data: Optional[Dict[\[str,](https://docs.python.org/3.8/library/stdtypes.html#str) Any]] = None*)

A [Model](#page-41-0) representing an individual scanlation group.

New in version 0.3.

 $\text{eq}\_\text{co}$ *(other: asyncdex.models.abc.* $T$ )  $\rightarrow$  [bool](https://docs.python.org/3.8/library/functions.html#bool) Check if two models are equal to each other.

> **Parameters other** ([Model](#page-41-0)) – Another model. Should be the same type as the model being compared.

**Returns** Whether or not the models are equal.

#### **Return type** [bool](https://docs.python.org/3.8/library/functions.html#bool)

 $\text{Qee}\_\text{other:}$  *asyncdex.models.mixins.* $T$ )  $\rightarrow$  [bool](https://docs.python.org/3.8/library/functions.html#bool)

Compares the two object's creation times to find if the current model's creation time is greater than or equal to the other model's creation time.

New in version 0.3.

Parameters other ([DatetimeMixin](#page-90-0)) – The other model.

**Returns** Whether or not the current model's creation time is greater than or equal to the other model's creation time.

# **Return type** [bool](https://docs.python.org/3.8/library/functions.html#bool)

 $\texttt{\_gt\_gt\_} (other: asyncdex.models.mixins. \_T) \rightarrow \text{bool}$  $\texttt{\_gt\_gt\_} (other: asyncdex.models.mixins. \_T) \rightarrow \text{bool}$  $\texttt{\_gt\_gt\_} (other: asyncdex.models.mixins. \_T) \rightarrow \text{bool}$ 

Compares the two object's creation times to find if the current model's creation time is greater than the other model's creation time.

New in version 0.3.

Parameters other ([DatetimeMixin](#page-90-0)) – The other model.

**Returns** Whether or not the current model's creation time is greater than the other model's creation time.

# **Return type** [bool](https://docs.python.org/3.8/library/functions.html#bool)

#### $\_hash$  ()

Return hash(self).

 $_l$ **le**\_(*other: asyncdex.models.mixins.* $T$ )  $\rightarrow$  [bool](https://docs.python.org/3.8/library/functions.html#bool)

Compares the two object's creation times to find if the current model's creation time is less than or equal to the other model's creation time.

New in version 0.3.

Parameters other ([DatetimeMixin](#page-90-0)) – The other model.

**Returns** Whether or not the current model's creation time is less than or equal to the other model's creation time.

#### **Return type** [bool](https://docs.python.org/3.8/library/functions.html#bool)

```
_l_tt_(other: asyncdex.models.mixins. T) \rightarrowbool
```
Compares the two object's creation times to find if the current model's creation time is less than the other model's creation time.

New in version 0.3.

Parameters other ([DatetimeMixin](#page-90-0)) – The other model.

**Returns** Whether or not the current model's creation time is less than the other model's creation time.

### **Return type** [bool](https://docs.python.org/3.8/library/functions.html#bool)

 $\text{me}\_\text{co}$ *(other: asyncdex.models.abc.* $T$ )  $\rightarrow$  [bool](https://docs.python.org/3.8/library/functions.html#bool)

Check if two models are not equal to each other.

**Parameters other** ([Model](#page-41-0)) – Another model. Should be the same type as the model being compared.

**Returns** Whether or not the models are equal.

**Return type** [bool](https://docs.python.org/3.8/library/functions.html#bool)

### $-str_-() \rightarrow str$  $-str_-() \rightarrow str$  $-str_-() \rightarrow str$

Returns a string representation of the model, usually it's id.

#### chapters: [asyncdex.models.abc.GenericModelList](#page-81-0)[[Chapter](#page-44-0)]

A list of chapters uploaded by the group.

Deprecated since version 1.0: MangaDex will no longer send chapters back. The chapter list will always be empty.

### client: MangadexClient

The client that created this model.

# <span id="page-55-0"></span>created\_at: datetime

A [datetime.datetime](https://docs.python.org/3.8/library/datetime.html#datetime.datetime) representing the object's creation time.

**See also:**

[modified\\_at\(\)](#page-56-0)

**Note:** The datetime is **timezone aware** as it is parsed from an ISO-8601 string.

### async delete()

Delete the scanlation group. *[This method requires authentication with the MangaDex API](#page-6-0)*.

New in version 0.5.

#### async fetch()

Fetch data about the group. This method requires the following *[permission](#page-8-0)*: group.view

**Raises** [InvalidID](#page-65-3) if a group with the ID does not exist.

# async follow()

Follow the scanlation group. *[This method requires authentication with the MangaDex API](#page-6-0)*.

New in version 0.5.

# id: [str](https://docs.python.org/3.8/library/stdtypes.html#str)

A [UUID](https://en.wikipedia.org/wiki/Universally_unique_identifier) that represents this item.

# leader: [asyncdex.models.user.User](#page-63-0)

The user who created the group.

#### async load\_chapters()

Shortcut method that calls [MangadexClient.batch\\_chapters\(\)](#page-20-0) with the chapters that belong to the group.

Roughly equivalent to:

await client.batch\_chapters(\*user.chapters)

# members: [asyncdex.models.abc.GenericModelList](#page-81-0)[[asyncdex.models.user.User](#page-63-0)] Users who are members of the group.

#### <span id="page-56-0"></span>property modified\_at: [datetime.datetime](https://docs.python.org/3.8/library/datetime.html#datetime.datetime)

The last time the object was modified. This will return the creation time if the object was never updated after creation, or the modification time if it has.

### **See also:**

[created\\_at](#page-55-0), [updated\\_at](#page-57-1)

#### **Returns**

The last time the object was changed as a [datetime.datetime](https://docs.python.org/3.8/library/datetime.html#datetime.datetime) object.

**Note:** The datetime is **timezone aware** as it is parsed from an ISO-8601 string.

### **Return type** [datetime.datetime](https://docs.python.org/3.8/library/datetime.html#datetime.datetime)

# name: [str](https://docs.python.org/3.8/library/stdtypes.html#str)

The name of the group.

# parse(*data: Dict[\[str,](https://docs.python.org/3.8/library/stdtypes.html#str) Any]*)

Parse the data received from the server.

Parameters data (Dict[\[str,](https://docs.python.org/3.8/library/stdtypes.html#str) Any]) – The data from the server.

### transfer(*new\_obj: asyncdex.models.abc.\_T*)

Transfer data from a new object to the current object.

**Parameters new\_obj** ([Model](#page-41-0)) – The new object. Should be the same type as the current model.

#### async unfollow()

Unfollow the scanlation group. *[This method requires authentication with the MangaDex API](#page-6-0)*.

New in version 0.5.

### async update()

Update the scanlation group. *[This method requires authentication with the MangaDex API](#page-6-0)*.

New in version 0.5.

# <span id="page-57-1"></span>updated\_at: Optional[datetime]

A [datetime.datetime](https://docs.python.org/3.8/library/datetime.html#datetime.datetime) representing the last time the object was updated. May be None if the object was never updated after creation.

**See also:**

[modified\\_at\(\)](#page-56-0)

**Note:** The datetime is **timezone aware** as it is parsed from an ISO-8601 string.

#### version: [int](https://docs.python.org/3.8/library/functions.html#int)

The version of the model.

```
class asyncdex.models.Manga(client: MangadexClient, *, id: Optional[str] = None, version: int = 0, data:
                                  Optional[Dict[str, Any]] = None)
```
A [Model](#page-41-0) representing an individual manga.

New in version 0.2.

 $\text{eq}\_\text{cother:}$  *asyncdex.models.abc.*  $T$ )  $\rightarrow$  [bool](https://docs.python.org/3.8/library/functions.html#bool) Check if two models are equal to each other.

> **Parameters other** ([Model](#page-41-0)) – Another model. Should be the same type as the model being compared.

**Returns** Whether or not the models are equal.

#### **Return type** [bool](https://docs.python.org/3.8/library/functions.html#bool)

 $\text{__ge\_}(other: *asyncdex*.*models*.*mixins*.*T*) \rightarrow bool$  $\text{__ge\_}(other: *asyncdex*.*models*.*mixins*.*T*) \rightarrow bool$ 

Compares the two object's creation times to find if the current model's creation time is greater than or equal to the other model's creation time.

New in version 0.3.

Parameters other ([DatetimeMixin](#page-90-0)) – The other model.

**Returns** Whether or not the current model's creation time is greater than or equal to the other model's creation time.

### **Return type** [bool](https://docs.python.org/3.8/library/functions.html#bool)

 $\text{__gt__}(other: *asyncdex*.*models*.*mixins*.*_T*) \rightarrow bool$  $\text{__gt__}(other: *asyncdex*.*models*.*mixins*.*_T*) \rightarrow bool$ 

Compares the two object's creation times to find if the current model's creation time is greater than the other model's creation time.

New in version 0.3.

Parameters other ([DatetimeMixin](#page-90-0)) – The other model.

**Returns** Whether or not the current model's creation time is greater than the other model's creation time.

**Return type** [bool](https://docs.python.org/3.8/library/functions.html#bool)

# $_$ hash ()

Return hash(self).

### $_l$ **le**\_(*other: asyncdex.models.mixins.* $T$ )  $\rightarrow$  [bool](https://docs.python.org/3.8/library/functions.html#bool)

Compares the two object's creation times to find if the current model's creation time is less than or equal to the other model's creation time.

New in version 0.3.

**Parameters other** ([DatetimeMixin](#page-90-0)) – The other model.

**Returns** Whether or not the current model's creation time is less than or equal to the other model's creation time.

#### **Return type** [bool](https://docs.python.org/3.8/library/functions.html#bool)

\_\_lt\_\_(*other: asyncdex.models.mixins.\_T*) → [bool](https://docs.python.org/3.8/library/functions.html#bool)

Compares the two object's creation times to find if the current model's creation time is less than the other model's creation time.

New in version 0.3.

Parameters other ([DatetimeMixin](#page-90-0)) – The other model.

**Returns** Whether or not the current model's creation time is less than the other model's creation time.

#### **Return type** [bool](https://docs.python.org/3.8/library/functions.html#bool)

 $\text{me}\_\text{co}$ *(other: asyncdex.models.abc.* $T$ )  $\rightarrow$  [bool](https://docs.python.org/3.8/library/functions.html#bool)

Check if two models are not equal to each other.

**Parameters other** ([Model](#page-41-0)) – Another model. Should be the same type as the model being compared.

**Returns** Whether or not the models are equal.

**Return type** [bool](https://docs.python.org/3.8/library/functions.html#bool)

```
str_() \rightarrow str
```
Returns a string representation of the model, usually it's id.

async add\_to\_list(*custom\_list:* [asyncdex.models.custom\\_list.CustomList](#page-52-0))

Add the manga to the custom list. *[This method requires authentication with the MangaDex API](#page-6-0)*.

New in version 0.5.

Parameters custom\_list ([CustomList](#page-52-0)) – The list to add to.

async aggregate(*languages: Optional[List[\[str\]](https://docs.python.org/3.8/library/stdtypes.html#str)] = None*) → *[asyncdex.models.aggregate.MangaAggregate](#page-73-0)* Get the aggregate of this manga.

**Parameters** languages (*List* [\[str\]](https://docs.python.org/3.8/library/stdtypes.html#str)) – The languages that should be part of the aggregate.

**Returns** The manga's aggregate.

**Return type** *[MangaAggregate](#page-73-0)*

# <span id="page-58-0"></span>artists: [asyncdex.models.abc.GenericModelList](#page-81-0)[[Author](#page-42-0)]

A list of [Author](#page-42-0) objects that represent the manga's artists.

**See also:**

[authors](#page-59-0)

Note: In order to efficiently get all authors and artists in one go, use  $load\_authors()$ .

```
asyncdex.models.abc.GenericModelListAuthor]
```
A list of [Author](#page-42-0) objects that represent the manga's authors.

**See also:**

[artists](#page-58-0)

Note: In order to efficiently get all authors and artists in one go, use *[load\\_authors\(\)](#page-60-0)*.

```
chapters: asyncdex.models.chapter_list.ChapterList
```
A [ChapterList](#page-81-1) representing the chapters of the manga.

New in version 0.3.

# client: MangadexClient

The client that created this model.

```
cover: Optional[asyncdex.models.cover_art.CoverArt] = None
    The cover of the manga, if one exists.
```
New in version 1.0.

#### covers: [asyncdex.models.cover\\_list.CoverList](#page-88-1)

An instance of [CoverList](#page-88-1) allowing easy retrieval of manga covers.

New in version 1.0.

# <span id="page-59-1"></span>created\_at: datetime

A [datetime.datetime](https://docs.python.org/3.8/library/datetime.html#datetime.datetime) representing the object's creation time.

**See also:**

[modified\\_at\(\)](#page-60-1)

**Note:** The datetime is **timezone aware** as it is parsed from an ISO-8601 string.

#### async delete()

Delete the manga. *[This method requires authentication with the MangaDex API](#page-6-0)*.

New in version 0.5.

```
demographic: asyncdex.enum.Demographic
    The manga's demographic.
```

```
descriptions: asyncdex.utils.DefaultAttrDict[Optional[str]]
    A DefaultAttrDict holding the descriptions of the manga.
```
**Note:** If a language is missing a description, None will be returned.

### async fetch()

Fetch data about the manga. This method requires the following *[permission](#page-8-0)*: manga.view

**Raises** [InvalidID](#page-65-3) if a manga with the ID does not exist.

### async follow()

Follow the manga. *[This method requires authentication with the MangaDex API](#page-6-0)*.

New in version 0.5.

### async get\_reading\_status()

Gets the manga's reading status. *[This method requires authentication with the MangaDex API](#page-6-0)*.

New in version 0.5.

### id: [str](https://docs.python.org/3.8/library/stdtypes.html#str)

A [UUID](https://en.wikipedia.org/wiki/Universally_unique_identifier) that represents this item.

### last\_chapter: Optional[\[str\]](https://docs.python.org/3.8/library/stdtypes.html#str)

The last chapter of the manga. None if it is not specified or does not exist.

Changed in version 0.3: Changed to a string in order to better match the API specification.

### last\_volume: Optional[\[str\]](https://docs.python.org/3.8/library/stdtypes.html#str)

The last volume of the manga. None if it is not specified or does not exist.

Changed in version 0.3: Changed to a string in order to better match the API specification.

# links: [asyncdex.models.manga.MangaLinks](#page-76-0)

An instance of [MangaLinks](#page-76-0) with the manga's links.

New in version 0.5.

#### <span id="page-60-0"></span>async load\_authors()

Shortcut method that calls  $MangadexClient$ . batch\_authors() with the authors and artists that belong to the manga.

Roughly equivalent to:

await client.batch\_authors(\*manga.authors, \*manga.artists)

#### locked: [bool](https://docs.python.org/3.8/library/functions.html#bool)

A locked manga. Usually means that chapter details cannot be modified.

### <span id="page-60-1"></span>property modified\_at: [datetime.datetime](https://docs.python.org/3.8/library/datetime.html#datetime.datetime)

The last time the object was modified. This will return the creation time if the object was never updated after creation, or the modification time if it has.

### **See also:**

[created\\_at](#page-59-1), [updated\\_at](#page-62-1)

### **Returns**

The last time the object was changed as a [datetime.datetime](https://docs.python.org/3.8/library/datetime.html#datetime.datetime) object.

**Note:** The datetime is **timezone aware** as it is parsed from an ISO-8601 string.

**Return type** [datetime.datetime](https://docs.python.org/3.8/library/datetime.html#datetime.datetime)

### original\_language: [str](https://docs.python.org/3.8/library/stdtypes.html#str)

The original language that the manga was released in.

#### parse(*data: Dict[\[str,](https://docs.python.org/3.8/library/stdtypes.html#str) Any]*)

Parse the data received from the server.

Parameters data (Dict[\[str,](https://docs.python.org/3.8/library/stdtypes.html#str) Any]) – The data from the server.

# rating: [asyncdex.enum.ContentRating](#page-66-1)

The manga's content rating.

#### reading\_status: Optional[[asyncdex.enum.FollowStatus](#page-67-1)]

A value of [FollowStatus](#page-67-1) representing the logged in user's reading status.

New in version 0.5.

async remove\_from\_list(*custom\_list:* [asyncdex.models.custom\\_list.CustomList](#page-52-0)) Remove the manga from the custom list. *[This method requires authentication with the MangaDex API](#page-6-0)*.

New in version 0.5.

Parameters custom\_list ([CustomList](#page-52-0)) – The list to remove from.

async set\_reading\_status(*status: Optional[*[asyncdex.enum.FollowStatus](#page-67-1)*]*)

Sets the manga's reading status. *[This method requires authentication with the MangaDex API](#page-6-0)*.

New in version 0.5.

**Parameters status** (Optional [[FollowStatus](#page-67-1)]) – The new status to set. Can be None to remove reading status.

- status: [asyncdex.enum.MangaStatus](#page-68-0) The manga's status.
- tags: [asyncdex.models.abc.GenericModelList](#page-81-0)[[asyncdex.models.tag.Tag](#page-62-0)] A list of [Tag](#page-62-0) objects that represent the manga's tags. A manga without tags will have an empty list.
- titles: [asyncdex.utils.DefaultAttrDict](#page-74-0)[[asyncdex.models.title.TitleList](#page-81-2)] A [DefaultAttrDict](#page-74-0) holding the titles of the manga.

# transfer(*new\_obj: asyncdex.models.abc.\_T*)

Transfer data from a new object to the current object.

**Parameters new\_obj** ([Model](#page-41-0)) – The new object. Should be the same type as the current model.

#### async unfollow()

Unfollow the manga. *[This method requires authentication with the MangaDex API](#page-6-0)*.

New in version 0.5.

### async update(*notes: Optional[\[str\]](https://docs.python.org/3.8/library/stdtypes.html#str)*)

Update the manga using values from the class. *[This method requires authentication with the MangaDex](#page-6-0) [API](#page-6-0)*.

New in version 0.5.

#### **Updating manga:**

To update the manga, just set attributes to the values you want to be updated.

**Warning:** When updating the titles, use list.append() and list.extend() instead of assigning a list directly.

Example:

```
manga.titles.en.append("Another english title")
manga.titles.es.extend(["Spanish title", "Alternate spanish title"]) # Using.
˓→list.extend
```
(continues on next page)

(continued from previous page)

```
manga.descriptions.en = "English description"
manga.last_volume = "2"
manga.authors = await client.get_authors(name="Author name").as_list()
manga.year = 2021await manga.update("Added some detailed information about the manga")
```
**Parameters notes**  $(str)$  $(str)$  $(str)$  – Optional notes to show to moderators

#### <span id="page-62-1"></span>updated\_at: Optional[datetime]

A [datetime.datetime](https://docs.python.org/3.8/library/datetime.html#datetime.datetime) representing the last time the object was updated. May be None if the object was never updated after creation.

**See also:**

 $modelfield$   $at()$ 

**Note:** The datetime is **timezone aware** as it is parsed from an ISO-8601 string.

#### version: [int](https://docs.python.org/3.8/library/functions.html#int)

The version of the model.

```
year: Optional[int]
```
The year the manga started publication. May be None if publication hasn't started or is unknown.

<span id="page-62-0"></span>class asyncdex.models.Tag(*client: MangadexClient*, *\**, *id: Optional[\[str\]](https://docs.python.org/3.8/library/stdtypes.html#str) = None*, *version: [int](https://docs.python.org/3.8/library/functions.html#int) = 0*, *data: Optional[Dict[\[str,](https://docs.python.org/3.8/library/stdtypes.html#str) Any]] = None*)

A [Model](#page-41-0) representing a tag in a Manga.

New in version 0.2.

 $\text{eq}\_\text{co}$  (*other: asyncdex.models.abc.* T)  $\rightarrow$  [bool](https://docs.python.org/3.8/library/functions.html#bool) Check if two models are equal to each other.

> **Parameters other** ([Model](#page-41-0)) – Another model. Should be the same type as the model being compared.

**Returns** Whether or not the models are equal.

#### **Return type** [bool](https://docs.python.org/3.8/library/functions.html#bool)

#### $\_hash$  ()

Return hash(self).

 $\text{me}\_\text{co}$ *(other: asyncdex.models.abc.* $T$ )  $\rightarrow$  [bool](https://docs.python.org/3.8/library/functions.html#bool) Check if two models are not equal to each other.

> **Parameters other** ([Model](#page-41-0)) – Another model. Should be the same type as the model being compared.

**Returns** Whether or not the models are equal.

### **Return type** [bool](https://docs.python.org/3.8/library/functions.html#bool)

### $\text{I}_\text{Sstr}(\cdot) \rightarrow \text{str}$  $\text{I}_\text{Sstr}(\cdot) \rightarrow \text{str}$  $\text{I}_\text{Sstr}(\cdot) \rightarrow \text{str}$

Returns a string representation of the model, usually it's id.

client: MangadexClient

The client that created this model.

# descriptions: [asyncdex.utils.DefaultAttrDict](#page-74-0)[Optional[\[str\]](https://docs.python.org/3.8/library/stdtypes.html#str)]

A [DefaultAttrDict](#page-74-0) holding the descriptions of the tag.

New in version 0.4.

**Note:** If a language is missing a description, None will be returned.

#### async fetch()

Fetch the data to complete any missing non-critical values.

**Raises** [InvalidID](#page-65-3) if an object with the ID does not exist.

### group: Optional[\[str\]](https://docs.python.org/3.8/library/stdtypes.html#str)

The group that the tag belongs to.

New in version 0.4.

# id: [str](https://docs.python.org/3.8/library/stdtypes.html#str)

A [UUID](https://en.wikipedia.org/wiki/Universally_unique_identifier) that represents this item.

# names: [asyncdex.utils.DefaultAttrDict](#page-74-0)[Optional[\[str\]](https://docs.python.org/3.8/library/stdtypes.html#str)]

A [DefaultAttrDict](#page-74-0) holding the names of the tag.

**Note:** If a language is missing a name, None will be returned.

#### parse(*data: Dict[\[str,](https://docs.python.org/3.8/library/stdtypes.html#str) Any]*)

Parse the data received from the server.

**Parameters data** (*Dict*[\[str,](https://docs.python.org/3.8/library/stdtypes.html#str) Any]) – The data from the server.

# transfer(*new\_obj: asyncdex.models.abc.\_T*)

Transfer data from a new object to the current object.

**Parameters new\_obj** ([Model](#page-41-0)) – The new object. Should be the same type as the current model.

# version: [int](https://docs.python.org/3.8/library/functions.html#int)

The version of the model.

# <span id="page-63-0"></span>class asyncdex.models.User(*client: MangadexClient*, *\**, *id: Optional[\[str\]](https://docs.python.org/3.8/library/stdtypes.html#str) = None*, *version: [int](https://docs.python.org/3.8/library/functions.html#int) = 0*, *data: Optional[Dict[\[str,](https://docs.python.org/3.8/library/stdtypes.html#str) Any]] = None*)

A [Model](#page-41-0) representing an individual user.

New in version 0.3.

 $\text{eq}\_\text{co}$  (*other: asyncdex.models.abc. T*)  $\rightarrow$  [bool](https://docs.python.org/3.8/library/functions.html#bool) Check if two models are equal to each other.

> **Parameters other** ([Model](#page-41-0)) – Another model. Should be the same type as the model being compared.

**Returns** Whether or not the models are equal.

**Return type** [bool](https://docs.python.org/3.8/library/functions.html#bool)

 $\_hash$  ()

Return hash(self).

 $\text{__ne__}(other: *asyncdex*.*models*.*abc*._*T*) \rightarrow bool$  $\text{__ne__}(other: *asyncdex*.*models*.*abc*._*T*) \rightarrow bool$ Check if two models are not equal to each other. **Parameters other** ([Model](#page-41-0)) – Another model. Should be the same type as the model being compared.

**Returns** Whether or not the models are equal.

### **Return type** [bool](https://docs.python.org/3.8/library/functions.html#bool)

#### $-$ [str](https://docs.python.org/3.8/library/stdtypes.html#str)<sub>--</sub>()  $\rightarrow$  str

Returns a string representation of the model, usually it's id.

#### chapters: [asyncdex.models.abc.GenericModelList](#page-81-0)[[Chapter](#page-44-0)]

The chapters the user uploaded.

Deprecated since version 1.0: MangaDex will no longer send chapters back. The chapter list will always be empty.

#### client: MangadexClient

The client that created this model.

# async fetch()

Fetch the data to complete any missing non-critical values.

**Raises** [InvalidID](#page-65-3) if an object with the ID does not exist.

# id: [str](https://docs.python.org/3.8/library/stdtypes.html#str)

A [UUID](https://en.wikipedia.org/wiki/Universally_unique_identifier) that represents this item.

### async load\_chapters()

Shortcut method that calls [MangadexClient.batch\\_chapters\(\)](#page-20-0) with the chapters that belong to the user.

Roughly equivalent to:

await client.batch\_chapters(\*user.chapters)

# parse(*data: Dict[\[str,](https://docs.python.org/3.8/library/stdtypes.html#str) Any]*)

Parse the data received from the server.

```
[str, Any]) – The data from the server.
```
transfer(*new\_obj: asyncdex.models.abc.\_T*)

Transfer data from a new object to the current object.

**Parameters new\_obj** ([Model](#page-41-0)) – The new object. Should be the same type as the current model.

### username: [str](https://docs.python.org/3.8/library/stdtypes.html#str)

THe user's username.

version: [int](https://docs.python.org/3.8/library/functions.html#int)

The version of the model.

# **1.5.3 Exceptions**

exception asyncdex.exceptions.AsyncDexException Base exception class for all exceptions by the package.

exception asyncdex.exceptions.Captcha(*site\_key: [str](https://docs.python.org/3.8/library/stdtypes.html#str)*, *method: [str](https://docs.python.org/3.8/library/stdtypes.html#str)*, *path: [str](https://docs.python.org/3.8/library/stdtypes.html#str)*, *response: aiohttp.client\_reqrep.ClientResponse*)

An exception raised if a captcha solve is required to proceed.

New in version 0.5.

### **Solving reCaptchas with AsyncDex:**

AsyncDex will raise the Captcha exception to any request that prompts for a captcha. Afterwards, it is necessary to call [solve\\_captcha\(\)](#page-36-0) with the correct captcha response, and then retry whatever request caused the captcha.

#### site\_key: [str](https://docs.python.org/3.8/library/stdtypes.html#str)

The captcha sitekey to solve.

exception asyncdex.exceptions.HTTPException(*method: [str](https://docs.python.org/3.8/library/stdtypes.html#str)*, *path: [str](https://docs.python.org/3.8/library/stdtypes.html#str)*, *response:*

*Optional[aiohttp.client\_reqrep.ClientResponse]*, *\**, *json: Optional[Dict[\[str,](https://docs.python.org/3.8/library/stdtypes.html#str) List[Dict[\[str,](https://docs.python.org/3.8/library/stdtypes.html#str) [str\]](https://docs.python.org/3.8/library/stdtypes.html#str)]]] = None*, *msg: [str](https://docs.python.org/3.8/library/stdtypes.html#str) = 'HTTP Error on {method} for {path}.'*)

Exceptions for HTTP status codes.

json: Optional[Dict[\[str,](https://docs.python.org/3.8/library/stdtypes.html#str) List[[asyncdex.utils.AttrDict](#page-74-1)[\[str\]](https://docs.python.org/3.8/library/stdtypes.html#str)]]]

The JSON object returned by the server if there is a response.

# method: [str](https://docs.python.org/3.8/library/stdtypes.html#str)

The HTTP method that caused the exception.

New in version 0.5.

# path: [str](https://docs.python.org/3.8/library/stdtypes.html#str)

The URL taken that hit the error.

### response: Optional[aiohttp.client\_reqrep.ClientResponse]

The [aiohttp.ClientResponse](https://docs.aiohttp.org/en/stable/client_reference.html#aiohttp.ClientResponse) object from the request. May be None.

Changed in version 1.0: The response may be None.

<span id="page-65-0"></span>exception asyncdex.exceptions.InvalidCaptcha(*response: aiohttp.client\_reqrep.ClientResponse*, *\**, *json:*

*Optional[Dict[\[str,](https://docs.python.org/3.8/library/stdtypes.html#str) List[Dict[\[str,](https://docs.python.org/3.8/library/stdtypes.html#str) [str\]](https://docs.python.org/3.8/library/stdtypes.html#str)]]] = None*)

An exception raised if an attempt to solve a captcha was invalid.

New in version  $0.5$ .

# <span id="page-65-3"></span>exception asyncdex.exceptions.InvalidID(*id: [str](https://docs.python.org/3.8/library/stdtypes.html#str)*, *model: Type[Model]*)

An exception raised if an invalid ID is given to any of the get\_\* methods representing that an item with this ID does not exist.

New in version 0.2.

#### id: [str](https://docs.python.org/3.8/library/stdtypes.html#str)

The given ID

#### model: Type[Model]

The model that would have been returned had the ID been valid.

# <span id="page-65-2"></span>exception asyncdex.exceptions.Missing(*attribute: [str](https://docs.python.org/3.8/library/stdtypes.html#str)*, *model: Optional[\[str\]](https://docs.python.org/3.8/library/stdtypes.html#str) = None*)

An exception raised if a response is missing a critical element for a model.

New in version 0.2.

**Parameters model** ([str](https://docs.python.org/3.8/library/stdtypes.html#str)) – The name of the model that requires the attribute. Can be empty.

#### attribute: [str](https://docs.python.org/3.8/library/stdtypes.html#str)

The name of the attribute that is missing.

# <span id="page-65-1"></span>exception asyncdex.exceptions.PermissionMismatch(*permission: [str](https://docs.python.org/3.8/library/stdtypes.html#str)*, *method: [str](https://docs.python.org/3.8/library/stdtypes.html#str)*, *path: [str](https://docs.python.org/3.8/library/stdtypes.html#str)*, *response:*

*Optional[aiohttp.client\_reqrep.ClientResponse]*)

An exception raised if the current user does not have a certain permission.

New in version 0.5.

# permission: [str](https://docs.python.org/3.8/library/stdtypes.html#str)

The permission node the user is lacking.

# response: Optional[aiohttp.client\_reqrep.ClientResponse]

The [aiohttp.ClientResponse](https://docs.aiohttp.org/en/stable/client_reference.html#aiohttp.ClientResponse) object from the request. May be None if a user tries to login without stored credentials.

exception asyncdex.exceptions.Ratelimit(*path: [str](https://docs.python.org/3.8/library/stdtypes.html#str)*, *ratelimit\_amount: [int](https://docs.python.org/3.8/library/functions.html#int)*, *ratelimit\_expires:*

*[datetime.datetime](https://docs.python.org/3.8/library/datetime.html#datetime.datetime)*)

An exception raised if MangadexClient.sleep\_on\_ratelimit is set to False.

### path: [str](https://docs.python.org/3.8/library/stdtypes.html#str)

The route that was taken that hit the ratelimit. This will match the path in the MangaDex API Documentation.

### ratelimit\_amount: [int](https://docs.python.org/3.8/library/functions.html#int)

How many calls to this path can be made once the ratelimit expires without being ratelimited again.

### ratelimit\_expires: [datetime.datetime](https://docs.python.org/3.8/library/datetime.html#datetime.datetime)

A [datetime.datetime](https://docs.python.org/3.8/library/datetime.html#datetime.datetime) object in UTC time representing when the ratelimit will expire.

<span id="page-66-0"></span>exception asyncdex.exceptions.Unauthorized(*method: [str](https://docs.python.org/3.8/library/stdtypes.html#str)*, *path: [str](https://docs.python.org/3.8/library/stdtypes.html#str)*, *response:*

*Optional[aiohttp.client\_reqrep.ClientResponse]*, *\**, *json:*

*Optional[Dict[\[str,](https://docs.python.org/3.8/library/stdtypes.html#str) List[Dict[\[str,](https://docs.python.org/3.8/library/stdtypes.html#str) [str\]](https://docs.python.org/3.8/library/stdtypes.html#str)]]] = None*)

An exception raised if a request to an endpoint requiring authorization is made where the client cannot authorize using provided information.

### response: Optional[aiohttp.client\_reqrep.ClientResponse]

The [aiohttp.ClientResponse](https://docs.aiohttp.org/en/stable/client_reference.html#aiohttp.ClientResponse) object from the request. May be None if a user tries to login without stored credentials.

# **1.5.4 Enums**

# **MangaDex Enums**

## <span id="page-66-1"></span>class asyncdex.enum.ContentRating(*value*)

An Enum representing the content in a manga. Source: [https://api.mangadex.org/docs.html#section/Static-data/](https://api.mangadex.org/docs.html#section/Static-data/Manga-content-rating) [Manga-content-rating](https://api.mangadex.org/docs.html#section/Static-data/Manga-content-rating)

New in version 0.2.

# EROTICA = 'erotica'

A manga that is erotica.

**Note:** This type of content represents content tagged with the Smut tag.

# NO\_RATING = 'none'

A manga that has no content rating.

New in version 1.0.

# PORNOGRAPHIC = 'pornographic'

A manga that is pornographic.

**Note:** This type of content was the only type of content that MangaDex's old 18+ filter used to block. This type of content was also the type of content that old MangaDex APIs used to call "hentai".

### $SAFE = 'safe'$

A manga that is safe.

**Note:** This is the only content rating that means a manga is safe for work. All other values are not safe for work (NSFW).

#### SUGGESTIVE = 'suggestive'

A manga that is suggestive.

**Note:** This type of content represents content tagged with the Ecchi tag.

#### <span id="page-67-0"></span>class asyncdex.enum.Demographic(*value*)

An Enum representing the various demographics. Source: [https://api.mangadex.org/docs.html#section/](https://api.mangadex.org/docs.html#section/Static-data/Manga-publication-demographic) [Static-data/Manga-publication-demographic.](https://api.mangadex.org/docs.html#section/Static-data/Manga-publication-demographic)

New in version 0.2.

# JOSEI = 'josei'

A Josei Manga.

Changed in version 0.3: The typo for this field has been corrected.

#### NONE = 'none'

A manga without a demographic.

#### New in version 0.4.

```
SEINEN = 'seinen'
```
A Seinen Manga.

# SHOUJO = 'shoujo'

A Shoujo Manga.

# SHOUNEN = 'shounen'

A Shounen Manga.

**Note:** In the developer documentation as of May 7, 2021, there is a typo in the word Shounen, where it is spelled without the u. However, the actual API will only recognize the variant including a u. For the library, both variations can be used for the enum.

# <span id="page-67-1"></span>class asyncdex.enum.FollowStatus(*value*)

An Enum representing the status that the user has marked the manga has. Source: [https://api.mangadex.org/](https://api.mangadex.org/docs.html#section/Static-data/Manga-reading-status) [docs.html#section/Static-data/Manga-reading-status](https://api.mangadex.org/docs.html#section/Static-data/Manga-reading-status)

New in version 0.2.

#### COMPLETED = 'completed'

A manga that the user has marked as completed.

**Warning:** When a manga is marked as completed, the MangaDex API drops all chapter read markers. Setting a manga as completed **will** result in the deletion of data. Be very careful!

# DROPPED = 'dropped'

A manga that the user has marked as dropped.

#### ON\_HOLD = 'on\_hold'

A manga that the user has marked as "on hold".

#### PLAN\_TO\_READ = 'plan\_to\_read'

A manga that the user has marked as "plan to read".

## READING = 'reading'

A manga that the user has marked as reading.

#### RE\_READING = 're\_reading'

A manga that the user has marked as rereading.

### <span id="page-68-0"></span>class asyncdex.enum.MangaStatus(*value*)

An Enum representing the various statuses a manga can have. Source: [https://api.mangadex.org/docs.html#](https://api.mangadex.org/docs.html#section/Static-data/Manga-status) [section/Static-data/Manga-status](https://api.mangadex.org/docs.html#section/Static-data/Manga-status)

New in version 0.2.

**Note:** The status of the manga does not dictate whether or not the chapter list will be stable. Scanlation teams may have not published all chapters up to the completion of updates, so the manga may still get new chapters, especially in different languages. The only way to know if a manga has actually finished updating is by checking if the "end chapter" is present in the current language. Even this is not a guarantee, as an author may add additional media accompanying the work, such as a extra page related to the manga on Twitter or Pixiv, especially for manga that are mainly published online. The labels shown for a manga's status should not dictate the policy for update checking, as they are only meant to be an aid for end users and not actually representative of the immutability of the manga's chapter list.

### CANCELLED = 'cancelled'

A manga where the author has intentionally stopped publishing new chapters.

Changed in version 0.3: The MangaDex API changed the value from abandoned to cancelled. MangaStatus.ABANDONED will continue to represent the right value, but calling the enum with abandoned will not.

### COMPLETED = 'completed'

A manga that has finished publication.

# HIATUS = 'hiatus'

A manga where the author is on a known hiatus.

#### ONGOING = 'ongoing'

A manga that is actively being published, in volume format, in a magazine like Weekly Shonen, or online.

# class asyncdex.enum.Visibility(*value*)

An enum representing the visibility of an [CustomList](#page-52-0). Source: [https://api.mangadex.org/docs.html#section/](https://api.mangadex.org/docs.html#section/Static-data/CustomList-visibility) [Static-data/CustomList-visibility](https://api.mangadex.org/docs.html#section/Static-data/CustomList-visibility)

New in version 0.2.

# PRIVATE = 'private'

A private [CustomList](#page-52-0).

```
PUBLIC = 'public'
    A public CustomList.
```
### class asyncdex.enum.Relationship(*value*)

An enum representing the different types of relationship types. Source: [https://api.mangadex.org/docs.html#](https://api.mangadex.org/docs.html#section/Static-data/Relationship-types) [section/Static-data/Relationship-types](https://api.mangadex.org/docs.html#section/Static-data/Relationship-types)

New in version 0.2.

```
ARTIST = 'artist'
```
A [Author](#page-42-0) resource.

```
AUTHOR = 'author'
```
A [Author](#page-42-0) resource.

```
CHAPTER = 'chapter'
    A Chapter resource.
```
# COVER\_ART = 'cover\_art'

A [CoverArt](#page-49-1) resource.

New in version 1.0.

```
CUSTOM_LIST = 'custom_list'
```
A [CustomList](#page-52-0) resource.

 $MANGA = 'manga'$ 

A [Manga](#page-57-0) resource.

# SCANLATION\_GROUP = 'scanlation\_group'

A [Group](#page-54-0) resource.

 $TAG = 'tag'$ A [Tag](#page-62-0) resource.

USER = 'user' A [User](#page-63-0) resource.

# **Filtering**

# class asyncdex.enum.DuplicateResolutionAlgorithm(*value*)

An enum representing the various methods of resolving duplicate chapters in the same language.

New in version 0.3.

**Note:** The filtering algorithms are short-circuiting, meaning that once the chapters for a certain chapter number is lowered down to one item, it will be returned.

Operation order:

- 1. Previous group
- 2. Specific Group
- 3. Specific User
- 4. Creation Date ascending/descending/Views ascending/descending

**Note:** It is an error to specify more than one of the lowest-priority operations, since they all return only one value. Doing so will raise an error.

# <span id="page-70-1"></span>CREATION\_DATE\_ASC = 4

A resolution strategy that will select the chapter that was created first.

#### **See also:**

[CREATION\\_DATE\\_DESC](#page-70-0)

# <span id="page-70-0"></span>CREATION\_DATE\_DESC = 5

A resolution strategy that will select the chapter that was created last.

#### **See also:**

[CREATION\\_DATE\\_ASC](#page-70-1)

## PREVIOUS\_GROUP = 1

A resolution strategy that attempts to use the same group for the chapter as the previous chapter. This needs an accompanying strategy to determine the initial group.

### **See also:**

[SPECIFIC\\_GROUP](#page-70-2)

# <span id="page-70-2"></span>SPECIFIC\_GROUP = 2

A resolution strategy that attempts to only select certain groups. This needs an accompanying strategy for chapters where the group is not present.

#### **See also:**

[SPECIFIC\\_USER](#page-70-3)

#### <span id="page-70-3"></span>SPECIFIC\_USER = 3

A resolution strategy that attempts to only select chapters by certain users. This needs an accompanying strategy for chapters where the user ia not present.

### **See also:**

### [SPECIFIC\\_GROUP](#page-70-2)

### <span id="page-70-5"></span>VIEWS  $ASC = 6$

A resolution strategy that will select the chapter with the least views.

**Warning:** This is not implemented yet as the API does not return view counts.

#### **See also:**

#### [VIEWS\\_DESC](#page-70-4)

#### <span id="page-70-4"></span>VIEWS\_DESC = 7

A resolution strategy that will select the chapter with the most views.

**Warning:** This is not implemented yet as the API does not return view counts.

#### **See also:**

[VIEWS\\_ASC](#page-70-5)

# **Sorting & Searching**

# class asyncdex.enum.OrderDirection(*value*)

An enum representing the various directions that can be used for ordering a list of items.

New in version 0.4.

ASCENDING = 'asc'

Order items from smallest to largest.

DESCENDING = 'desc'

Order items from largest to smallest.

# <span id="page-71-0"></span>class asyncdex.enum.TagMode(*value*)

An enum representing the various ways tag inclusion/exclusion can be read by the server.

New in version 0.4.

 $AND = 'AND'$ 

Manga is included/excluded only if **all** tags are present.

 $OR = 'OR'$ 

Manga is included/excluded if **any** tag is present.

# **1.5.5 Constants**

asyncdex.constants.invalid\_folder\_name\_regex

The regex for invalid folder names.

Contains:

- **Windows/MacOS/Linux restricted characters:**
	- **–** < **–** > **–** : **–** " **–** / **–** \ **–** | **–** ? **–** \*
- All control characters from 0x0 through 0x31 inclusive.

# • **Windows restricted filename:**

- **–** CON
- **–** PRN
- **–** AUX
- **–** NUL
- **–** COM1
- **–** COM2
- <span id="page-72-0"></span>**–** COM3
- **–** COM4
- **–** COM5
- **–** COM6
- **–** COM7
- **–** COM8
- **–** COM9
- **–** LPT1
- **–** LPT2
- **–** LPT3
- **–** LPT4
- **–** LPT5
- **–** LPT6
- **–** LPT7
- **–** LPT8
- **–** LPT9

Source: <https://stackoverflow.com/a/31976060/12248328>

New in version  $0.3$ .

#### asyncdex.constants.link\_name\_to\_attribute\_mapping: Dict[\[str,](https://docs.python.org/3.8/library/stdtypes.html#str) [str\]](https://docs.python.org/3.8/library/stdtypes.html#str)

A mapping of the MangaDex link attribute name to the AsyncDex attribute name.

New in version 0.5.

#### asyncdex.constants.permission\_model\_mapping: Dict[\[str,](https://docs.python.org/3.8/library/stdtypes.html#str) [str\]](https://docs.python.org/3.8/library/stdtypes.html#str)

A mapping containing permission names to the type of model. Used for reference expansion.

New in version 1.1.

```
asyncdex.ratelimit.PathRatelimit]
```
These are the ratelimit rules taken from the API Docs.

**Note:** The API rules given here do not reflect all possible API ratelimit rules. The client will automatically ratelimit when appropriate headers are sent by the API. Check the latest API rules at [the official API documen](https://api.mangadex.org/docs.html#section/Rating-limits)[tation.](https://api.mangadex.org/docs.html#section/Rating-limits)

Changed in version 0.3.

#### asyncdex.constants.routes: Dict[\[str,](https://docs.python.org/3.8/library/stdtypes.html#str) [str\]](https://docs.python.org/3.8/library/stdtypes.html#str)

The various predefined routes for the client. If the API changes for a given destination, the route can easily be modified without copy-pasting the route to the functions using it.

Changed in version 0.4: mdah renamed to md@h.

### <span id="page-73-1"></span>**1.5.6 Misc**

#### **Aggregates**

#### <span id="page-73-0"></span>class asyncdex.models.aggregate.MangaAggregate

Represents the aggregate of the volumes in a manga.

New in version 0.5.

**Note:** Use None to get the aggregate for chapters without a volume number.

Usage:

print(aggregate["N/A"]["1"]) # Prints the number of chapters for the chapter with  $\rightarrow$ number ``1``.

 $\text{__repr}_() \rightarrow \text{str}$  $\text{__repr}_() \rightarrow \text{str}$  $\text{__repr}_() \rightarrow \text{str}$ 

Provide a string representation of the object.

**Returns** The string representation

**Return type** [str](https://docs.python.org/3.8/library/stdtypes.html#str)

parse(*data: Dict[\[str,](https://docs.python.org/3.8/library/stdtypes.html#str) Any]*) Parse aggregate data.

#### total()  $\rightarrow$  [int](https://docs.python.org/3.8/library/functions.html#int)

Get the total amount of chapters contained in this aggregate, or the sum of the individual volume aggregates.

**Returns** The sum of chapters in the aggregate

#### **Return type** [int](https://docs.python.org/3.8/library/functions.html#int)

```
[str]]
```
Get the volumes contained in the aggregate.

**Returns** The list of volume numbers (including None if chapters without a volume name exist)

**Return type** List[Optional[\[str\]](https://docs.python.org/3.8/library/stdtypes.html#str)]

#### class asyncdex.models.aggregate.VolumeAggregate

Represents the aggregate of the chapters in a volume.

New in version 0.5.

**Note:** The data returned from the server does not have an aggregate for chapters without a name. However, a total count is given including the no-number chapters, which can be used to infer the number of chapters without a number. This number is stored as the None key.

Changed in version 1.1: The server now returns the actual count for chapters without a number. This can still be found in the None key.

Usage:

print(aggregate["1"]) # Prints the number of chapters for the chapter with number<sub>1</sub>  $\hookrightarrow$  ``1``.

 $\text{__repr__()} \rightarrow str$  $\text{__repr__()} \rightarrow str$ 

Provide a string representation of the object.

<span id="page-74-1"></span>**Returns** The string representation

**Return type** [str](https://docs.python.org/3.8/library/stdtypes.html#str)

 $$ Get the chapters contained in the aggregate.

**Returns** The list of chapter numbers (including None if chapters without a chapter number exist)

**Return type** List[Optional[\[str\]](https://docs.python.org/3.8/library/stdtypes.html#str)]

parse(*data: Dict[\[str,](https://docs.python.org/3.8/library/stdtypes.html#str) Any]*) Parse aggregate data.

 $total() \rightarrow int$  $total() \rightarrow int$ 

Get the total amount of chapters contained in this aggregate, or the sum of the individual chapter aggregates.

**Returns** The sum of chapters in the aggregate

**Return type** [int](https://docs.python.org/3.8/library/functions.html#int)

#### **Attribute Dictionaries**

#### <span id="page-74-0"></span>class asyncdex.utils.AttrDict

A [dict](https://docs.python.org/3.8/library/stdtypes.html#dict) where keys can be accessed by attributes.

New in version 0.2.

\_\_getattr\_\_(*item: [str](https://docs.python.org/3.8/library/stdtypes.html#str)*) → asyncdex.utils.\_VT

Get a key of the dictionary by calling the attribute representing it.

**Parameters item**  $(str)$  $(str)$  $(str)$  – The key to get.

**Returns** The value that is held inside the dictionary.

**Return type** Any

**Raises** [AttributeError](https://docs.python.org/3.8/library/exceptions.html#AttributeError) if the attribute does not exist in the dict.

 $\text{__repr__()} \rightarrow str$  $\text{__repr__()} \rightarrow str$ 

Provide a string representation of the object.

**Returns** The string representation

**Return type** [str](https://docs.python.org/3.8/library/stdtypes.html#str)

\_\_setattr\_\_(*key: [str](https://docs.python.org/3.8/library/stdtypes.html#str)*, *value: asyncdex.utils.\_VT*) Sets a key of the dictionary.

**Parameters**

- key  $(str)$  $(str)$  $(str)$  The key to set.
- value  $(Any)$  The value for the key.
- $first() \rightarrow$  asyncdex.utils.\_VT

Return the first entry in the dictionary.

**Returns** The first entry.

**Raises** [KeyError](https://docs.python.org/3.8/library/exceptions.html#KeyError) if there are no entries in the dictionary.

**Return type** Any

```
class asyncdex.utils.DefaultAttrDict(mapping_or_iterable: Optional[Union[Mapping[str,
                                            asyncdex.utils._VT], Iterable[Tuple[str, asyncdex.utils._VT]]]] =
                                            None, *, default: Callable[[], asyncdex.utils._VT])
```
An [AttrDict](#page-74-0) with a default.

New in version 0.2.

 $\text{missing}$ <sub>(*key: [str](https://docs.python.org/3.8/library/stdtypes.html#str)*)  $\rightarrow$  asyncdex.utils.<sub>NT</sub></sub> Apply the default if a key does not exist.

**Parameters key**  $(str)$  $(str)$  $(str)$  – The key that is missing

**Returns** The new default

**Return type** Any

#### default: Callable[[], asyncdex.utils.\_VT]

A callable that accepts no arguments and returns an instance of the value's class.

#### **Filtering Utilities**

```
class asyncdex.utils.InclusionExclusionPair(include: List[asyncdex.utils._T] = <factory>, exclude:
```
*List[asyncdex.utils.\_T] = <factory>*)

A class representing an inclusion and exclusion pair.

New in version 0.3.

**Note:** It is an error to both include and exclude something.

\_\_eq\_\_(*other*) Return self==value.

 $\_hash$  () Return hash(self).

exclude: List[asyncdex.utils.\_T] Values that should not be present.

#### include: List[asyncdex.utils.\_T] Values that should be present.

matches\_include\_exclude\_pair(*item: asyncdex.utils.\_T*) → [bool](https://docs.python.org/3.8/library/functions.html#bool)

Returns whether or not the item is inside the include and exclude pairs.

**Parameters item** (Any) – The item to check.

**Returns** Whether or not it matches the given bounds (in the include list or not in the exclude list).

**Return type** [bool](https://docs.python.org/3.8/library/functions.html#bool)

<span id="page-75-0"></span>class asyncdex.utils.Interval(*min: Optional[asyncdex.utils.\_T] = None*, *max: Optional[asyncdex.utils.\_T] = None*, *inclusive: [bool](https://docs.python.org/3.8/library/functions.html#bool) = True*)

A class representing an interval.

New in version 0.3.

\_\_eq\_\_(*other*)

Return self==value.

 $\_hash$  () Return hash(self). <span id="page-76-6"></span>inclusive: [bool](https://docs.python.org/3.8/library/functions.html#bool) = True

Whether or not the interval includes the min and max values or only values after and before respectively are considered.

- <span id="page-76-5"></span>max: Optional[asyncdex.utils.\_T] = None The maximum value of the interval.
- <span id="page-76-4"></span>min: Optional[asyncdex.utils.\_T] = None The minimum value of the interval.

#### **Links**

```
class asyncdex.models.MangaLinks(anilist_id: Optional[str] = None, animeplanet_id: Optional[str] = None,
                                        bookwalker_id: Optional[str] = None, mangaupdates_id: Optional[str]
                                        = None, novelupdates_id: Optional[str] = None, kitsu_id: Optional[str]
                                        = None, amazon_id: Optional[str] = None, cdjapan_id: Optional[str] =
                                        None, ebookjapan_id: Optional[str] = None, myanimelist_id:
                                        Optional[str] = None, raw_url: Optional[str] = None,
                                        english_translation_url: Optional[str] = None)
```
An object representing the various link types for mangas on MangaDex.

See the *MangaDex API <https://api.mangadex.org/docs.html#section/Static-data/Manga-links-data>* on how to enter these values in for new manga.

<span id="page-76-0"></span>New in version 0.5.

#### amazon\_id: Optional[\[str\]](https://docs.python.org/3.8/library/stdtypes.html#str) = None

The ID for the entry on Amazon, if it exists.

#### property amazon\_url: Optional[\[str\]](https://docs.python.org/3.8/library/stdtypes.html#str)

Returns a formatted url for the manga's Amazon entry if it exists.

**Note:** While the MangaDex API currently returns fully formatted URLs for the [amazon\\_id](#page-76-0) attribute, this may change in the future. This property will always return a fully formatted URL.

**Returns** A full URL or None if [amazon\\_id](#page-76-0) is None.

**Return type** [str](https://docs.python.org/3.8/library/stdtypes.html#str)

```
anilist_id: Optional[str] = None
```
The ID for the entry on Anilist, if it exists.

#### property anilist\_url: Optional[\[str\]](https://docs.python.org/3.8/library/stdtypes.html#str)

Returns a formatted url for the manga's Anilist entry if it exists.

**Returns** A full URL or None if anilist id is None.

**Return type** [str](https://docs.python.org/3.8/library/stdtypes.html#str)

#### <span id="page-76-2"></span>animeplanet\_id: Optional[\[str\]](https://docs.python.org/3.8/library/stdtypes.html#str) = None

The ID for the entry on AnimePlanet, if it exists.

<span id="page-76-3"></span>property animeplanet\_url: Optional[\[str\]](https://docs.python.org/3.8/library/stdtypes.html#str)

Returns a formatted url for the manga's AnimePlanet entry if it exists.

**Returns** A full URL or None if [animeplanet\\_id](#page-76-2) is None.

**Return type** [str](https://docs.python.org/3.8/library/stdtypes.html#str)

#### <span id="page-77-5"></span>bookwalker\_id: Optional[\[str\]](https://docs.python.org/3.8/library/stdtypes.html#str) = None

The ID for the entry on Bookwalker, if it exists.

#### property bookwalker\_url: Optional[\[str\]](https://docs.python.org/3.8/library/stdtypes.html#str)

Returns a formatted url for the manga's Bookwalker entry if it exists.

**Returns** A full URL or None if [bookwalker\\_id](#page-76-3) is None.

**Return type** [str](https://docs.python.org/3.8/library/stdtypes.html#str)

#### <span id="page-77-0"></span>cdjapan\_id: Optional[\[str\]](https://docs.python.org/3.8/library/stdtypes.html#str) = None

The ID for the entry on CDJapan, if it exists.

#### property cdjapan\_url: Optional[\[str\]](https://docs.python.org/3.8/library/stdtypes.html#str)

Returns a formatted url for the manga's CDJapan entry if it exists.

Note: While the MangaDex API currently returns fully formatted URLs for the *[cdjapan\\_id](#page-77-0)* attribute, this may change in the future. This property will always return a fully formatted URL.

**Returns** A full URL or None if [cdjapan\\_id](#page-77-0) is None.

**Return type** [str](https://docs.python.org/3.8/library/stdtypes.html#str)

```
ebookjapan_id: Optional[str] = None
```
The ID for the entry on EbookJapan, if it exists.

#### property ebookjapan\_url: Optional[\[str\]](https://docs.python.org/3.8/library/stdtypes.html#str)

Returns a formatted url for the manga's EbookJapan entry if it exists.

Note: While the MangaDex API currently returns fully formatted URLs for the ebook japan\_id attribute, this may change in the future. This property will always return a fully formatted URL.

**Returns** A full URL or None if [ebookjapan\\_id](#page-77-1) is None.

**Return type** [str](https://docs.python.org/3.8/library/stdtypes.html#str)

```
english_translation_url: Optional[str] = None
```
The URL for the official English translation of the manga, if it exists.

<span id="page-77-2"></span>kitsu\_id: Optional[\[str\]](https://docs.python.org/3.8/library/stdtypes.html#str) = None

The ID for the entry on Kitsu, if it exists.

#### property kitsu\_url: Optional[\[str\]](https://docs.python.org/3.8/library/stdtypes.html#str)

Returns a formatted url for the manga's Kitsu entry if it exists.

**Returns** A full URL or None if [kitsu\\_id](#page-77-2) is None.

**Return type** [str](https://docs.python.org/3.8/library/stdtypes.html#str)

#### <span id="page-77-3"></span>mangaupdates\_id: Optional[\[str\]](https://docs.python.org/3.8/library/stdtypes.html#str) = None

The ID for the entry on MangaUpdates, if it exists.

#### <span id="page-77-4"></span>property mangaupdates\_url: Optional[\[str\]](https://docs.python.org/3.8/library/stdtypes.html#str)

Returns a formatted url for the manga's MangaUpdates entry if it exists.

**Returns** A full URL or None if [mangaupdates\\_id](#page-77-3) is None.

**Return type** [str](https://docs.python.org/3.8/library/stdtypes.html#str)

<span id="page-78-1"></span>myanimelist\_id: Optional[\[str\]](https://docs.python.org/3.8/library/stdtypes.html#str) = None

The ID for the entry on MyAnimeList, if it exists.

#### property myanimelist\_url: Optional[\[str\]](https://docs.python.org/3.8/library/stdtypes.html#str)

Returns a formatted url for the manga's MyAnimeList entry if it exists.

**Returns** A full URL or None if [myanimelist\\_id](#page-77-4) is None.

**Return type** [str](https://docs.python.org/3.8/library/stdtypes.html#str)

<span id="page-78-0"></span>novelupdates\_id: Optional[\[str\]](https://docs.python.org/3.8/library/stdtypes.html#str) = None

The ID for the entry on NovelUpdates, if it exists.

```
property novelupdates_url: Optional[str]
```
Returns a formatted url for the manga's NovelUpdates entry if it exists.

**Returns** A full URL or None if [novelupdates\\_id](#page-78-0) is None.

**Return type** [str](https://docs.python.org/3.8/library/stdtypes.html#str)

```
parse(data: Dict[str, str])
```
Parse the links dictionary.

Parameters data (Dict [\[str,](https://docs.python.org/3.8/library/stdtypes.html#str) [str\]](https://docs.python.org/3.8/library/stdtypes.html#str)) – The data to parse.

#### raw\_url: Optional[\[str\]](https://docs.python.org/3.8/library/stdtypes.html#str) = None

The URL for the official raws of the manga, if it exists.

#### $to\_dict() \rightarrow Dict[str, str]$  $to\_dict() \rightarrow Dict[str, str]$  $to\_dict() \rightarrow Dict[str, str]$  $to\_dict() \rightarrow Dict[str, str]$

Convert the class's link attributes to a dictionary that can be sent via the MD api.

**Returns** A dict suitable for API use.

**Return type** Dict[\[str,](https://docs.python.org/3.8/library/stdtypes.html#str) [str\]](https://docs.python.org/3.8/library/stdtypes.html#str)

#### **List Orders**

class asyncdex.list\_orders.AuthorListOrder(*name: Optional[*[asyncdex.enum.OrderDirection](#page-71-0)*] = None*) An object representing the various options for ordering a author list returned from [MangadexClient.](#page-26-0) [get\\_authors\(\)](#page-26-0).

New in version 0.4.

```
asyncdex.enum.OrderDirection] = None
   The name of an author.
```
class asyncdex.list\_orders.ChapterListOrder(*creation\_time: Optional[*[asyncdex.enum.OrderDirection](#page-71-0)*]*

*= None*, *update\_time:*

*Optional[*[asyncdex.enum.OrderDirection](#page-71-0)*] = None*, *publish\_time: Optional[*[asyncdex.enum.OrderDirection](#page-71-0)*] = None*, *title: Optional[*[asyncdex.enum.OrderDirection](#page-71-0)*] = None*, *volume: Optional[*[asyncdex.enum.OrderDirection](#page-71-0)*] = None*, *number: Optional[*[asyncdex.enum.OrderDirection](#page-71-0)*] = None*)

An object representing the various options for ordering a chapter list returned from [MangadexClient.](#page-27-0) [get\\_chapters\(\)](#page-27-0).

New in version 0.4.

creation\_time: Optional[[asyncdex.enum.OrderDirection](#page-71-0)] = None The time a chapter was created.

- <span id="page-79-0"></span>number: Optional[[asyncdex.enum.OrderDirection](#page-71-0)] = None The chapter's number.
- publish\_time: Optional[[asyncdex.enum.OrderDirection](#page-71-0)] = None The time a chapter was published.
- title: Optional[[asyncdex.enum.OrderDirection](#page-71-0)] = None The title of the chapter<sup>?</sup>.
- update\_time: Optional[[asyncdex.enum.OrderDirection](#page-71-0)] = None The time a chapter was updated.
- volume: Optional[[asyncdex.enum.OrderDirection](#page-71-0)] = None The chapter's volume.

class asyncdex.list\_orders.CoverListOrder(*creation\_time: Optional[*[asyncdex.enum.OrderDirection](#page-71-0)*] =*

*None*, *update\_time:*

*Optional[*[asyncdex.enum.OrderDirection](#page-71-0)*] = None*, *volume: Optional[*[asyncdex.enum.OrderDirection](#page-71-0)*] = None*)

An object representing the various options for ordering a cover list returned from [MangadexClient.](#page-29-0) [get\\_covers\(\)](#page-29-0).

New in version 1.0.

- creation\_time: Optional[[asyncdex.enum.OrderDirection](#page-71-0)] = None The time a cover was created.
- update\_time: Optional[[asyncdex.enum.OrderDirection](#page-71-0)] = None The time a cover was updated.
- volume: Optional[[asyncdex.enum.OrderDirection](#page-71-0)] = None The cover's volume
- class asyncdex.list\_orders.GroupListOrder(*name: Optional[*[asyncdex.enum.OrderDirection](#page-71-0)*] = None*) An object representing the various options for ordering a group list returned from [MangadexClient.](#page-30-0) [get\\_groups\(\)](#page-30-0).

New in version 0.5.

```
name: Optional[asyncdex.enum.OrderDirection] = None
    The name of the scanlation group?.
```
class asyncdex.list\_orders.MangaListOrder(*creation\_time: Optional[*[asyncdex.enum.OrderDirection](#page-71-0)*] =*

*None*, *update\_time: Optional[*[asyncdex.enum.OrderDirection](#page-71-0)*] = None*, *titles: Optional[*[asyncdex.enum.OrderDirection](#page-71-0)*] = None*, *year: Optional[*[asyncdex.enum.OrderDirection](#page-71-0)*] = None*)

An object representing the various options for ordering a manga list returned from [MangadexClient.search\(\)](#page-36-0).

New in version 0.4.

- creation\_time: Optional[[asyncdex.enum.OrderDirection](#page-71-0)] = None The time a manga was created.
- titles: Optional[[asyncdex.enum.OrderDirection](#page-71-0)] = None The titles of a manga<sup>?</sup>.
- update\_time: Optional[[asyncdex.enum.OrderDirection](#page-71-0)] = None The time a manga was updated.
- year: Optional[[asyncdex.enum.OrderDirection](#page-71-0)] = None The year a manga was published.

<span id="page-80-2"></span>**See also:**

[Manga.year](#page-62-0)

<span id="page-80-0"></span>class asyncdex.list\_orders.MangaFeedListOrder(*volume: Optional[*[asyncdex.enum.OrderDirection](#page-71-0)*] =*

*None*, *chapter:*

#### *Optional[*[asyncdex.enum.OrderDirection](#page-71-0)*] = None*)

An object representing the various options for ordering a manga feed list returned from the various manga feed endpoints.

New in version 0.5.

chapter: Optional[[asyncdex.enum.OrderDirection](#page-71-0)] = None The chapter number of a chapter.

volume: Optional[[asyncdex.enum.OrderDirection](#page-71-0)] = None The volume number of a chapter.

class asyncdex.list\_orders.UserFollowsMangaFeedListOrder(*volume:*

*Optional[*[asyncdex.enum.OrderDirection](#page-71-0)*] = None*, *chapter: Optional[*[asyncdex.enum.OrderDirection](#page-71-0)*] = None*, *creation\_time: Optional[*[asyncdex.enum.OrderDirection](#page-71-0)*] = None*, *update\_time: Optional[*[asyncdex.enum.OrderDirection](#page-71-0)*] = None*, *publish\_time: Optional[*[asyncdex.enum.OrderDirection](#page-71-0)*] = None*)

An object representing the various options for ordering a manga feed list returned from the user followed manga feed.

New in version 1.1.

- creation\_time: Optional[[asyncdex.enum.OrderDirection](#page-71-0)] = None The time a chapter was created.
- publish\_time: Optional[[asyncdex.enum.OrderDirection](#page-71-0)] = None The time a chapter was published.
- update\_time: Optional[[asyncdex.enum.OrderDirection](#page-71-0)] = None The time a chapter was updated.

#### **Model Containers**

```
class asyncdex.models.abc.ModelList(iterable=(), / )
     An ABC representing a list of models.
```
**Note:** Models of different types should not be combined, meaning placing a Manga and a Chapter into the same list is invalid and will lead to undefined behavior.

New in version 0.5.

async fetch\_all()

Fetch all models.

New in version 0.5.

Changed in version 1.0: Added support for batching covers.

<span id="page-81-2"></span> $id$ \_map()  $\rightarrow$  Dict[\[str,](https://docs.python.org/3.8/library/stdtypes.html#str) asyncdex.models.abc. T] Return a mapping of item UUID to items.

New in version 0.5.

**Returns** A dictionary where the keys are strings and the values are [Model](#page-41-0) objects.

**Return type** Dict[\[str,](https://docs.python.org/3.8/library/stdtypes.html#str) *[Model](#page-41-0)*]

#### <span id="page-81-1"></span>class asyncdex.models.abc.GenericModelList(*iterable=()*, */* )

A class representing a generic list of models with no special methods.

New in version 0.5.

#### class asyncdex.models.title.TitleList(*iterable=()*, */* )

An object representing a list of titles.

New in version 0.2.

 $\text{__repr__()} \rightarrow str$  $\text{__repr__()} \rightarrow str$ 

Provide a string representation of the object.

**Returns** The string representation

#### **Return type** [str](https://docs.python.org/3.8/library/stdtypes.html#str)

 $parts() \rightarrow Tuple[str, List[str]]$  $parts() \rightarrow Tuple[str, List[str]]$  $parts() \rightarrow Tuple[str, List[str]]$  $parts() \rightarrow Tuple[str, List[str]]$  $parts() \rightarrow Tuple[str, List[str]]$ Return the parts of this Title List.

New in version 0.5.

**Returns** The first title and a list of all remaining titles.

**Return type** Tuple[\[str,](https://docs.python.org/3.8/library/stdtypes.html#str) List[\[str\]](https://docs.python.org/3.8/library/stdtypes.html#str)]

#### property primary: Optional[\[str\]](https://docs.python.org/3.8/library/stdtypes.html#str)

Returns the primary title for the language if it exists or else returns None.

**Returns** The first title in the list.

#### **Return type** [str](https://docs.python.org/3.8/library/stdtypes.html#str)

<span id="page-81-0"></span>class asyncdex.models.ChapterList(*manga: Manga*, *\**, *entries:*

*Optional[Iterable[*[asyncdex.models.chapter.Chapter](#page-44-0)*]] = None*)

An object representing a list of chapters from a manga.

New in version 0.3.

**Parameters entries** (*Iterable* [[Chapter](#page-44-0)]) – Pre-fill the ChapterList with the given entries.

#### $\text{__repr}_() \rightarrow \text{str}$  $\text{__repr}_() \rightarrow \text{str}$  $\text{__repr}_() \rightarrow \text{str}$

Provide a string representation of the object.

**Returns** The string representation

#### **Return type** [str](https://docs.python.org/3.8/library/stdtypes.html#str)

#### calculate\_aggregate() → *[asyncdex.models.aggregate.MangaAggregate](#page-73-0)*

Calculates an aggregate of the chapters contained.

New in version 0.5.

**Returns** The aggregate of the chapters.

**Return type** *[MangaAggregate](#page-73-0)*

async download\_all( $*$ , *skip\_bad: [bool](https://docs.python.org/3.8/library/functions.html#bool)* = True, *folder\_format: [str](https://docs.python.org/3.8/library/stdtypes.html#str)* =

*'{manga}/{chapter\_num}{separator}{title}'*, *file\_format: [str](https://docs.python.org/3.8/library/stdtypes.html#str) = '{num}'*, *as\_bytes\_list:*  $bool = False$  $bool = False$ , *overwrite:*  $bool = True$ , *retries:*  $int = 3$  $int = 3$ ,  $use = data$  *saver:*  $bool = False$ ,  $ssl\_only:  $bool = False$  $ssl\_only:  $bool = False$  $ssl\_only:  $bool = False$ )  $\rightarrow$   $Dict[asyncdex.models.chapter.Chapter,$  $Dict[asyncdex.models.chapter.Chapter,$  $Dict[asyncdex.models.chapter.Chapter,$$$$ Optional[List[\[str\]](https://docs.python.org/3.8/library/stdtypes.html#str)]]

Download all chapters in the list.

New in version 0.4.

#### **Parameters**

- skip\_bad ([bool](https://docs.python.org/3.8/library/functions.html#bool)) Whether or not to skip bad chapters. Defaults to True.
- $folder_format$  ( $str$ ) The format of the folder to create for the chapter. The folder can already be existing. The default format is {manga}/ {chapter\_num}{separator}{chapter\_title}.

**Note:** Specify . if you want to save the pages in the current folder.

Available variables:

- **–** {manga}: The name of the manga. If the chapter's manga object does not contain a title object, it will be fetched.
- **–** {chapter\_num}: The number of the chapter, if it exists.
- **–** {separator}: A separator if both the chapter's number and title exists.
- **–** {title}: The title of the chapter, if it exists.
- file\_format  $(str)$  $(str)$  $(str)$  The format of the individual image file names. The default format is {num}.

**Note:** The file extension is applied automatically from the real file name. There is no need to include it.

Available variables:

- **–** {num}: The numbering of the image files starting from 1. This respects the order the images are in inside of [page\\_names](#page-47-0).
- **–** {num0}: The same as {num} but starting from 0.
- **–** {name}: The actual filename of the image from [page\\_names](#page-47-0), without the file extension.
- as\_bytes\_list ([bool](https://docs.python.org/3.8/library/functions.html#bool)) Whether or not to return the pages as a list of raw bytes. Setting this parameter to True will ignore the value of the folder\_format parameter.
- **overwrite** ([bool](https://docs.python.org/3.8/library/functions.html#bool)) Whether or not to override existing files with the same name as the page. Defaults to True.
- retries  $(int)$  $(int)$  $(int)$  How many times to retry a chapter if a MD@H node does not let us download the pages. Defaults to 3.
- use\_data\_saver ([bool](https://docs.python.org/3.8/library/functions.html#bool)) Whether or not to use the data saver pages or the normal pages. Defaults to False.
- ssl\_only ([bool](https://docs.python.org/3.8/library/functions.html#bool)) Whether or not the given URL has port 443. Useful if your firewall blocks outbound connections to ports that are not port 443. Defaults to False.

**Note:** This will lower the pool of available clients and can cause higher download times.

<span id="page-83-0"></span>**Raises** [aiohttp.ClientResponseError](https://docs.aiohttp.org/en/stable/client_reference.html#aiohttp.ClientResponseError) if there is an error after all retries are exhausted.

**Returns** A dictionary mapping consisting of [Chapter](#page-44-0) objects as keys and the data from that chapter's [download\\_chapter\(\)](#page-45-0) method. If skip\_bad is True, chapters with exceptions will have None instead of a list of bytes.

**Return type** List[Optional[List[\[bytes\]](https://docs.python.org/3.8/library/stdtypes.html#bytes)]]

async fetch\_all()

Fetch all models.

New in version 0.5.

Changed in version 1.0: Added support for batching covers.

filter(*\**, *languages: Optional[List[\[str\]](https://docs.python.org/3.8/library/stdtypes.html#str)] = None*, *creation\_time:*

*Optional[*[asyncdex.utils.Interval](#page-75-0)*[\[datetime.datetime\]](https://docs.python.org/3.8/library/datetime.html#datetime.datetime)] = None*, *update\_time: Optional[*[asyncdex.utils.Interval](#page-75-0)*[\[datetime.datetime\]](https://docs.python.org/3.8/library/datetime.html#datetime.datetime)] = None*, *publish\_time: Optional[*[asyncdex.utils.Interval](#page-75-0)*[\[datetime.datetime\]](https://docs.python.org/3.8/library/datetime.html#datetime.datetime)] = None*, *views: Optional[*[asyncdex.utils.Interval](#page-75-0)*[\[int\]](https://docs.python.org/3.8/library/functions.html#int)] = None*, *has\_number: Optional[\[bool\]](https://docs.python.org/3.8/library/functions.html#bool) = None*, *chapter\_number\_range: Optional[*[asyncdex.utils.Interval](#page-75-0)*[\[float\]](https://docs.python.org/3.8/library/functions.html#float)] = None*, *chapter\_numbers: Optional[*[asyncdex.utils.InclusionExclusionPair](#page-75-1)*[Optional[\[float\]](https://docs.python.org/3.8/library/functions.html#float)]] = None*, *remove\_duplicates: [bool](https://docs.python.org/3.8/library/functions.html#bool) = False*, *duplicate\_strategy: Optional[List[*[asyncdex.enum.DuplicateResolutionAlgorithm](#page-69-0)*]] = None*, *duplicate\_strategy\_groups: Optional[List[*[asyncdex.models.group.Group](#page-54-0)*]] = None*, *duplicate\_strategy\_users: Optional[List[*[asyncdex.models.user.User](#page-63-0)*]] = None*, *groups: Optional[*[asyncdex.utils.InclusionExclusionPair](#page-75-1)*[*[asyncdex.models.group.Group](#page-54-0)*]] = None*, *users: Optional[*[asyncdex.utils.InclusionExclusionPair](#page-75-1)*[*[asyncdex.models.user.User](#page-63-0)*]] = None*, *read:*  $Optional[bool] = None$  $Optional[bool] = None$  $Optional[bool] = None$ , *volumes: Optional* $[async]$  [asyncdex.utils.InclusionExclusionPair](#page-75-1) $[init]$  = None)  $\rightarrow$ *[asyncdex.models.chapter\\_list.ChapterList](#page-81-0)*

Filter the chapter list and return a new [ChapterList](#page-81-0). Calling this method without specifying any additional filtering mechanisms will return a shallow copy of the list.

The order of the filter will be as follows:

- 1. Filter the datetimes first
- 2. Filter by the intervals
- 3. Filter by the inclusion and exclusion pairs
- 4. Filter duplicates

Changed in version 0.5: Parameter locales was renamed to languages

Deprecated since version 0.5: Parameter locales

Changed in version 1.0: Parameter locales was removed.

#### **Parameters**

- languages  $(List[str])$  $(List[str])$  $(List[str])$  The languages that should be present in the chapters.
- creation\_time ([Interval](#page-75-0) [datetime]) An Interval representing the bounds of the chapter's creation time. [Interval.min](#page-76-4) will select all chapters created **after** the given time, and [Interval.max](#page-76-5) will select all chapters created **before** the given time.

**Note:** The datetime objects needs to be a non-timezone aware datetime in UTC time. A datetime in any timezone can be converted to a naive UTC timezone by:

```
from datetime import timezone
# dt is the datetime object.
utc_naive = dt.astimezone(timezone.utc).replace(tzinfo=None)
```
Example intervals:

```
from asyncdex import Interval
min\_interval = Interval(min=datetime.datletime(2021, 1, 1))max\_interval = Interval(max=datetime.dataetime(2021, 1, 1)both = Interval(datetime.datetime(2021, 1, 1), datetime.
 \rightarrowdatetime(2021, 5, 1))
```
• update\_time ([Interval](#page-75-0) [datetime]) - An Interval representing the bounds of the chapter's update time. [Interval.min](#page-76-4) will select all chapters updated **after** the given time, and [Interval.max](#page-76-5) will select all chapters updated **before** the given time.

**Note:** The datetime objects needs to be a non-timezone aware datetime in UTC time. A datetime in any timezone can be converted to a naive UTC timezone by:

```
from datetime import timezone
# dt is the datetime object.
utc_naive = dt.astimezone(timezone.utc).replace(tzinfo=None)
```
Example intervals:

```
from asyncdex import Interval
min\_interval = Interval(min=datetime.datletime(2021, 1, 1))max\_interval = Interval(max=datetime.datletime(2021, 1, 1))both = Interval(datetime.datetime(2021, 1, 1), datetime.
→datetime(2021, 5, 1))
```
• publish\_time ([Interval](#page-75-0) [datetime]) – An Interval representing the bounds of the chapter's publish time. [Interval.min](#page-76-4) will select all chapters published **after** the given time, and [Interval.max](#page-76-5) will select all chapters published **before** the given time.

**Note:** The datetime objects needs to be a non-timezone aware datetime in UTC time. A datetime in any timezone can be converted to a naive UTC timezone by:

```
from datetime import timezone
# dt is the datetime object.
utc_naive = dt.astimezone(timezone.utc).replace(tzinfo=None)
```
Example intervals:

```
min_interval = Interval(min=datetime.datetime(2021, 1, 1))
max\_interval = Interval(max=datetime.dataetime(2021, 1, 1)both = Interval(datetime.datetime(2021, 1, 1), datetime.
\rightarrowdatetime(2021, 5, 1))
```
• views ([Interval](#page-75-0) [\[int\]](https://docs.python.org/3.8/library/functions.html#int)) – An Interval of the views that a manga can have.

**Warning:** The MangaDex API does not return views yet, so specifying something for this parameter will result in [NotImplementedError](https://docs.python.org/3.8/library/exceptions.html#NotImplementedError) being raised.

Example intervals:

```
from asyncdex import Interval
min\_interval = Interval(min=100)max\_interval = Interval(max=25000)both = Interval(100, 25000)
```
- has\_number  $(bool)$  $(bool)$  $(bool)$  Only select chapters with valid numbers.
- chapter\_number\_range ([Interval](#page-75-0) [\[float\]](https://docs.python.org/3.8/library/functions.html#float)) An Interval of the number of the chapter.

**Note:** Chapters without a number will be given a provisional number of 0 when sorted.

Example intervals:

```
from asyncdex import Interval
min\_interval = Interval(min=2)max\_interval = Interval(max=20.5)both = Interval(2, 20.5)
```
• chapter\_numbers ([InclusionExclusionPair](#page-75-1)[\[float\]](https://docs.python.org/3.8/library/functions.html#float)) – An [InclusionExclusionPair](#page-75-1) denoting the chapter numbers that are either included or excluded.

**Note:** Chapters without a number will be given a provisional number of 0 when sorted.

Example inclusion/exclusion pairs:

```
from asyncdex import InclusionExclusionPair
include = InclusionExclusionPair(include=[5, 6])
exclude = InclusionExclusionPair(exclude=[7, 8, 9.5])
```
• remove\_duplicates  $(bool)$  $(bool)$  $(bool)$  – Whether or not to remove duplicate chapters, ie chapters with the same chapter number.

Note: This will not take languages into consideration. Make sure to specify a locale in the languages parameter if you want duplicates filtered for a specific locale.

• duplicate\_strategy (List[[DuplicateResolutionAlgorithm](#page-69-0)]) – The list of strategies used to resolve duplicates. See the values in [DuplicateResolutionAlgorithm](#page-69-0) to find the possible algorithms. By default, the strategy of choosing the previous group and the strategy of choosing the first chapter chronologically when there is no previous group will be used.

**Note:** If an adequate strategy is not found for dealing with certain chapters, the fallback

<span id="page-86-0"></span>mechanism of selecting the chapter that was created first will be used.

• duplicate\_strategy\_groups  $(List[Group])$  $(List[Group])$  $(List[Group])$  – The groups to use for [DuplicateResolutionAlgorithm.SPECIFIC\\_GROUP](#page-70-0).

**Note:** If the group is not present in all the chapters for a specific number, an alternate resolution algorithm will be used. Use the include\_groups param if you only want chapters from that group.

• duplicate\_strategy\_users (List[[User](#page-63-0)]) – The users to use for [DuplicateResolutionAlgorithm.SPECIFIC\\_USER](#page-70-1).

**Note:** If the user is not present in all the chapters for a specific number, an alternate resolution algorithm will be used. Use the include\_users param if you only want chapters from that user.

- users ([InclusionExclusionPair](#page-75-1)[[User](#page-63-0)]) An [InclusionExclusionPair](#page-75-1) denoting the users to include/exclude from the listing.
- groups ([InclusionExclusionPair](#page-75-1)[[Group](#page-54-0)]) An [InclusionExclusionPair](#page-75-1) denoting the groups to include/exclude from the listing.
- read  $(bool)$  $(bool)$  $(bool)$  Whether or not the manga is read.

New in version 0.5.

• volumes ([InclusionExclusionPair](#page-75-1)[\[int\]](https://docs.python.org/3.8/library/functions.html#int)) – An InclusionExclusionPair denoting the volumes to include/exclude from the listing.

New in version 0.5.

#### **Returns**

A filtered [ChapterList](#page-81-0).

Note: The filtered list is not cached in [Manga.chapters](#page-59-0).

#### **Return type** *[ChapterList](#page-81-0)*

async get(*\**, *languages: Optional[List[\[str\]](https://docs.python.org/3.8/library/stdtypes.html#str)] = None*, *created\_after: Optional[\[datetime.datetime\]](https://docs.python.org/3.8/library/datetime.html#datetime.datetime) = None*, *updated\_after: Optional[\[datetime.datetime\]](https://docs.python.org/3.8/library/datetime.html#datetime.datetime) = None*, *published\_after:*

> *Optional[\[datetime.datetime\]](https://docs.python.org/3.8/library/datetime.html#datetime.datetime) = None*, *order: Optional[*[asyncdex.list\\_orders.MangaFeedListOrder](#page-80-0)*] = None*, *limit: Optional[\[int\]](https://docs.python.org/3.8/library/functions.html#int) = None*)

Gets the list of chapters.

Changed in version 0.5: \* Parameter locales was renamed to languages

Deprecated since version 0.5: Parameter locales

Changed in version 1.0: Parameter locales was removed.

#### **Parameters**

- languages  $(List[str])$  $(List[str])$  $(List[str])$  The languages to filter by.
- created\_after (datetime) Get chapters created after this date.

<span id="page-87-0"></span>**Note:** The datetime object needs to be in UTC time. It does not matter if the datetime if naive or timezone aware.

• updated\_after (datetime) – Get chapters updated after this date.

**Note:** The datetime object needs to be in UTC time. It does not matter if the datetime if naive or timezone aware.

• published\_after (datetime) – Get chapters published after this date.

**Note:** The datetime object needs to be in UTC time. It does not matter if the datetime if naive or timezone aware.

• order – The order to sort the chapters.

New in version 0.5.

• limit  $(int)$  $(int)$  $(int)$  – Only return up to this many chapters.

```
async get_new(*, languages: Optional[List[str]] = None, created_after: Optional[datetime.datetime] =
                 None, updated_after: Optional[datetime.datetime] = None, published_after:
                 Optional[datetime.datetime] = None, order:
                 Optional[asyncdex.list_orders.MangaFeedListOrder] = None, limit: Optional[int] = None)
                 → asyncdex.models.chapter_list.ChapterList
```
A method that gets chapters but returns a new ChapterList.

New in version 0.5.

#### **Parameters**

- languages  $(List[str])$  $(List[str])$  $(List[str])$  The languages to filter by.
- **created\_after** (*datetime*) Get chapters created after this date.

**Note:** The datetime object needs to be in UTC time. It does not matter if the datetime if naive or timezone aware.

• updated\_after (datetime) – Get chapters updated after this date.

**Note:** The datetime object needs to be in UTC time. It does not matter if the datetime if naive or timezone aware.

• published\_after (datetime) – Get chapters published after this date.

**Note:** The datetime object needs to be in UTC time. It does not matter if the datetime if naive or timezone aware.

- order ([MangaFeedListOrder](#page-80-0)) The order to sort the chapters.
- limit  $(int)$  $(int)$  $(int)$  Only return up to this many chapters.

**Returns** A new chapter list.

#### **Return type** *[ChapterList](#page-81-0)*

#### <span id="page-88-0"></span>async get\_read()

Gets the list of chapters which are read. Chapters whose IDs are found in this list will be set as read. *[This](#page-6-0) [method requires authentication with the MangaDex API](#page-6-0)*.

New in version 0.5.

group\_by\_numbers() → Dict[Optional[\[str\]](https://docs.python.org/3.8/library/stdtypes.html#str), *[asyncdex.models.chapter\\_list.ChapterList](#page-81-0)*] Creates a dictionary mapping chapter numbers to chapters.

New in version 0.5.

**Returns** A dictionary where the keys are chapter numbers and the values are a list of [Chapter](#page-44-0) objects.

**Return type** Dict[Optional[\[str\]](https://docs.python.org/3.8/library/stdtypes.html#str), *[ChapterList](#page-81-0)*]

```
[str], Optional[str]],
```
*[asyncdex.models.chapter\\_list.ChapterList](#page-81-0)*]

Creates a dictionary mapping volume numbers and chapter numbers to chapters.

New in version 0.5.

**Returns** A dictionary where the keys are a tuple of volume and chapter numbers and the values are a list of [Chapter](#page-44-0) objects.

**Return type** Dict[Tuple[Optional[\[str\]](https://docs.python.org/3.8/library/stdtypes.html#str), Optional[\[str\]](https://docs.python.org/3.8/library/stdtypes.html#str)], *[ChapterList](#page-81-0)*]

group\_by\_volumes() → Dict[Optional[\[str\]](https://docs.python.org/3.8/library/stdtypes.html#str), *[asyncdex.models.chapter\\_list.ChapterList](#page-81-0)*]

Creates a dictionary mapping volume numbers to chapters.

New in version 0.5.

**Returns** A dictionary where the keys are volume numbers and the values are a list of [Chapter](#page-44-0) objects.

**Return type** Dict[Optional[\[str\]](https://docs.python.org/3.8/library/stdtypes.html#str), *[ChapterList](#page-81-0)*]

```
[str]
```
Get the list of languages that exist in the chapter list.

New in version 0.5.

**Returns** A list of languages.

**Return type** List[\[str\]](https://docs.python.org/3.8/library/stdtypes.html#str)

#### manga: [Manga](#page-57-0)

The [Manga](#page-57-0) that this chapter list belongs to.

sort(*\**, *key: Optional[Callable[[*[asyncdex.models.chapter.Chapter](#page-44-0)*], Any]] = None*, *reverse: [bool](https://docs.python.org/3.8/library/functions.html#bool) = False*) Sort the ChapterList. This uses a natural sorting algorithm to sort the chapters.

#### **Parameters**

- key (Callable [[[Chapter](#page-44-0)], Any]) An optional key if you want to override the sorting key used by the class.
- reverse  $(bool)$  $(bool)$  $(bool)$  Whether or not to reverse the list.

#### class asyncdex.models.CoverList(*manga: Manga*, *\**, *entries:*

*Optional[Iterable[*[asyncdex.models.cover\\_art.CoverArt](#page-49-0)*]] = None*)

An object representing a list of covers from a manga.

New in version 1.0.

<span id="page-89-1"></span>**Parameters entries** (*Iterable* [[CoverArt](#page-49-0) ]) – Pre-fill the CoverList with the given entries.

#### async get()

Get the covers for the manga.

#### manga: [Manga](#page-57-0)

The [Manga](#page-57-0) that this covers list belongs to.

<span id="page-89-0"></span>class asyncdex.models.MangaList(*client: MangadexClient*, *\**, *entries: Optional[Iterable[Manga]] = None*) An object representing a list of manga.

New in version 0.5.

#### client: MangadexClient

The client that this manga list belongs to.

async fetch\_all()

Fetch all models.

New in version 0.5.

Changed in version 1.0: Added support for batching covers.

#### async get\_covers()

Fetches cover data for all primary covers in the manga list. This is an easy way to get the covers for 50 different mangas without making 50 network requests.

New in version 1.0.

#### async get\_reading\_status()

Get the reading status of all manga in the list. *[This method requires authentication with the MangaDex API](#page-6-0)*.

#### async set\_reading\_status(*status: Optional[*[asyncdex.enum.FollowStatus](#page-67-0)*]*)

Sets the reading status of all manga in the list. Requires authentication.

**Parameters status** (Optional [[FollowStatus](#page-67-0)]) – The new status to set. Can be None to remove reading status.

**Raises** [Unauthorized](#page-66-0) is authentication is missing.

#### class asyncdex.models.tag.TagDict

An object representing a dictionary of tag UUIDs to tag objects.

New in version 0.4.

#### $\text{__repr__()} \rightarrow str$  $\text{__repr__()} \rightarrow str$

Provide a string representation of the object.

New in version 0.5.

**Returns** The string representation

#### **Return type** [str](https://docs.python.org/3.8/library/stdtypes.html#str)

groups() → Dict[\[str,](https://docs.python.org/3.8/library/stdtypes.html#str) *[asyncdex.models.abc.GenericModelList](#page-81-1)*[*[asyncdex.models.tag.Tag](#page-62-1)*]] Categorizes the tags contained into a dictionary of the groups the tags belong to.

**Returns** A dictionary of group name to the list of tags that contain the name.

**Return type** Dict[\[str,](https://docs.python.org/3.8/library/stdtypes.html#str) List[*[Tag](#page-62-1)*]]

#### <span id="page-90-2"></span>**Model Mixins**

#### <span id="page-90-0"></span>class asyncdex.models.mixins.DatetimeMixin

A mixin for models with created\_at and updated\_at attributes.

New in version 0.2.

 $\text{__ge\_}(other: *asyncdex*.*models*.*mixins*.<sub>*T*</sub>) \rightarrow bool$  $\text{__ge\_}(other: *asyncdex*.*models*.*mixins*.<sub>*T*</sub>) \rightarrow bool$ 

Compares the two object's creation times to find if the current model's creation time is greater than or equal to the other model's creation time.

New in version 0.3.

Parameters other ([DatetimeMixin](#page-90-0)) – The other model.

**Returns** Whether or not the current model's creation time is greater than or equal to the other model's creation time.

#### **Return type** [bool](https://docs.python.org/3.8/library/functions.html#bool)

 $\text{I}_q$ **t**<sub> $\text{I}_q$ (*other: asyncdex.models.mixins. T*)  $\rightarrow$  [bool](https://docs.python.org/3.8/library/functions.html#bool)</sub>

Compares the two object's creation times to find if the current model's creation time is greater than the other model's creation time.

New in version 0.3.

Parameters other ([DatetimeMixin](#page-90-0)) – The other model.

**Returns** Whether or not the current model's creation time is greater than the other model's creation time.

#### **Return type** [bool](https://docs.python.org/3.8/library/functions.html#bool)

 $Lle$ *(other: asyncdex.models.mixins.* $T$ )  $\rightarrow$  [bool](https://docs.python.org/3.8/library/functions.html#bool)

Compares the two object's creation times to find if the current model's creation time is less than or equal to the other model's creation time.

New in version 0.3.

Parameters other ([DatetimeMixin](#page-90-0)) – The other model.

**Returns** Whether or not the current model's creation time is less than or equal to the other model's creation time.

#### **Return type** [bool](https://docs.python.org/3.8/library/functions.html#bool)

 $_l_t_t = \text{1t}_o(\text{other: asymptodes.mixins.}\_T) \rightarrow \text{bool}$  $_l_t_t = \text{1t}_o(\text{other: asymptodes.mixins.}\_T) \rightarrow \text{bool}$  $_l_t_t = \text{1t}_o(\text{other: asymptodes.mixins.}\_T) \rightarrow \text{bool}$ 

Compares the two object's creation times to find if the current model's creation time is less than the other model's creation time.

New in version 0.3.

Parameters other ([DatetimeMixin](#page-90-0)) – The other model.

**Returns** Whether or not the current model's creation time is less than the other model's creation time.

**Return type** [bool](https://docs.python.org/3.8/library/functions.html#bool)

<span id="page-90-1"></span>created\_at: [datetime.datetime](https://docs.python.org/3.8/library/datetime.html#datetime.datetime)

A [datetime.datetime](https://docs.python.org/3.8/library/datetime.html#datetime.datetime) representing the object's creation time.

**See also:**

 $modified$  at $()$ 

<span id="page-91-3"></span>**Note:** The datetime is **timezone aware** as it is parsed from an ISO-8601 string.

#### <span id="page-91-0"></span>property modified\_at: [datetime.datetime](https://docs.python.org/3.8/library/datetime.html#datetime.datetime)

The last time the object was modified. This will return the creation time if the object was never updated after creation, or the modification time if it has.

#### **See also:**

[created\\_at](#page-90-1), [updated\\_at](#page-91-1)

#### **Returns**

The last time the object was changed as a [datetime.datetime](https://docs.python.org/3.8/library/datetime.html#datetime.datetime) object.

**Note:** The datetime is **timezone aware** as it is parsed from an ISO-8601 string.

**Return type** [datetime.datetime](https://docs.python.org/3.8/library/datetime.html#datetime.datetime)

#### <span id="page-91-1"></span>updated\_at: Optional[\[datetime.datetime\]](https://docs.python.org/3.8/library/datetime.html#datetime.datetime)

A [datetime.datetime](https://docs.python.org/3.8/library/datetime.html#datetime.datetime) representing the last time the object was updated. May be None if the object was never updated after creation.

#### **See also:**

[modified\\_at\(\)](#page-91-0)

**Note:** The datetime is **timezone aware** as it is parsed from an ISO-8601 string.

#### **Pager**

```
class asyncdex.models.pager.Pager(url: str, model: Type[asyncdex.models.pager._ModelT], client:
                                         MangadexClient, *, params: Optional[MutableMapping[str, Any]] =
                                         None, param_size: int = 150, limit_size: int = 100, limit: Optional[int]
                                         = None)
```
A pager object which automatically paginates responses with an offset and limit combo.

New in version 0.3.

**Parameters limit\_size** ([int](https://docs.python.org/3.8/library/functions.html#int)) – The maximum limit for each request. Defaults to 100.

 $\_aiter$ ()  $\rightarrow$  AsyncIterator[asyncdex.models.pager.\_ModelT] Return an async iterator (itself)

**Returns** The Pager class.

**Return type** *[Pager](#page-91-2)*

 $async$  \_\_anext\_()  $\rightarrow$  asyncdex.models.pager.\_ModelT

Return a model from the queue. If there are no items remaining, a request is made to fetch the next set of items.

Changed in version 0.4: This method will no longer hang to complete all requests.

Changed in version 0.5: This method will fully respect limits even if the API does not.

**Returns** The new model.

**Return type** *[Model](#page-41-0)*

<span id="page-92-2"></span> $\text{__repr__()} \rightarrow str$  $\text{__repr__()} \rightarrow str$ 

Provide a string representation of the object.

**Returns** The string representation

**Return type** [str](https://docs.python.org/3.8/library/stdtypes.html#str)

async as\_list() → *[asyncdex.models.abc.ModelList](#page-80-1)*[asyncdex.models.pager.\_ModelT] Returns all items in the Pager as a list.

Changed in version 0.5: If [model](#page-92-0) is [Manga](#page-57-0), this method will return [MangaList](#page-89-0). Otherwise, this method will return a [GenericModelList](#page-81-1).

#### **Returns**

A [ModelList](#page-80-1) with the total models.

Changed in version 0.5: Prior to 0.5, this method returned a normal [list](https://docs.python.org/3.8/library/stdtypes.html#list).

#### **Return type** *[ModelList](#page-80-1)*

#### client: MangadexClient

The client that is associated with the Pager.

#### limit: Optional[\[int\]](https://docs.python.org/3.8/library/functions.html#int)

The Pager will only return up to these many items.

New in version 0.4.

#### <span id="page-92-0"></span>model: Type[asyncdex.models.pager.\_ModelT]

A subclass of [Model](#page-41-0) to transform the results into.

#### param\_size: [int](https://docs.python.org/3.8/library/functions.html#int)

How many parameters can be included in a given request.

New in version 1.0.

#### params: MutableMapping[\[str,](https://docs.python.org/3.8/library/stdtypes.html#str) Any]

Additional params to include in every request.

#### returned: [int](https://docs.python.org/3.8/library/functions.html#int)

How many items were returned so far.

New in version 0.5.

url: [str](https://docs.python.org/3.8/library/stdtypes.html#str)

The URL to paginate against.

#### **Ratelimit**

<span id="page-92-1"></span>class asyncdex.ratelimit.Path(*name: [str](https://docs.python.org/3.8/library/stdtypes.html#str)*, *path\_regex: re.Pattern*, *method: Optional[\[str\]](https://docs.python.org/3.8/library/stdtypes.html#str) = None*) A Path object representing a various path.

\_\_eq\_\_(*other*)

Return self==value.

 $\_hash$  ()

Return hash(self).

#### method: Optional[\[str\]](https://docs.python.org/3.8/library/stdtypes.html#str) = None

The HTTP method for the path. Leave None if ratelimit applies to all methods.

#### <span id="page-93-1"></span>name: [str](https://docs.python.org/3.8/library/stdtypes.html#str)

The name of the path. This will be the value provided by [Ratelimit.path](#page-66-1).

#### path\_regex: re.Pattern

A compiled regex pattern matching the path, used when the path has a variable, such as /action/{id}.

<span id="page-93-0"></span>class asyncdex.ratelimit.PathRatelimit(*path:* [asyncdex.ratelimit.Path,](#page-92-1) *ratelimit\_amount: [int](https://docs.python.org/3.8/library/functions.html#int)*,

*ratelimit\_time: [int](https://docs.python.org/3.8/library/functions.html#int)*)

An object that allows the request method to check the ratelimit before making a response.

\_\_eq\_\_(*other*) Return self==value.

#### $\text{can\_call}(method: str) \rightarrow \text{bool}$  $\text{can\_call}(method: str) \rightarrow \text{bool}$  $\text{can\_call}(method: str) \rightarrow \text{bool}$  $\text{can\_call}(method: str) \rightarrow \text{bool}$  $\text{can\_call}(method: str) \rightarrow \text{bool}$

Returns whether or not this route can be used right now.

**Parameters method** ([str](https://docs.python.org/3.8/library/stdtypes.html#str)) – The HTTP method being used.

**Returns** Whether or not this route can be used without ratelimit.

**Return type** [bool](https://docs.python.org/3.8/library/functions.html#bool)

#### expire()

Expire the ratelimit.

path: [asyncdex.ratelimit.Path](#page-92-1)

A [Path](#page-92-1) object.

ratelimit\_amount: [int](https://docs.python.org/3.8/library/functions.html#int)

Analogous to [Ratelimit.ratelimit\\_amount](#page-66-2)

#### ratelimit\_enqueued:  $int = 0$  $int = 0$

How many requests are currently sleeping. This is used to up the sleep time to prevent a number of requests more than double the ratelimit\_time amount of requests.

### ratelimit\_expires: [datetime.datetime](https://docs.python.org/3.8/library/datetime.html#datetime.datetime) = datetime.datetime(1, 1, 1, 0, 0)

Analogous to [Ratelimit.ratelimit\\_expires](#page-66-3)

#### ratelimit\_time: [int](https://docs.python.org/3.8/library/functions.html#int)

The amount of time needed for the ratelimit to expire after the first use.

#### ratelimit\_used:  $int = 0$  $int = 0$

How many times the path has been called since the last ratelimit expire.

#### $time\_until\_expire() \rightarrow datetime.timedelta$  $time\_until\_expire() \rightarrow datetime.timedelta$

Returns a [datetime.timedelta](https://docs.python.org/3.8/library/datetime.html#datetime.timedelta) representing the amount of seconds for the ratelimit to expire.

update(*response: aiohttp.client\_reqrep.ClientResponse*) Update the path's ratelimit based on the headers.

**Parameters response** ([aiohttp.ClientResponse](https://docs.aiohttp.org/en/stable/client_reference.html#aiohttp.ClientResponse)) – The response object.

class asyncdex.ratelimit.Ratelimits(*\*ratelimits:* [asyncdex.ratelimit.PathRatelimit](#page-93-0)) An object holding all of the various ratelimits.

**Parameters** ratelimits ([PathRatelimit](#page-93-0)) – The [PathRatelimit](#page-93-0) object.

 $\text{per}(x) \rightarrow \text{str}$  $\text{per}(x) \rightarrow \text{str}$  $\text{per}(x) \rightarrow \text{str}$ 

Provide a string representation of the object.

**Returns** The string representation

**Return type** [str](https://docs.python.org/3.8/library/stdtypes.html#str)

<span id="page-94-1"></span>add(*obj:* [asyncdex.ratelimit.PathRatelimit](#page-93-0))

Add a new ratelimit. If the path is the same as an existing path, it will be overwritten.

```
PathRatelimit) – The new ratelimit object to add.
```

```
async check(url: str, method: str) → Tuple[float, Optional[asyncdex.ratelimit.PathRatelimit]]
     Check if a path is ratelimited.
```
#### **Parameters**

- $url$  ([str](https://docs.python.org/3.8/library/stdtypes.html#str)) The path, starting with /
- method  $(str)$  $(str)$  $(str)$  The HTTP method being used.
- **Returns** A number representing the amount of seconds before ratelimit expire or -1 if there is no need to ratelimit as well as the [PathRatelimit](#page-93-0) object if found.

#### **Return type** [float](https://docs.python.org/3.8/library/functions.html#float)

```
asyncdex.ratelimit.PathRatelimit]
```
A dictionary where the keys are regex patterns representing the paths and the values are [PathRatelimit](#page-93-0) objects.

remove(*obj:* [asyncdex.ratelimit.PathRatelimit](#page-93-0))

Remove a ratelimit.

Parameters obj ([PathRatelimit](#page-93-0)) – The new ratelimit object to remove.

async sleep(*url: [str](https://docs.python.org/3.8/library/stdtypes.html#str)*, *method: [str](https://docs.python.org/3.8/library/stdtypes.html#str)*) → Optional[*[asyncdex.ratelimit.PathRatelimit](#page-93-0)*] Helper function that sleeps the amount of time returned by [check\(\)](#page-94-0).

#### **Parameters**

- $url (str)$  $url (str)$  $url (str)$  The path, starting with /
- method  $(str)$  $(str)$  $(str)$  The HTTP method being used.

**Returns** The [PathRatelimit](#page-93-0) object if found

**Return type** [PathRatelimit](#page-93-0)

#### **Misc Functions**

```
asyncdex.utils.copy_key_to_attribute(source_dict: dict, key: str, obj: Any, attribute_name: Optional[str]
                                             = None, *, default: Any = Sentinel, transformation:
                                             Optional[Callable[[str], Any]] = None)
```
Copies the value of a dictionary's key to an object.

New in version 0.2.

#### **Parameters**

- source\_[dict](https://docs.python.org/3.8/library/stdtypes.html#dict)  $(dict)$  The dictionary with the key and value.
- key  $(str)$  $(str)$  $(str)$  The key that has the value.
- obj  $(Any)$  The object to set the attribute of.
- attribute\_name  $(str)$  $(str)$  $(str)$  The name of the attribute to set if the name of the key and the name of the attribute are different.
- default  $(Any) A$  default value to add if the value is not found.
- transformation (Callable [[\[str\]](https://docs.python.org/3.8/library/stdtypes.html#str), Any]) A callable that will be executed on the value of the key. It should accept a [str](https://docs.python.org/3.8/library/stdtypes.html#str) and can return anything.

<span id="page-95-0"></span>asyncdex.utils.parse\_relationships(*data: [dict](https://docs.python.org/3.8/library/stdtypes.html#dict)*, *obj: Model*)

Parse the relationships available in a model.

New in version 0.2.

Changed in version 0.3: Added support for [Chapter](#page-44-0), User, and :class:.Group` objects.

#### **Parameters**

- data  $(dict)$  $(dict)$  $(dict)$  The raw data received from the API.
- **obj** ([Model](#page-41-0)) The object to add the models to.

asyncdex.utils.remove\_prefix(*prefix: [str](https://docs.python.org/3.8/library/stdtypes.html#str)*, *string: [str](https://docs.python.org/3.8/library/stdtypes.html#str)*) → [str](https://docs.python.org/3.8/library/stdtypes.html#str) Remove a prefix from a string. This is a polyfill for Python versions <3.9.

#### **Parameters**

- **prefix**  $(str)$  $(str)$  $(str)$  The prefix to remove
- [str](https://docs.python.org/3.8/library/stdtypes.html#str)ing  $(str)$  The string to remove the prefix from

**Returns** The string without the prefix

**Return type** [str](https://docs.python.org/3.8/library/stdtypes.html#str)

asyncdex.utils.return\_date\_string(*datetime\_obj: [datetime.datetime](https://docs.python.org/3.8/library/datetime.html#datetime.datetime)*) Get a representation of a datetime object suitable for the MangaDex API.

New in version 0.3.

Changed in version 0.4: The method was changed from a private method to a seperate utility.

**Parameters** datetime\_obj (datetime) – The datetime object.

**Returns** A string representation suitable for the API.

**Return type** [str](https://docs.python.org/3.8/library/stdtypes.html#str)

### **1.5.7 References**

•

### **CHAPTER**

**TWO**

# **API & INDICES**

• genindex

### **INDEX**

- Symbols \_\_aenter\_\_() (*asyncdex.MangadexClient method*), [17](#page-20-0) \_\_aexit\_\_() (*asyncdex.MangadexClient method*), [17](#page-20-0) \_\_aiter\_\_() (*asyncdex.models.pager.Pager method*), [88](#page-91-3) \_\_anext\_\_() (*asyncdex.models.pager.Pager method*), [88](#page-91-3) \_\_eq\_\_() (*asyncdex.models.Author method*), [39](#page-42-0) \_\_eq\_\_() (*asyncdex.models.Chapter method*), [41](#page-44-1) \_\_eq\_\_() (*asyncdex.models.CoverArt method*), [46](#page-49-1) \_\_eq\_\_() (*asyncdex.models.CustomList method*), [49](#page-52-0) \_\_eq\_\_() (*asyncdex.models.Group method*), [51](#page-54-1) \_\_eq\_\_() (*asyncdex.models.Manga method*), [54](#page-57-1) \_\_eq\_\_() (*asyncdex.models.Tag method*), [59](#page-62-2) \_\_eq\_\_() (*asyncdex.models.User method*), [60](#page-63-1) \_\_eq\_\_() (*asyncdex.models.abc.Model method*), [38](#page-41-1) \_\_eq\_\_() (*asyncdex.models.client\_user.ClientUser method*), [34](#page-37-0) \_\_eq\_\_() (*asyncdex.ratelimit.Path method*), [89](#page-92-2) \_\_eq\_\_() (*asyncdex.ratelimit.PathRatelimit method*), [90](#page-93-1) \_\_eq\_\_() (*asyncdex.utils.InclusionExclusionPair method*), [72](#page-75-2) \_\_eq\_\_() (*asyncdex.utils.Interval method*), [72](#page-75-2) \_\_ge\_\_() (*asyncdex.models.Chapter method*), [41](#page-44-1) \_\_ge\_\_() (*asyncdex.models.CoverArt method*), [46](#page-49-1) \_\_ge\_\_() (*asyncdex.models.Group method*), [51](#page-54-1) \_\_ge\_\_() (*asyncdex.models.Manga method*), [54](#page-57-1) \_\_ge\_\_() (*asyncdex.models.mixins.DatetimeMixin method*), [87](#page-90-2) \_\_getattr\_\_() (*asyncdex.utils.AttrDict method*), [71](#page-74-1) \_\_gt\_\_() (*asyncdex.models.Chapter method*), [41](#page-44-1) \_\_gt\_\_() (*asyncdex.models.CoverArt method*), [47](#page-50-0) \_\_gt\_\_() (*asyncdex.models.Group method*), [51](#page-54-1) \_\_gt\_\_() (*asyncdex.models.Manga method*), [54](#page-57-1) \_\_gt\_\_() (*asyncdex.models.mixins.DatetimeMixin method*), [87](#page-90-2) \_\_hash\_\_() (*asyncdex.models.Author method*), [39](#page-42-0) \_\_hash\_\_() (*asyncdex.models.Chapter method*), [41](#page-44-1) \_\_hash\_\_() (*asyncdex.models.CoverArt method*), [47](#page-50-0) \_\_hash\_\_() (*asyncdex.models.CustomList method*), [49](#page-52-0) \_\_hash\_\_() (*asyncdex.models.Group method*), [52](#page-55-0) \_\_hash\_\_() (*asyncdex.models.Manga method*), [54](#page-57-1) \_\_hash\_\_() (*asyncdex.models.Tag method*), [59](#page-62-2) \_\_hash\_\_() (*asyncdex.models.User method*), [60](#page-63-1)
	- \_\_hash\_\_() (*asyncdex.models.abc.Model method*), [38](#page-41-1)
	- \_\_hash\_\_() (*asyncdex.models.client\_user.ClientUser method*), [34](#page-37-0)
	- \_\_hash\_\_() (*asyncdex.ratelimit.Path method*), [89](#page-92-2)
	- \_\_hash\_\_() (*asyncdex.utils.InclusionExclusionPair method*), [72](#page-75-2)
	- \_\_hash\_\_() (*asyncdex.utils.Interval method*), [72](#page-75-2)
	- \_\_le\_\_() (*asyncdex.models.Chapter method*), [41](#page-44-1)
	- \_\_le\_\_() (*asyncdex.models.CoverArt method*), [47](#page-50-0)
	- \_\_le\_\_() (*asyncdex.models.Group method*), [52](#page-55-0)
	- \_\_le\_\_() (*asyncdex.models.Manga method*), [55](#page-58-0)
	- \_\_le\_\_() (*asyncdex.models.mixins.DatetimeMixin method*), [87](#page-90-2)
	- \_\_lt\_\_() (*asyncdex.models.Chapter method*), [42](#page-45-1)
	- \_\_lt\_\_() (*asyncdex.models.CoverArt method*), [47](#page-50-0)
	- \_\_lt\_\_() (*asyncdex.models.Group method*), [52](#page-55-0)
	- \_\_lt\_\_() (*asyncdex.models.Manga method*), [55](#page-58-0)
	- \_\_lt\_\_() (*asyncdex.models.mixins.DatetimeMixin method*), [87](#page-90-2)
	- \_\_missing\_\_() (*asyncdex.utils.DefaultAttrDict method*), [72](#page-75-2)
	- \_\_ne\_\_() (*asyncdex.models.Author method*), [39](#page-42-0)
	- \_\_ne\_\_() (*asyncdex.models.Chapter method*), [42](#page-45-1)
	- \_\_ne\_\_() (*asyncdex.models.CoverArt method*), [47](#page-50-0)
	- \_\_ne\_\_() (*asyncdex.models.CustomList method*), [49](#page-52-0)
	- \_\_ne\_\_() (*asyncdex.models.Group method*), [52](#page-55-0)
	- \_\_ne\_\_() (*asyncdex.models.Manga method*), [55](#page-58-0)
	- \_\_ne\_\_() (*asyncdex.models.Tag method*), [59](#page-62-2)
	- \_\_ne\_\_() (*asyncdex.models.User method*), [60](#page-63-1)
	- \_\_ne\_\_() (*asyncdex.models.abc.Model method*), [38](#page-41-1)
	- \_\_ne\_\_() (*asyncdex.models.client\_user.ClientUser method*), [34](#page-37-0)
	- \_\_repr\_\_() (*asyncdex.MangadexClient method*), [17](#page-20-0)
	- \_\_repr\_\_() (*asyncdex.models.ChapterList method*), [78](#page-81-2)
	- \_\_repr\_\_() (*asyncdex.models.abc.Model method*), [38](#page-41-1)
	- \_\_repr\_\_() (*asyncdex.models.aggregate.MangaAggregate method*), [70](#page-73-1)
	- \_\_repr\_\_() (*asyncdex.models.aggregate.VolumeAggregate method*), [70](#page-73-1)
	- \_\_repr\_\_() (*asyncdex.models.pager.Pager method*), [89](#page-92-2)
	- \_\_repr\_\_() (*asyncdex.models.tag.TagDict method*), [86](#page-89-1)
	- \_\_repr\_\_() (*asyncdex.models.title.TitleList method*), [78](#page-81-2)
- \_\_repr\_\_() (*asyncdex.ratelimit.Ratelimits method*), [90](#page-93-1) \_\_repr\_\_() (*asyncdex.utils.AttrDict method*), [71](#page-74-1) \_\_setattr\_\_() (*asyncdex.utils.AttrDict method*), [71](#page-74-1)
- \_\_str\_\_() (*asyncdex.models.Author method*), [39](#page-42-0)
- \_\_str\_\_() (*asyncdex.models.Chapter method*), [42](#page-45-1)
- \_\_str\_\_() (*asyncdex.models.CoverArt method*), [47](#page-50-0)
- \_\_str\_\_() (*asyncdex.models.CustomList method*), [49](#page-52-0)
- \_\_str\_\_() (*asyncdex.models.Group method*), [52](#page-55-0)
- \_\_str\_\_() (*asyncdex.models.Manga method*), [55](#page-58-0)
- \_\_str\_\_() (*asyncdex.models.Tag method*), [59](#page-62-2)
- \_\_str\_\_() (*asyncdex.models.User method*), [61](#page-64-0)
- \_\_str\_\_() (*asyncdex.models.abc.Model method*), [38](#page-41-1) \_\_str\_\_() (*asyncdex.models.client\_user.ClientUser method*), [34](#page-37-0)

# A

activate\_account() (*asyncdex.MangadexClient method*), [17](#page-20-0) add() (*asyncdex.ratelimit.Ratelimits method*), [90](#page-93-1) add\_to\_list() (*asyncdex.models.Manga method*), [55](#page-58-0) aggregate() (*asyncdex.models.Manga method*), [55](#page-58-0) amazon\_id (*asyncdex.models.MangaLinks attribute*), [73](#page-76-6) amazon\_url (*asyncdex.models.MangaLinks property*), [73](#page-76-6) AND (*asyncdex.enum.TagMode attribute*), [68](#page-71-1) anilist\_id (*asyncdex.models.MangaLinks attribute*), [73](#page-76-6) anilist\_url (*asyncdex.models.MangaLinks property*), [73](#page-76-6) animeplanet\_id (*asyncdex.models.MangaLinks attribute*), [73](#page-76-6) animeplanet\_url (*asyncdex.models.MangaLinks property*), [73](#page-76-6) anonymous\_mode (*asyncdex.MangadexClient attribute*), [17](#page-20-0) api\_base (*asyncdex.MangadexClient attribute*), [17](#page-20-0) ARTIST (*asyncdex.enum.Relationship attribute*), [66](#page-69-1) artists (*asyncdex.models.Manga attribute*), [55](#page-58-0) as\_list() (*asyncdex.models.pager.Pager method*), [89](#page-92-2) ASCENDING (*asyncdex.enum.OrderDirection attribute*), [68](#page-71-1) AsyncDexException, [61](#page-64-0) AttrDict (*class in asyncdex.utils*), [71](#page-74-1) attribute (*asyncdex.exceptions.Missing attribute*), [62](#page-65-0) AUTHOR (*asyncdex.enum.Relationship attribute*), [66](#page-69-1) Author (*class in asyncdex.models*), [39](#page-42-0) AuthorListOrder (*class in asyncdex.list\_orders*), [75](#page-78-1) authors (*asyncdex.models.Manga attribute*), [56](#page-59-1) B

### batch\_authors() (*asyncdex.MangadexClient method*), [17](#page-20-0) batch\_chapters() (*asyncdex.MangadexClient method*), [17](#page-20-0)

- batch\_covers() (*asyncdex.MangadexClient method*), [17](#page-20-0)
- batch\_groups() (*asyncdex.MangadexClient method*), [17](#page-20-0)
- batch\_manga\_read() (*asyncdex.MangadexClient method*), [18](#page-21-0)
- batch\_mangas() (*asyncdex.MangadexClient method*), [18](#page-21-0)
- biographies (*asyncdex.models.Author attribute*), [39](#page-42-0)
- bookwalker\_id (*asyncdex.models.MangaLinks attribute*), [73](#page-76-6)

bookwalker\_url (*asyncdex.models.MangaLinks property*), [74](#page-77-5)

# C

calculate\_aggregate()

(*asyncdex.models.ChapterList method*), [78](#page-81-2)

- can\_call() (*asyncdex.ratelimit.PathRatelimit method*), [90](#page-93-1)
- CANCELLED (*asyncdex.enum.MangaStatus attribute*), [65](#page-68-0) Captcha, [61](#page-64-0)
- cdjapan\_id (*asyncdex.models.MangaLinks attribute*), [74](#page-77-5)
- cdjapan\_url (*asyncdex.models.MangaLinks property*), [74](#page-77-5)
- CHAPTER (*asyncdex.enum.Relationship attribute*), [66](#page-69-1)
- chapter (*asyncdex.list\_orders.MangaFeedListOrder attribute*), [77](#page-80-2)
- Chapter (*class in asyncdex.models*), [41](#page-44-1)
- ChapterList (*class in asyncdex.models*), [78](#page-81-2)
- ChapterListOrder (*class in asyncdex.list\_orders*), [75](#page-78-1)
- chapters (*asyncdex.models.client\_user.ClientUser attribute*), [34](#page-37-0)
- chapters (*asyncdex.models.Group attribute*), [52](#page-55-0)
- chapters (*asyncdex.models.Manga attribute*), [56](#page-59-1)
- chapters (*asyncdex.models.User attribute*), [61](#page-64-0)
- chapters() (*asyncdex.models.aggregate.VolumeAggregate method*), [71](#page-74-1)
- check() (*asyncdex.ratelimit.Ratelimits method*), [91](#page-94-1)
- client (*asyncdex.models.abc.Model attribute*), [38](#page-41-1)
- client (*asyncdex.models.Author attribute*), [39](#page-42-0)
- client (*asyncdex.models.Chapter attribute*), [42](#page-45-1)
- client (*asyncdex.models.client\_user.ClientUser attribute*), [34](#page-37-0)
- client (*asyncdex.models.CoverArt attribute*), [47](#page-50-0)
- client (*asyncdex.models.CustomList attribute*), [49](#page-52-0)
- client (*asyncdex.models.Group attribute*), [52](#page-55-0)
- client (*asyncdex.models.Manga attribute*), [56](#page-59-1)
- client (*asyncdex.models.MangaList attribute*), [86](#page-89-1)
- client (*asyncdex.models.pager.Pager attribute*), [89](#page-92-2)
- client (*asyncdex.models.Tag attribute*), [59](#page-62-2)
- client (*asyncdex.models.User attribute*), [61](#page-64-0)
- ClientUser (*class in asyncdex.models.client\_user*), [34](#page-37-0) close() (*asyncdex.MangadexClient method*), [18](#page-21-0)
- COMPLETED (*asyncdex.enum.FollowStatus attribute*), [64](#page-67-1) COMPLETED (*asyncdex.enum.MangaStatus attribute*), [65](#page-68-0) ContentRating (*class in asyncdex.enum*), [63](#page-66-4) convert\_legacy() (*asyncdex.MangadexClient method*), [18](#page-21-0) copy\_key\_to\_attribute() (*in module asyncdex.utils*), [91](#page-94-1) cover (*asyncdex.models.Manga attribute*), [56](#page-59-1) COVER\_ART (*asyncdex.enum.Relationship attribute*), [66](#page-69-1) CoverArt (*class in asyncdex.models*), [46](#page-49-1) CoverList (*class in asyncdex.models*), [85](#page-88-0) CoverListOrder (*class in asyncdex.list\_orders*), [76](#page-79-0) covers (*asyncdex.models.Manga attribute*), [56](#page-59-1) create() (*asyncdex.MangadexClient method*), [18](#page-21-0) create\_author() (*asyncdex.MangadexClient method*), [19](#page-22-0) create\_cover() (*asyncdex.MangadexClient method*), [19](#page-22-0) create\_group() (*asyncdex.MangadexClient method*), [19](#page-22-0) create\_manga() (*asyncdex.MangadexClient method*), [19](#page-22-0) created\_at (*asyncdex.models.Author attribute*), [39](#page-42-0) created\_at (*asyncdex.models.Chapter attribute*), [42](#page-45-1) created\_at (*asyncdex.models.CoverArt attribute*), [47](#page-50-0) created\_at (*asyncdex.models.Group attribute*), [52](#page-55-0) created\_at (*asyncdex.models.Manga attribute*), [56](#page-59-1) created\_at (*asyncdex.models.mixins.DatetimeMixin attribute*), [87](#page-90-2) CREATION\_DATE\_ASC (*asyncdex.enum.DuplicateResolutionAlgorithm* F *attribute*), [67](#page-70-2) CREATION\_DATE\_DESC (*asyncdex.enum.DuplicateResolutionAlgorithm* fetch() (*asyncdex.models.Author method*), [39](#page-42-0) *attribute*), [67](#page-70-2) creation\_time (*asyncdex.list\_orders.ChapterListOrder attribute*), [75](#page-78-1) creation\_time (*asyncdex.list\_orders.CoverListOrder attribute*), [76](#page-79-0) creation\_time (*asyncdex.list\_orders.MangaListOrder attribute*), [76](#page-79-0) creation\_time (*asyncdex.list\_orders.UserFollowsManga attribute*), [77](#page-80-2) CUSTOM\_LIST (*asyncdex.enum.Relationship attribute*), [66](#page-69-1) CustomList (*class in asyncdex.models*), [49](#page-52-0) D data\_saver\_page\_names (*asyncdex.models.Chapter attribute*), [42](#page-45-1) DatetimeMixin (*class in asyncdex.models.mixins*), [87](#page-90-2) default (*asyncdex.utils.DefaultAttrDict attribute*), [72](#page-75-2) DefaultAttrDict (*class in asyncdex.utils*), [71](#page-74-1) [68](#page-71-1) *method*), [78](#page-81-2) *method*), [42](#page-45-1) *asyncdex.enum*), [66](#page-69-1) E *tribute*), [74](#page-77-5) *erty*), [74](#page-77-5) english\_translation\_url [74](#page-77-5) *tribute*), [72](#page-75-2) *method*), [34](#page-37-0) [77](#page-80-2) *method*), [35](#page-38-0) finish\_password\_reset()
	- delete() (*asyncdex.models.Author method*), [39](#page-42-0)
- delete() (*asyncdex.models.CoverArt method*), [48](#page-51-0)
- delete() (*asyncdex.models.Group method*), [52](#page-55-0)

delete() (*asyncdex.models.Manga method*), [56](#page-59-1) demographic (*asyncdex.models.Manga attribute*), [56](#page-59-1) Demographic (*class in asyncdex.enum*), [64](#page-67-1) DESCENDING (*asyncdex.enum.OrderDirection attribute*),

description (*asyncdex.models.CoverArt attribute*), [48](#page-51-0) descriptions (*asyncdex.models.Manga attribute*), [56](#page-59-1) descriptions (*asyncdex.models.Tag attribute*), [59](#page-62-2) download\_all() (*asyncdex.models.ChapterList* download\_chapter() (*asyncdex.models.Chapter*

DROPPED (*asyncdex.enum.FollowStatus attribute*), [65](#page-68-0)

DuplicateResolutionAlgorithm (*class in*

- ebookjapan\_id (*asyncdex.models.MangaLinks at*ebookjapan\_url (*asyncdex.models.MangaLinks prop-*
- (*asyncdex.models.MangaLinks attribute*),
- EROTICA (*asyncdex.enum.ContentRating attribute*), [63](#page-66-4)

exclude (*asyncdex.utils.InclusionExclusionPair at-*

expire() (*asyncdex.ratelimit.PathRatelimit method*), [90](#page-93-1)

fetch() (*asyncdex.models.abc.Model method*), [38](#page-41-1) fetch() (*asyncdex.models.Chapter method*), [43](#page-46-0) fetch() (*asyncdex.models.client\_user.ClientUser* fetch() (*asyncdex.models.CoverArt method*), [48](#page-51-0) fetch() (*asyncdex.models.CustomList method*), [50](#page-53-0) fetch() (*asyncdex.models.Group method*), [53](#page-56-0) fetch() (*asyncdex.models.Manga method*), [56](#page-59-1) fetch() (*asyncdex.models.Tag method*), [60](#page-63-1) fetch() (*asyncdex.models.User method*), [61](#page-64-0) fetch\_all() (*asyncdex.models.abc.ModelList method*), fetch\_all() (*asyncdex.models.ChapterList method*), [80](#page-83-0) fetch\_all() (*asyncdex.models.MangaList method*), [86](#page-89-1) fetch\_user() (*asyncdex.models.client\_user.ClientUser* file\_name (*asyncdex.models.CoverArt attribute*), [48](#page-51-0) filter() (*asyncdex.models.ChapterList method*), [80](#page-83-0) (*asyncdex.MangadexClient method*), [21](#page-24-0) first() (*asyncdex.utils.AttrDict method*), [71](#page-74-1) follow() (*asyncdex.models.Group method*), [53](#page-56-0)

FollowStatus (*class in asyncdex.enum*), [64](#page-67-1) from\_config() (*asyncdex.MangadexClient class method*), [21](#page-24-0) from\_environment\_variables()

(*asyncdex.MangadexClient class method*), [22](#page-25-0)

from\_json() (*asyncdex.MangadexClient class method*), [23](#page-26-1)

# G

GenericModelList (*class in asyncdex.models.abc*), [78](#page-81-2) get() (*asyncdex.models.ChapterList method*), [83](#page-86-0) get() (*asyncdex.models.CoverList method*), [86](#page-89-1) get\_author() (*asyncdex.MangadexClient method*), [23](#page-26-1) get\_authors() (*asyncdex.MangadexClient method*), [23](#page-26-1) get\_chapter() (*asyncdex.MangadexClient method*), [24](#page-27-1) get\_chapters() (*asyncdex.MangadexClient method*), [24](#page-27-1) get\_cover() (*asyncdex.MangadexClient method*), [26](#page-29-1) get\_covers() (*asyncdex.MangadexClient method*), [26](#page-29-1) get\_covers() (*asyncdex.models.MangaList method*), [86](#page-89-1) get\_group() (*asyncdex.MangadexClient method*), [26](#page-29-1) get\_groups() (*asyncdex.MangadexClient method*), [27](#page-30-1) get\_list() (*asyncdex.MangadexClient method*), [27](#page-30-1) get\_manga() (*asyncdex.MangadexClient method*), [27](#page-30-1) get\_mangas() (*asyncdex.MangadexClient method*), [28](#page-31-0) get\_new() (*asyncdex.models.ChapterList method*), [84](#page-87-0) get\_page() (*asyncdex.MangadexClient method*), [29](#page-32-0) get\_read() (*asyncdex.models.Chapter method*), [43](#page-46-0) get\_read() (*asyncdex.models.ChapterList method*), [85](#page-88-0) get\_reading\_status() (*asyncdex.models.Manga method*), [57](#page-60-0) get\_reading\_status() (*asyncdex.models.MangaList method*), [86](#page-89-1) get\_session\_token() (*asyncdex.MangadexClient method*), [29](#page-32-0) get\_tag() (*asyncdex.MangadexClient method*), [29](#page-32-0) get\_user() (*asyncdex.MangadexClient method*), [30](#page-33-0) group (*asyncdex.models.Tag attribute*), [60](#page-63-1) Group (*class in asyncdex.models*), [51](#page-54-1) group\_by\_numbers() (*asyncdex.models.ChapterList method*), [85](#page-88-0) group\_by\_volume\_and\_chapters() (*asyncdex.models.ChapterList method*), [85](#page-88-0) group\_by\_volumes() (*asyncdex.models.ChapterList method*), [85](#page-88-0) GroupListOrder (*class in asyncdex.list\_orders*), [76](#page-79-0) groups (*asyncdex.models.Chapter attribute*), [43](#page-46-0) groups() (*asyncdex.models.client\_user.ClientUser method*), [35](#page-38-0) groups() (*asyncdex.models.tag.TagDict method*), [86](#page-89-1)

### H

hash (*asyncdex.models.Chapter attribute*), [43](#page-46-0) HIATUS (*asyncdex.enum.MangaStatus attribute*), [65](#page-68-0) HTTPException, [62](#page-65-0)

I

id (*asyncdex.exceptions.InvalidID attribute*), [62](#page-65-0) id (*asyncdex.models.abc.Model attribute*), [38](#page-41-1) id (*asyncdex.models.Author attribute*), [40](#page-43-0) id (*asyncdex.models.Chapter attribute*), [44](#page-47-1) id (*asyncdex.models.client\_user.ClientUser attribute*), [35](#page-38-0) id (*asyncdex.models.CoverArt attribute*), [48](#page-51-0) id (*asyncdex.models.CustomList attribute*), [50](#page-53-0) id (*asyncdex.models.Group attribute*), [53](#page-56-0) id (*asyncdex.models.Manga attribute*), [57](#page-60-0) id (*asyncdex.models.Tag attribute*), [60](#page-63-1) id (*asyncdex.models.User attribute*), [61](#page-64-0) id\_map() (*asyncdex.models.abc.ModelList method*), [78](#page-81-2) image (*asyncdex.models.Author attribute*), [40](#page-43-0) include (*asyncdex.utils.InclusionExclusionPair attribute*), [72](#page-75-2) InclusionExclusionPair (*class in asyncdex.utils*), [72](#page-75-2) inclusive (*asyncdex.utils.Interval attribute*), [72](#page-75-2) Interval (*class in asyncdex.utils*), [72](#page-75-2) invalid\_folder\_name\_regex (*in module asyncdex.constants*), [68](#page-71-1) InvalidCaptcha, [62](#page-65-0)

InvalidID, [62](#page-65-0)

### J

JOSEI (*asyncdex.enum.Demographic attribute*), [64](#page-67-1) json (*asyncdex.exceptions.HTTPException attribute*), [62](#page-65-0)

### K

kitsu\_id (*asyncdex.models.MangaLinks attribute*), [74](#page-77-5) kitsu\_url (*asyncdex.models.MangaLinks property*), [74](#page-77-5)

### L

language (*asyncdex.models.Chapter attribute*), [44](#page-47-1) languages() (*asyncdex.models.ChapterList method*), [85](#page-88-0) last\_chapter (*asyncdex.models.Manga attribute*), [57](#page-60-0) last\_volume (*asyncdex.models.Manga attribute*), [57](#page-60-0) leader (*asyncdex.models.Group attribute*), [53](#page-56-0) limit (*asyncdex.models.pager.Pager attribute*), [89](#page-92-2) link\_name\_to\_attribute\_mapping (*in module asyncdex.constants*), [69](#page-72-0) links (*asyncdex.models.Manga attribute*), [57](#page-60-0) lists() (*asyncdex.models.client\_user.ClientUser method*), [35](#page-38-0) load\_authors() (*asyncdex.models.Manga method*), [57](#page-60-0) load\_chapters() (*asyncdex.models.client\_user.ClientUser method*), [35](#page-38-0) load\_chapters() (*asyncdex.models.Group method*), [53](#page-56-0)

load\_chapters() (*asyncdex.models.User method*), [61](#page-64-0) load\_groups() (*asyncdex.models.Chapter method*), [44](#page-47-1) load\_mangas() (*asyncdex.models.Author method*), [40](#page-43-0) load\_mangas() (*asyncdex.models.CustomList method*), [50](#page-53-0)

locked (*asyncdex.models.Manga attribute*), [57](#page-60-0) login() (*asyncdex.MangadexClient method*), [30](#page-33-0) logout() (*asyncdex.MangadexClient method*), [30](#page-33-0)

### M

MANGA (*asyncdex.enum.Relationship attribute*), [66](#page-69-1) manga (*asyncdex.models.Chapter attribute*), [44](#page-47-1) manga (*asyncdex.models.ChapterList attribute*), [85](#page-88-0) manga (*asyncdex.models.CoverArt attribute*), [48](#page-51-0) manga (*asyncdex.models.CoverList attribute*), [86](#page-89-1) Manga (*class in asyncdex.models*), [54](#page-57-1) manga() (*asyncdex.models.client\_user.ClientUser method*), [35](#page-38-0) manga\_chapters() (*asyncdex.models.client\_user.ClientUser* name (*asyncdex.models.Group attribute*), [53](#page-56-0) *method*), [36](#page-39-0) manga\_chapters() (*asyncdex.models.CustomList method*), [50](#page-53-0) MangaAggregate (*class in asyncdex.models.aggregate*), [70](#page-73-1) MangadexClient (*class in asyncdex*), [16](#page-19-0) MangaFeedListOrder (*class in asyncdex.list\_orders*), [77](#page-80-2) MangaLinks (*class in asyncdex.models*), [73](#page-76-6) MangaList (*class in asyncdex.models*), [86](#page-89-1) MangaListOrder (*class in asyncdex.list\_orders*), [76](#page-79-0) mangas (*asyncdex.models.Author attribute*), [40](#page-43-0) mangas (*asyncdex.models.CustomList attribute*), [50](#page-53-0) MangaStatus (*class in asyncdex.enum*), [65](#page-68-0) mangaupdates\_id (*asyncdex.models.MangaLinks attribute*), [74](#page-77-5) mangaupdates\_url (*asyncdex.models.MangaLinks property*), [74](#page-77-5) mark\_read() (*asyncdex.models.Chapter method*), [44](#page-47-1) mark\_unread() (*asyncdex.models.Chapter method*), [44](#page-47-1) matches\_include\_exclude\_pair() (*asyncdex.utils.InclusionExclusionPair method*), [72](#page-75-2) max (*asyncdex.utils.Interval attribute*), [73](#page-76-6) members (*asyncdex.models.Group attribute*), [53](#page-56-0) method (*asyncdex.exceptions.HTTPException attribute*), [62](#page-65-0) method (*asyncdex.ratelimit.Path attribute*), [89](#page-92-2) min (*asyncdex.utils.Interval attribute*), [73](#page-76-6) Missing, [62](#page-65-0) model (*asyncdex.exceptions.InvalidID attribute*), [62](#page-65-0) model (*asyncdex.models.pager.Pager attribute*), [89](#page-92-2) Model (*class in asyncdex.models.abc*), [38](#page-41-1) ModelList (*class in asyncdex.models.abc*), [77](#page-80-2) modified\_at (*asyncdex.models.Author property*), [40](#page-43-0)

modified\_at (*asyncdex.models.Chapter property*), [44](#page-47-1)

- modified\_at (*asyncdex.models.CoverArt property*), [48](#page-51-0)
- modified\_at (*asyncdex.models.Group property*), [53](#page-56-0)
- modified\_at (*asyncdex.models.Manga property*), [57](#page-60-0) modified\_at (*asyncdex.models.mixins.DatetimeMixin property*), [88](#page-91-3)

myanimelist\_id (*asyncdex.models.MangaLinks attribute*), [74](#page-77-5)

myanimelist\_url (*asyncdex.models.MangaLinks property*), [75](#page-78-1)

## N

- name (*asyncdex.list\_orders.AuthorListOrder attribute*), [75](#page-78-1) name (*asyncdex.list\_orders.GroupListOrder attribute*), [76](#page-79-0)
- name (*asyncdex.models.Author attribute*), [40](#page-43-0)
- name (*asyncdex.models.Chapter property*), [44](#page-47-1)
- name (*asyncdex.models.CustomList attribute*), [51](#page-54-1)
- 
- name (*asyncdex.ratelimit.Path attribute*), [89](#page-92-2)
- names (*asyncdex.models.Tag attribute*), [60](#page-63-1)
- NO\_RATING (*asyncdex.enum.ContentRating attribute*), [63](#page-66-4) NONE (*asyncdex.enum.Demographic attribute*), [64](#page-67-1)
- novelupdates\_id (*asyncdex.models.MangaLinks attribute*), [75](#page-78-1)
- novelupdates\_url (*asyncdex.models.MangaLinks property*), [75](#page-78-1)
- number (*asyncdex.list\_orders.ChapterListOrder attribute*), [75](#page-78-1)
- number (*asyncdex.models.Chapter attribute*), [44](#page-47-1)

# O

ON\_HOLD (*asyncdex.enum.FollowStatus attribute*), [65](#page-68-0) ONGOING (*asyncdex.enum.MangaStatus attribute*), [65](#page-68-0) OR (*asyncdex.enum.TagMode attribute*), [68](#page-71-1) OrderDirection (*class in asyncdex.enum*), [68](#page-71-1) original\_language (*asyncdex.models.Manga attribute*), [57](#page-60-0) owner (*asyncdex.models.CustomList attribute*), [51](#page-54-1)

## P

page\_names (*asyncdex.models.Chapter attribute*), [44](#page-47-1) Pager (*class in asyncdex.models.pager*), [88](#page-91-3) pages() (*asyncdex.models.Chapter method*), [45](#page-48-0) param\_size (*asyncdex.models.pager.Pager attribute*), [89](#page-92-2) params (*asyncdex.models.pager.Pager attribute*), [89](#page-92-2) parse() (*asyncdex.models.abc.Model method*), [38](#page-41-1) parse() (*asyncdex.models.aggregate.MangaAggregate method*), [70](#page-73-1) parse() (*asyncdex.models.aggregate.VolumeAggregate method*), [71](#page-74-1) parse() (*asyncdex.models.Author method*), [40](#page-43-0)

parse() (*asyncdex.models.Chapter method*), [45](#page-48-0)

parse() (*asyncdex.models.client\_user.ClientUser* ratelimit\_amount (*asyncdex.exceptions.Ratelimit atmethod*), [36](#page-39-0) parse() (*asyncdex.models.CoverArt method*), [48](#page-51-0) parse() (*asyncdex.models.CustomList method*), [51](#page-54-1) parse() (*asyncdex.models.Group method*), [53](#page-56-0) parse() (*asyncdex.models.Manga method*), [57](#page-60-0) parse() (*asyncdex.models.MangaLinks method*), [75](#page-78-1) parse() (*asyncdex.models.Tag method*), [60](#page-63-1) parse() (*asyncdex.models.User method*), [61](#page-64-0) parse\_relationships() (*in module asyncdex.utils*), [91](#page-94-1) parts() (*asyncdex.models.title.TitleList method*), [78](#page-81-2) password (*asyncdex.MangadexClient attribute*), [31](#page-34-0) path (*asyncdex.exceptions.HTTPException attribute*), [62](#page-65-0) path (*asyncdex.exceptions.Ratelimit attribute*), [63](#page-66-4) path (*asyncdex.ratelimit.PathRatelimit attribute*), [90](#page-93-1) Path (*class in asyncdex.ratelimit*), [89](#page-92-2) path\_regex (*asyncdex.ratelimit.Path attribute*), [90](#page-93-1) PathRatelimit (*class in asyncdex.ratelimit*), [90](#page-93-1) permission (*asyncdex.exceptions.PermissionMismatch attribute*), [63](#page-66-4) permission\_check()(*asyncdex.models.client\_user.Client*RE&READING (*asyncdex.enum.FollowStatus attribute*), [65](#page-68-0) *method*), [37](#page-40-0) permission\_exception() (*asyncdex.models.client\_user.ClientUser method*), [37](#page-40-0) permission\_model\_mapping (*in module asyncdex.constants*), [69](#page-72-0) PermissionMismatch, [62](#page-65-0) permissions (*asyncdex.models.client\_user.ClientUser attribute*), [37](#page-40-0) ping() (*asyncdex.MangadexClient method*), [31](#page-34-0) PLAN\_TO\_READ (*asyncdex.enum.FollowStatus attribute*), [65](#page-68-0) PORNOGRAPHIC (*asyncdex.enum.ContentRating attribute*), [63](#page-66-4) PREVIOUS\_GROUP (asyncdex.enum.DuplicateResolutionAlga**redunest ()** (asyncdex.MangadexClient method), [32](#page-35-0) *attribute*), [67](#page-70-2) primary (*asyncdex.models.title.TitleList property*), [78](#page-81-2) PRIVATE (*asyncdex.enum.Visibility attribute*), [65](#page-68-0) PUBLIC (*asyncdex.enum.Visibility attribute*), [65](#page-68-0) publish\_time (*asyncdex.list\_orders.ChapterListOrder attribute*), [76](#page-79-0) publish\_time (asyncdex.list\_orders.UserFollowsMangaFe**edEpoOsd**e(asyncdex.exceptions.PermissionMismatch at*attribute*), [77](#page-80-2) publish\_time (*asyncdex.models.Chapter attribute*), [45](#page-48-0) R raise\_exception\_if\_not\_authenticated() (*asyncdex.MangadexClient method*), [31](#page-34-0) random\_manga() (*asyncdex.MangadexClient method*), [58](#page-61-0) [31](#page-34-0) [63](#page-66-4)

*tribute*), [63](#page-66-4) ratelimit\_amount (*asyncdex.ratelimit.PathRatelimit attribute*), [90](#page-93-1) ratelimit\_data (*in module asyncdex.constants*), [69](#page-72-0) ratelimit\_dictionary (*asyncdex.ratelimit.Ratelimits attribute*), [91](#page-94-1) ratelimit\_enqueued (*asyncdex.ratelimit.PathRatelimit attribute*), [90](#page-93-1) ratelimit\_expires (*asyncdex.exceptions.Ratelimit attribute*), [63](#page-66-4) ratelimit\_expires (*asyncdex.ratelimit.PathRatelimit attribute*), [90](#page-93-1) ratelimit\_time (*asyncdex.ratelimit.PathRatelimit attribute*), [90](#page-93-1) ratelimit\_used (*asyncdex.ratelimit.PathRatelimit attribute*), [90](#page-93-1) ratelimits (*asyncdex.MangadexClient attribute*), [31](#page-34-0) Ratelimits (*class in asyncdex.ratelimit*), [90](#page-93-1) rating (*asyncdex.models.Manga attribute*), [57](#page-60-0) raw\_url (*asyncdex.models.MangaLinks attribute*), [75](#page-78-1) read (*asyncdex.models.Chapter attribute*), [45](#page-48-0) READING (*asyncdex.enum.FollowStatus attribute*), [65](#page-68-0) reading\_status (*asyncdex.models.Manga attribute*),  $(asyncdex.MangadexClient$ *method*), [31](#page-34-0) refresh\_token (*asyncdex.MangadexClient attribute*), Relationship (*class in asyncdex.enum*), [66](#page-69-1) remove() (*asyncdex.ratelimit.Ratelimits method*), [91](#page-94-1) remove\_from\_list() (*asyncdex.models.Manga method*), [58](#page-61-0) remove\_prefix() (*in module asyncdex.utils*), [92](#page-95-0) report\_page() (*asyncdex.MangadexClient method*), [31](#page-34-0) resend\_activation\_code() (*asyncdex.MangadexClient method*), [33](#page-36-1) reset\_password\_email() (*asyncdex.MangadexClient method*), [33](#page-36-1) response (*asyncdex.exceptions.HTTPException attribute*), [62](#page-65-0) *tribute*), [63](#page-66-4) response (*asyncdex.exceptions.Unauthorized attribute*), return\_date\_string() (*in module asyncdex.utils*), [92](#page-95-0) returned (*asyncdex.models.pager.Pager attribute*), [89](#page-92-2) roles (*asyncdex.models.client\_user.ClientUser at-*

*tribute*), [37](#page-40-0)

routes (*in module asyncdex.constants*), [69](#page-72-0)

[31](#page-34-0) Ratelimit, [63](#page-66-4)

S SAFE (*asyncdex.enum.ContentRating attribute*), [64](#page-67-1) SCANLATION\_GROUP (*asyncdex.enum.Relationship attribute*), [66](#page-69-1) search() (*asyncdex.MangadexClient method*), [33](#page-36-1) SEINEN (*asyncdex.enum.Demographic attribute*), [64](#page-67-1) session (*asyncdex.MangadexClient attribute*), [33](#page-36-1) session\_token (*asyncdex.MangadexClient property*), [33](#page-36-1) set\_reading\_status() (*asyncdex.models.Manga method*), [58](#page-61-0) set\_reading\_status() (*asyncdex.models.MangaList method*), [86](#page-89-1) SHOUJO (*asyncdex.enum.Demographic attribute*), [64](#page-67-1) SHOUNEN (*asyncdex.enum.Demographic attribute*), [64](#page-67-1) site\_key (*asyncdex.exceptions.Captcha attribute*), [62](#page-65-0) sleep() (*asyncdex.ratelimit.Ratelimits method*), [91](#page-94-1) sleep\_on\_ratelimit (*asyncdex.MangadexClient attribute*), [33](#page-36-1) solve\_captcha() (*asyncdex.MangadexClient method*), [33](#page-36-1) sort() (*asyncdex.models.ChapterList method*), [85](#page-88-0) sorting\_number (*asyncdex.models.Chapter property*), [45](#page-48-0) SPECIFIC\_GROUP (*asyncdex.enum.DuplicateResolutionAlgorithm attribute*), [67](#page-70-2) SPECIFIC\_USER (*asyncdex.enum.DuplicateResolutionAlgorithm attribute*), [67](#page-70-2) status (*asyncdex.models.Manga attribute*), [58](#page-61-0) SUGGESTIVE (*asyncdex.enum.ContentRating attribute*), [64](#page-67-1) T TAG (*asyncdex.enum.Relationship attribute*), [66](#page-69-1) Tag (*class in asyncdex.models*), [59](#page-62-2) tag\_cache (*asyncdex.MangadexClient attribute*), [33](#page-36-1) TagDict (*class in asyncdex.models.tag*), [86](#page-89-1) TagMode (*class in asyncdex.enum*), [68](#page-71-1) tags (*asyncdex.models.Manga attribute*), [58](#page-61-0) time\_until\_expire() (*asyncdex.ratelimit.PathRatelimit method*), [90](#page-93-1) title (*asyncdex.list\_orders.ChapterListOrder attribute*), [76](#page-79-0) title (*asyncdex.models.Chapter attribute*), [45](#page-48-0) TitleList (*class in asyncdex.models.title*), [78](#page-81-2) titles (*asyncdex.list\_orders.MangaListOrder attribute*), [76](#page-79-0) titles (*asyncdex.models.Manga attribute*), [58](#page-61-0) total() (*asyncdex.models.aggregate.VolumeAggregate method*), [71](#page-74-1) transfer() (*asyncdex.models.abc.Model method*), [38](#page-41-1) transfer() (*asyncdex.models.Author method*), [40](#page-43-0) transfer() (*asyncdex.models.Chapter method*), [46](#page-49-1) transfer() (*asyncdex.models.client\_user.ClientUser method*), [37](#page-40-0) transfer() (*asyncdex.models.CoverArt method*), [48](#page-51-0) transfer() (*asyncdex.models.CustomList method*), [51](#page-54-1) transfer() (*asyncdex.models.Group method*), [53](#page-56-0) transfer() (*asyncdex.models.Manga method*), [58](#page-61-0) transfer() (*asyncdex.models.Tag method*), [60](#page-63-1) transfer() (*asyncdex.models.User method*), [61](#page-64-0) U Unauthorized, [63](#page-66-4) unfollow() (*asyncdex.models.Group method*), [53](#page-56-0) unfollow() (*asyncdex.models.Manga method*), [58](#page-61-0) update() (*asyncdex.models.Author method*), [40](#page-43-0) update() (*asyncdex.models.CoverArt method*), [48](#page-51-0) update() (*asyncdex.models.Group method*), [54](#page-57-1) update() (*asyncdex.models.Manga method*), [58](#page-61-0) update() (*asyncdex.ratelimit.PathRatelimit method*), [90](#page-93-1) update\_time (*asyncdex.list\_orders.ChapterListOrder attribute*), [76](#page-79-0) update\_time (*asyncdex.list\_orders.CoverListOrder attribute*), [76](#page-79-0) update\_time (*asyncdex.list\_orders.MangaListOrder attribute*), [76](#page-79-0) update\_time (*asyncdex.list\_orders.UserFollowsMangaFeedListOrder attribute*), [77](#page-80-2) updated\_at (*asyncdex.models.Author attribute*), [40](#page-43-0) updated\_at (*asyncdex.models.Chapter attribute*), [46](#page-49-1) updated\_at (*asyncdex.models.CoverArt attribute*), [48](#page-51-0) updated\_at (*asyncdex.models.Group attribute*), [54](#page-57-1) updated\_at (*asyncdex.models.Manga attribute*), [59](#page-62-2) updated\_at (*asyncdex.models.mixins.DatetimeMixin attribute*), [88](#page-91-3) url (*asyncdex.models.pager.Pager attribute*), [89](#page-92-2) url() (*asyncdex.models.CoverArt method*), [49](#page-52-0) url\_256() (*asyncdex.models.CoverArt method*), [49](#page-52-0) url\_512() (*asyncdex.models.CoverArt method*), [49](#page-52-0) USER (*asyncdex.enum.Relationship attribute*), [66](#page-69-1) user (*asyncdex.MangadexClient attribute*), [34](#page-37-0) user (*asyncdex.models.Chapter attribute*), [46](#page-49-1) user (*asyncdex.models.CoverArt attribute*), [49](#page-52-0) User (*class in asyncdex.models*), [60](#page-63-1) UserFollowsMangaFeedListOrder (*class in asyncdex.list\_orders*), [77](#page-80-2)

to\_dict() (*asyncdex.models.MangaLinks method*), [75](#page-78-1) username (*asyncdex.MangadexClient attribute*), [34](#page-37-0)

username (*asyncdex.models.client\_user.ClientUser attribute*), [37](#page-40-0)

username (*asyncdex.models.User attribute*), [61](#page-64-0)

toggle\_read() (*asyncdex.models.Chapter method*), [45](#page-48-0) total() (*asyncdex.models.aggregate.MangaAggregate*

*method*), [70](#page-73-1)

users() (*asyncdex.models.client\_user.ClientUser method*), [37](#page-40-0)

### V

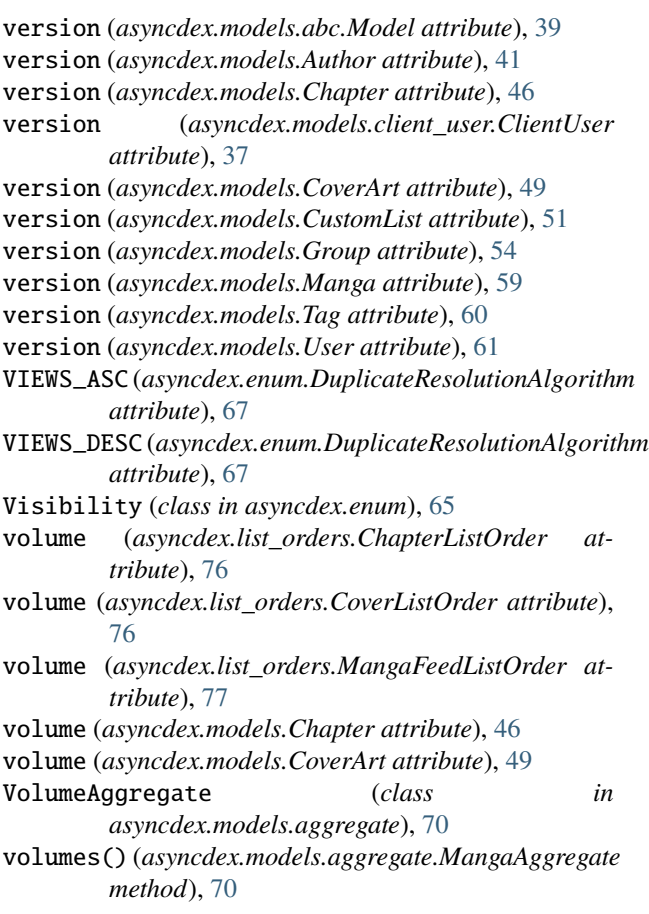

# Y

year (*asyncdex.list\_orders.MangaListOrder attribute*), [76](#page-79-0) year (*asyncdex.models.Manga attribute*), [59](#page-62-2)